## 双预控

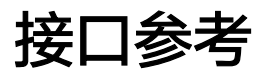

文档版本 01 发布日期 2023-06-15

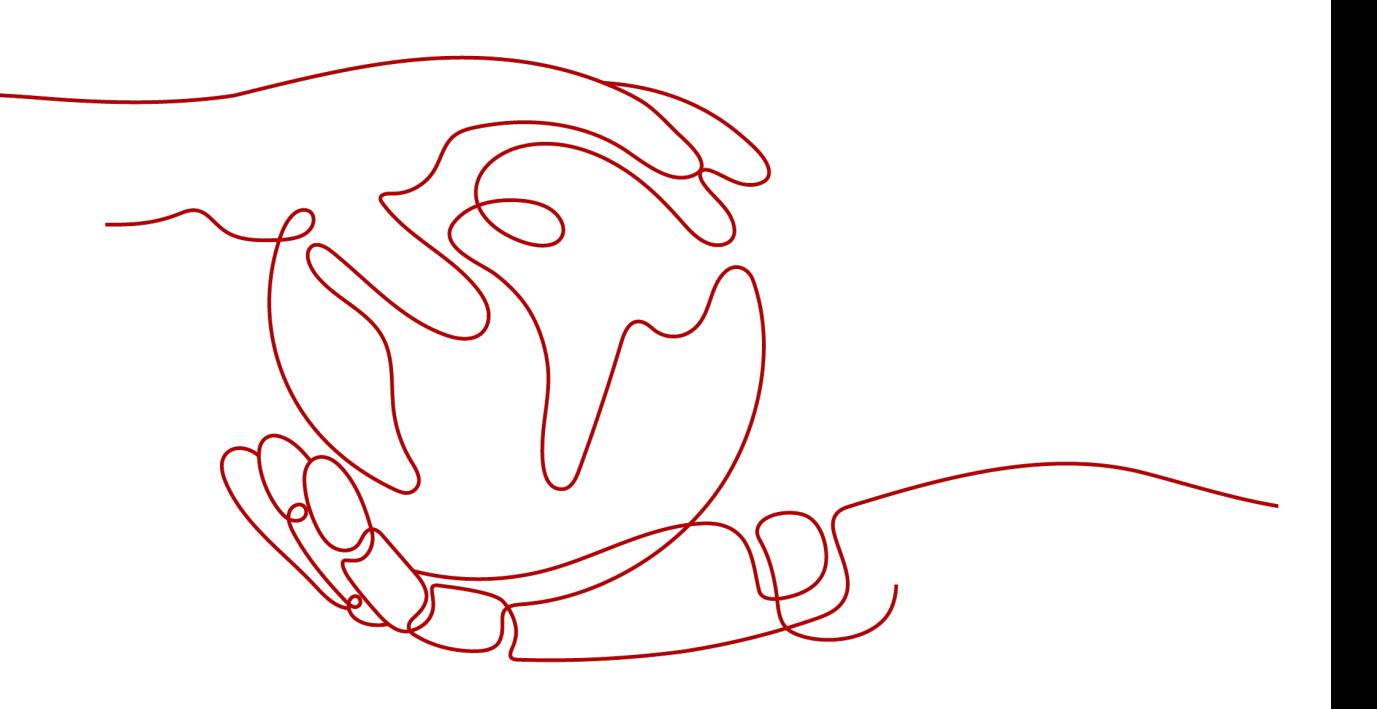

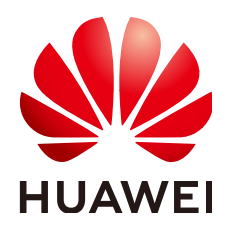

#### 版权所有 **©** 华为技术有限公司 **2023**。 保留一切权利。

非经本公司书面许可,任何单位和个人不得擅自摘抄、复制本文档内容的部分或全部,并不得以任何形式传 播。

#### 商标声明

**、<br>HUAWE和其他华为商标均为华为技术有限公司的商标。** 本文档提及的其他所有商标或注册商标,由各自的所有人拥有。

#### 注意

您购买的产品、服务或特性等应受华为公司商业合同和条款的约束,本文档中描述的全部或部分产品、服务或 特性可能不在您的购买或使用范围之内。除非合同另有约定,华为公司对本文档内容不做任何明示或暗示的声 明或保证。

由于产品版本升级或其他原因,本文档内容会不定期进行更新。除非另有约定,本文档仅作为使用指导,本文 档中的所有陈述、信息和建议不构成任何明示或暗示的担保。

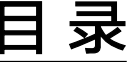

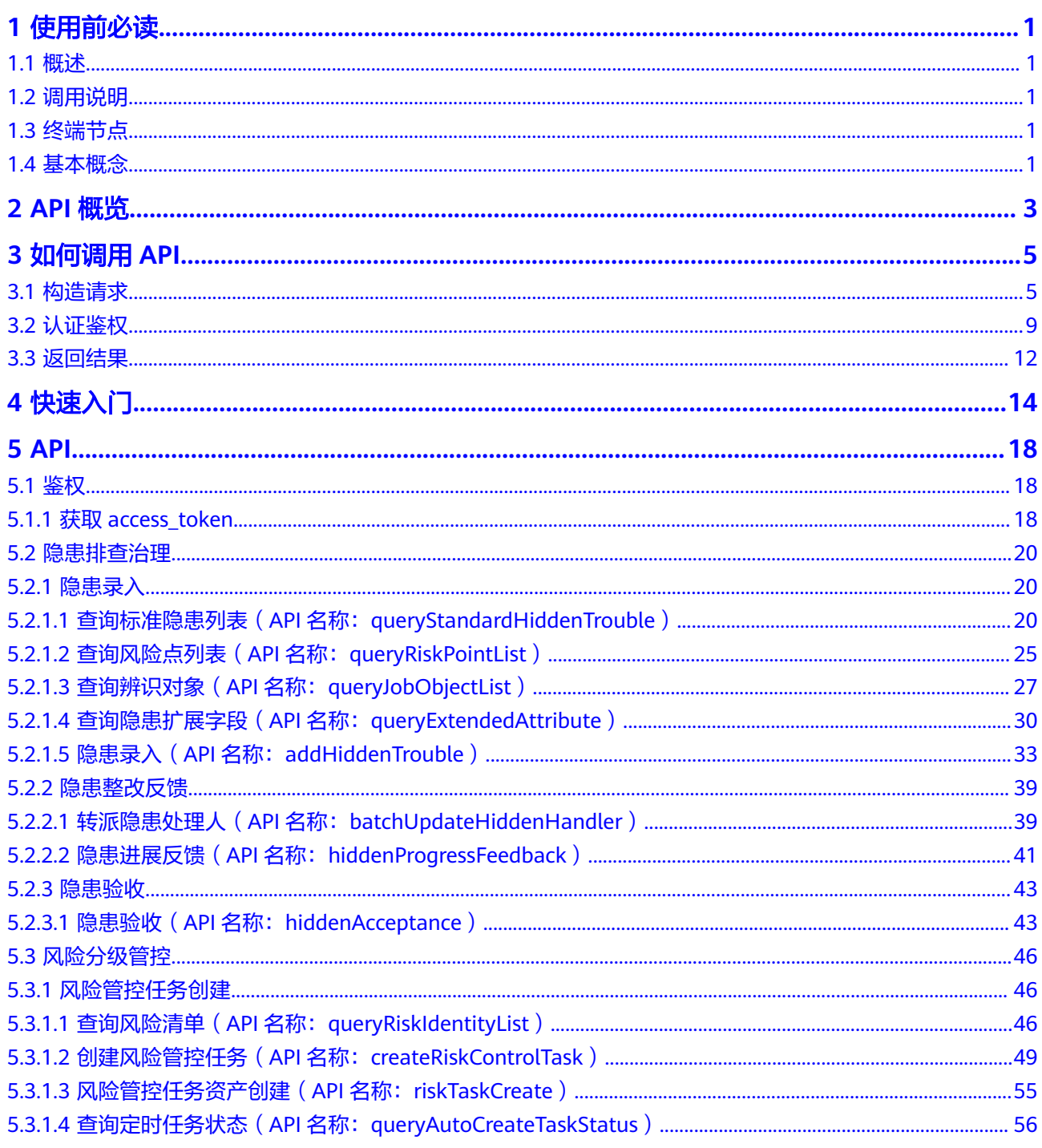

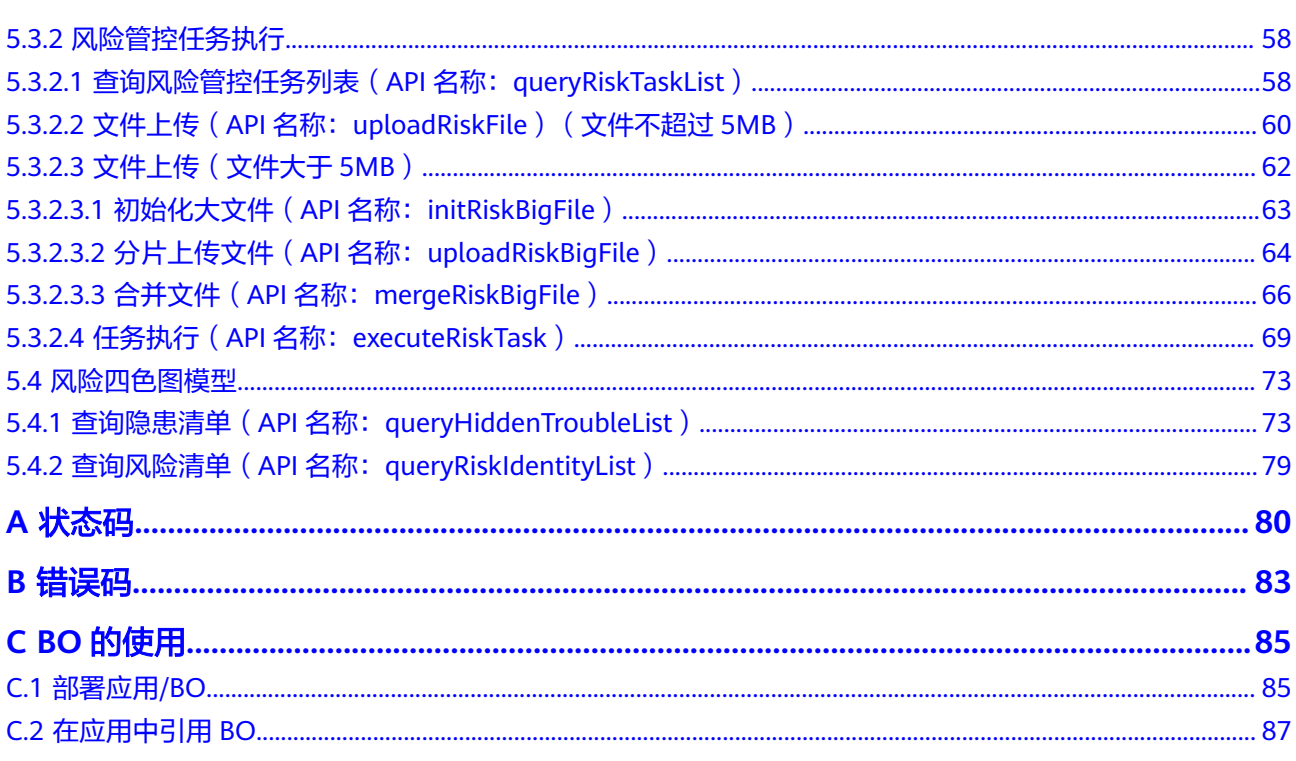

目录

## **1** 使用前必读

## <span id="page-4-0"></span>**1.1** 概述

双预控BO基于AppCube开发,提供了隐患排查治理、风险分级管控等隐患、风险管控 相关的API。您可以使用双预控BO提供的API,在AppCube上进行应用的定制开发,从 而定时实现双预控相关的能力。

## **1.2** 调用说明

双预控BO提供了REST (Representational State Transfer, 表征状态转移)风格API, 支持您通过HTTPS请求调用,调用方法请参见[如何调用](#page-8-0)**API**。

## **1.3** 终端节点

终端节点即调用API的请求地址。例如,双预控BO部署的AppCube开发态默认域名为 "XXX.huawei.com",则终端节点域名为"XXX.huawei.com"。

#### 说明

XXX.huawei.com为一个示例说明,不是实际的域名,后续描述中,均使用XXX.huawei.com作为 示例说明,在实际环境中使用时,请替换为实际使用的域名。

## **1.4** 基本概念

使用智能排班模型BO API涉及的常用概念。

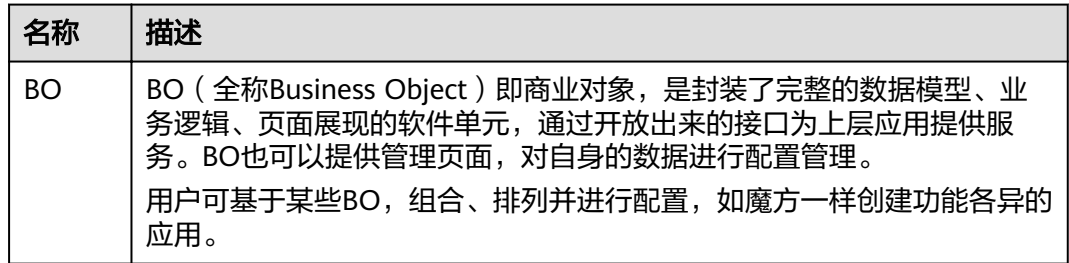

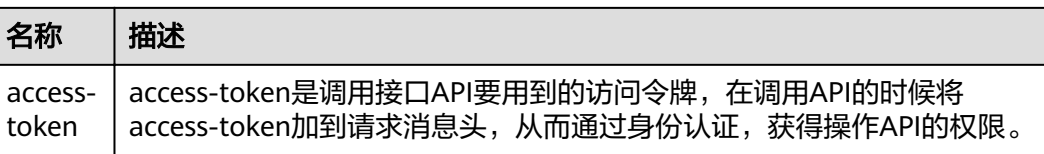

# **2 API** 概览

#### <span id="page-6-0"></span>鉴权

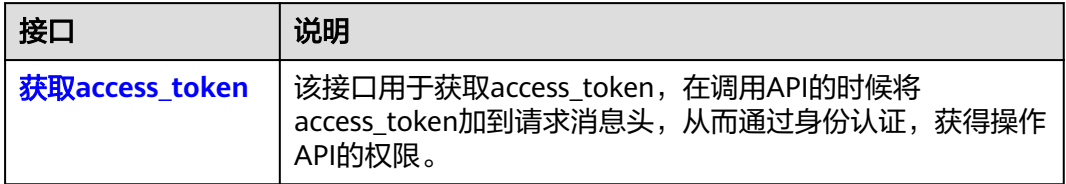

#### 隐患排查治理

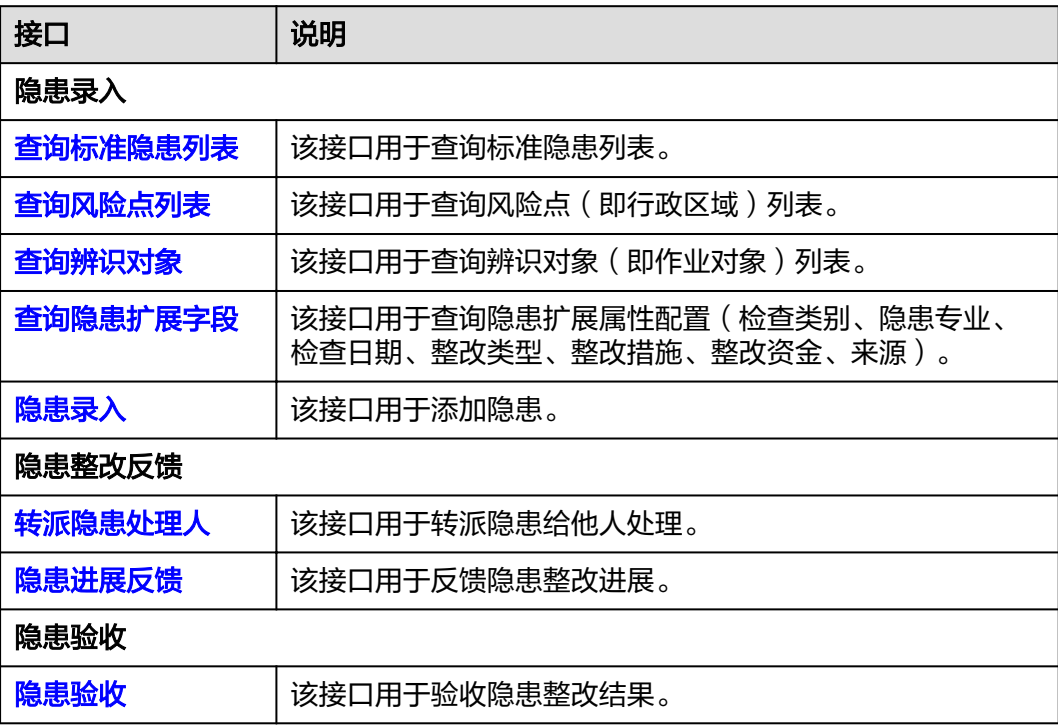

#### 风险分级管控

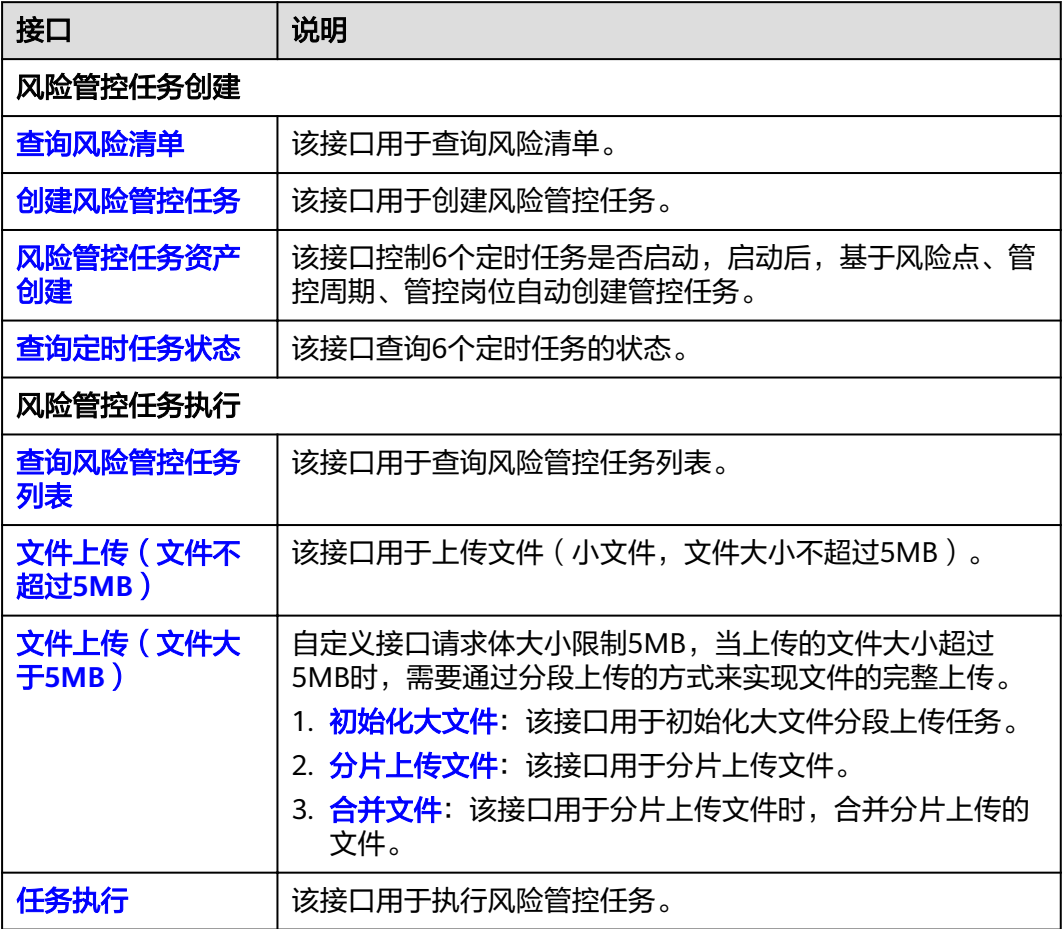

#### 风险四色图模型

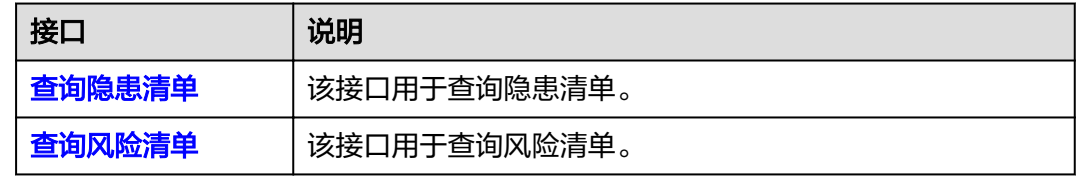

# **3** 如何调用 **API**

## <span id="page-8-0"></span>**3.1** 构造请求

本节介绍REST API请求的组成,并以使用OAuth 2.0协议的客户端鉴权模式获取用户 access\_token为例说明如何调用API,该API获取access\_token, access\_token可以用于 调用其他API时鉴权。

#### 请求 **URL**

请求URL由如下部分组成:

{URL-scheme}://{Endpoint}/{resource-path}?{query-string}

#### 表 **3-1** 请求 URL

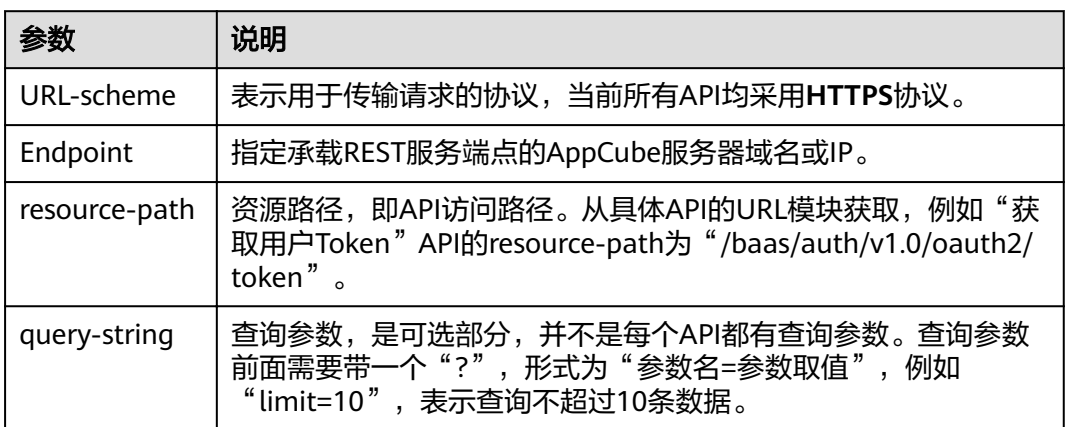

例如您需要使用OAuth 2.0协议的客户端鉴权模式获取用户access\_token,"/baas/ auth/v1.0/oauth2/token"为资源路径,假设AppCube开发态域名为 "XXX.huawei.com",URL拼接起来如下所示。

https://XXX.huawei.com/baas/auth/v1.0/oauth2/token //XXX.huawei.com为一个示例说明,不是实际 的域名,在实际环境中使用时,请替换为实际使用的域名。

#### 请求方法

HTTP请求方法(也称为操作或动词),它告诉服务你正在请求什么类型的操作。

表 **3-2** HTTP 请求方法

| 方法            | 说明                                              |  |  |
|---------------|-------------------------------------------------|--|--|
| GET           | 请求服务器返回指定资源。                                    |  |  |
| PUT           | 请求服务器更新指定资源。                                    |  |  |
| <b>POST</b>   | 请求服务器新增资源或执行特殊操作。                               |  |  |
| <b>DELETE</b> | 请求服务器删除指定资源。                                    |  |  |
| <b>HFAD</b>   | 请求服务器资源头部。                                      |  |  |
| <b>PATCH</b>  | 请求服务器更新资源的部分内容。当资源不存在的时候,PATCH可能<br>会去创建一个新的资源。 |  |  |

在使用OAuth 2.0的客户端鉴权模式获取用户access\_token的URL部分,您可以看到其 请求方法为"**POST**",则其请求为:

POST https://XXX.huawei.com/baas/auth/v1.0/oauth2/token //XXX.huawei.com为一个示例说明,不是 实际的域名,在实际环境中使用时,请替换为实际使用的域名。

#### 请求消息头

**附加请求头字段,如指定的URL和HTTP方法所要求的字段。例如定义消息体类型的请** 求头"**Content-Type**",请求鉴权信息等。

详细的公共请求消息头字段请参见表**3-3**。

| 消息头名称                   | 描述                                                            | 是否必选 |
|-------------------------|---------------------------------------------------------------|------|
| Content-<br><b>Type</b> | 消息体的类型 (格式), HTTP协议中设定的<br>一个参数,用于标识返回的内容用什么格式<br>去解析。        | 是    |
|                         | • 配置为"application/json", 表示浏览器<br>将返回内容解析为json对象。             |      |
|                         | ● 配置为 "application/x-www-form-<br>urlencoded", 表示urlencode格式。 |      |
|                         | 消息体的类型请参见API中API的说明。                                          |      |

表 **3-3** 公共请求消息头

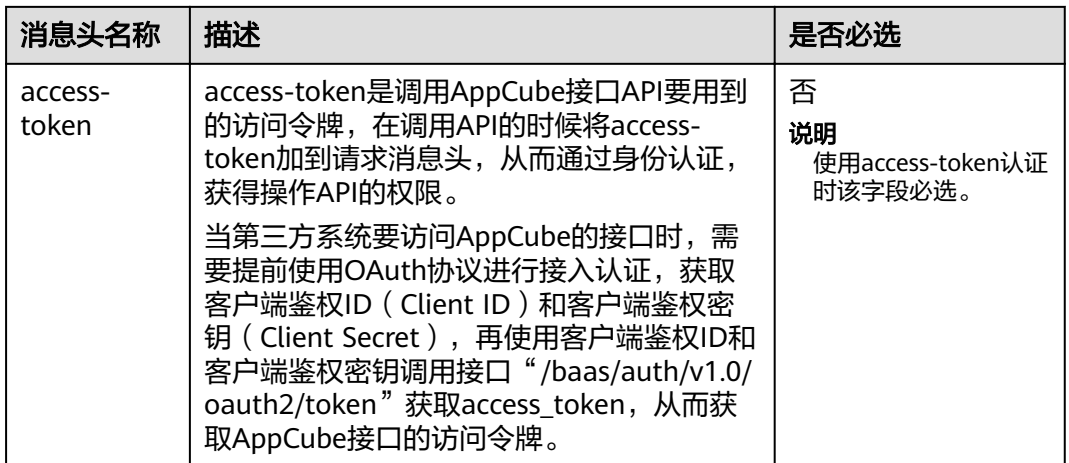

对于使用OAuth 2.0的客户端鉴权模式获取用户access\_token接口,由于不需要accesstoken认证, 所以只添加"Content-Type"为"application/x-www-formurlencoded"即可,添加消息头后的请求如下所示。

POST https://XXX.huawei.com/baas/auth/v1.0/oauth2/token //XXX.huawei.com为一个示例说明,不是 实际的域名,在实际环境中使用时,请替换为实际使用的域名。 Content-Type: application/x-www-form-urlencoded

#### 请求消息体(可选)

请求消息体通常以结构化格式(如JSON或XML)发出,与请求消息头中Content-type 对应,传递除请求消息头之外的内容。若请求消息体中参数支持中文,则中文字符必 须为UTF-8编码。

每个接口的请求消息体内容不同,也并不是每个接口都需要有请求消息体(或者说消 息体为空),GET、DELETE操作类型的接口就不需要消息体,消息体具体内容需要根 据具体接口而定。

对于使用OAuth 2.0的客户端鉴权模式获取用户access\_token接口,您可以从表**3-4**看 到所需的请求参数及参数说明。

| 参数<br>名称           | 类<br>型     | 必选<br>M ) /可<br>选(O) | 参<br>数<br>位<br>置 | 参数含义                                                                  |
|--------------------|------------|----------------------|------------------|-----------------------------------------------------------------------|
| gran<br>t_typ<br>e | Stri<br>ng | М                    | <b>Bod</b><br>у  | 授权模式, OAuth2.0中的grant_type字段的取值。<br>例如: client_credentials ( 即客户端模式 ) |

表 **3-4** 请求参数说明

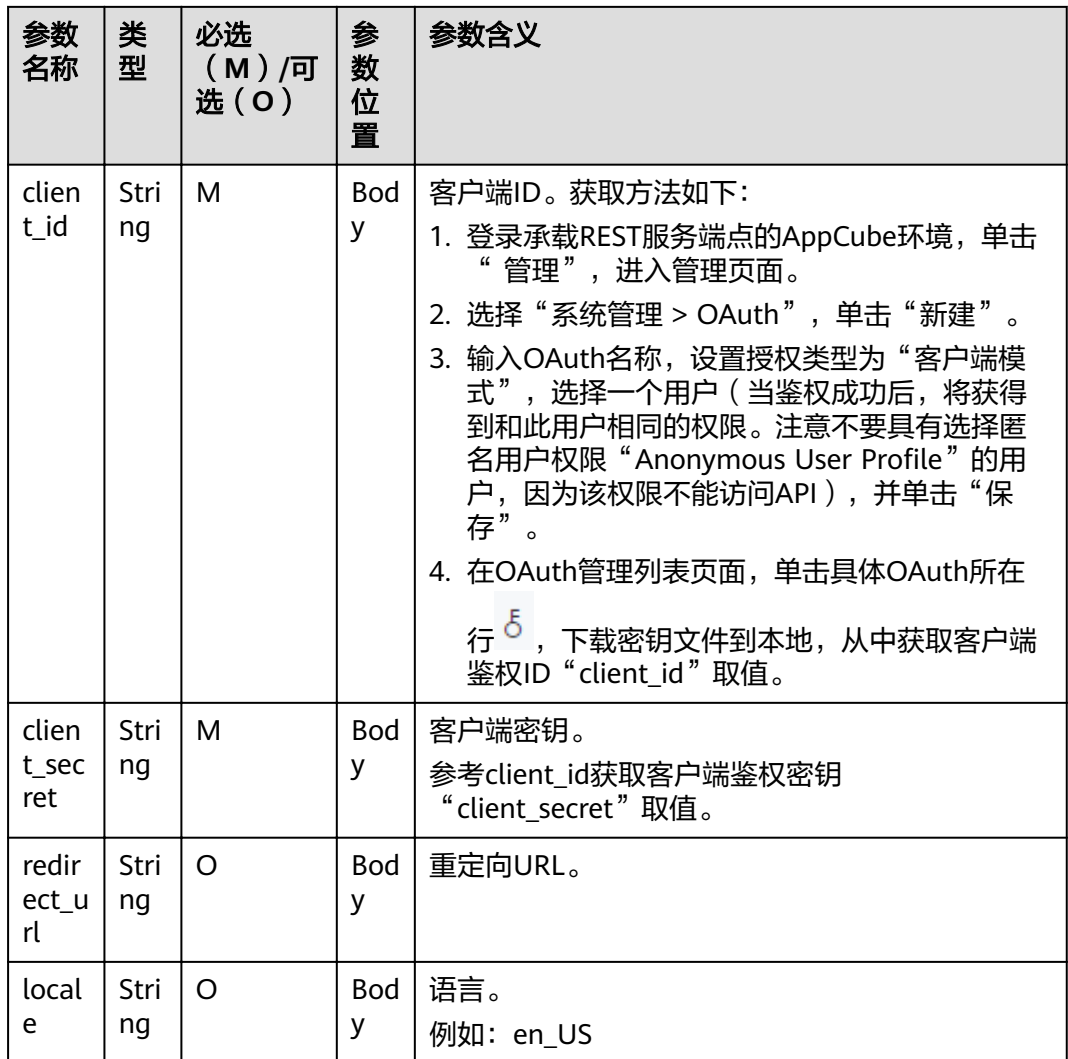

将消息体加入后的请求如下所示,粗斜体字段需要根据实际值填写。

POST https://XXX.huawei.com/baas/auth/v1.0/oauth2/token //XXX.huawei.com为一个示例说明,不是 实际的域名,在实际环境中使用时,请替换为实际使用的域名。 Content-Type: application/x-www-form-urlencoded

grant\_type=client\_credentials&client\_id=**\*\*\*\*\*\*\*\***&client\_secret=**\*\*\*\*\*\*\*\***

#### 发起请求

到这里为止这个请求需要的内容就具备齐全了,您可以使用curl、Postman或直接编写 代码等方式发送请求调用API。

对于使用OAuth 2.0的客户端鉴权模式获取用户access\_token接口。返回的响应消息中 "access\_token"就是需要获取的用户access\_token。有了access\_token之后,您就可 以使用access\_token调用AppCube的其他API。

## <span id="page-12-0"></span>**3.2** 认证鉴权

基于AppCube开发的智能排班模型BO提供的接口都需要通过认证之后才可以访问。认 证方式为:在请求消息头上设置"access-token"。

Token在计算机系统中代表令牌(临时)的意思,拥有Token代表拥有某种权限。 Token认证是在调用API的时候将Token加到请求消息头,从而通过身份认证,获得操 作API的权限。

通过AppCube的获取Token接口,获取access-token,用于调用API接口时进行鉴权, 使用时在请求消息头上设置"access-token"。

- 步骤**1** 创建OAuth认证。
	- 1. 登录AppCube环境。
	- 2. 单击"管理",选择"系统管理 > OAuth",进入"OAuth管理"页面。
	- 3. 单击"新建",输入名称,授权类型选"客户端模式",选择用户,如<mark>图3-1</mark>所 示。

图 **3-1** 新建客户端模式 OAuth

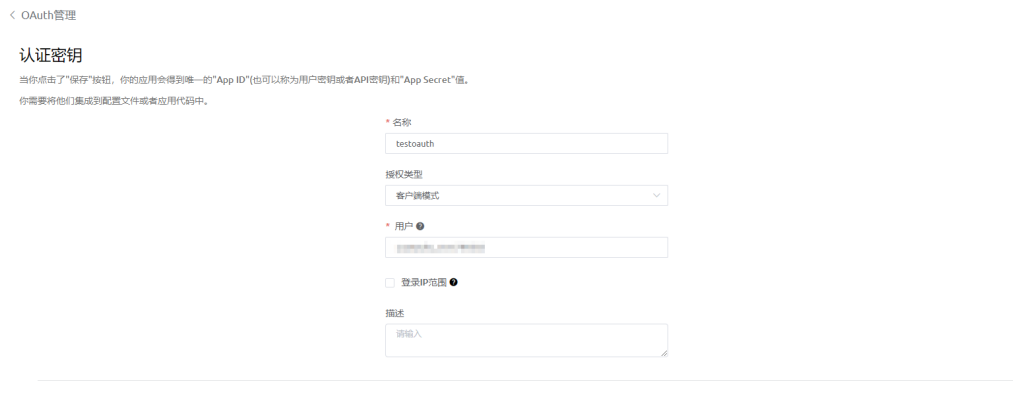

 $\begin{tabular}{|c|c|c|c|} \hline & \mathsf{R}\mathsf{B}\mathsf{F} & \mathsf{R}\mathsf{B}\mathsf{H} \\\hline \end{tabular}$ 

#### 说明

- 第三方通过OAuth认证接入系统后,将以选择的用户身份操作数据,所以需要确保选择 的用户具有调用API的相关权限。
- 选择的用户的权限不能为匿名用户权限"Anonymous User Profile",因为该权限用户 没有访问API的权限。
- 4. 单击"保存",在"OAuth管理"页面展示新建的记录,如<mark>图3-2</mark>所示。

#### 图 **3-2** OAuth 管理列表

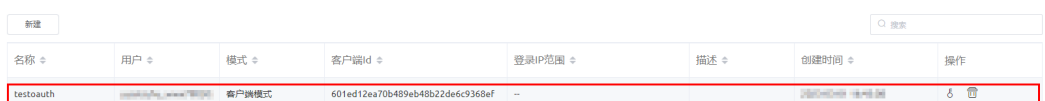

步骤2 获取客户端鉴权ID (client id)和客户端秘钥 (client secret)。

1. 单击新建记录"操作"列的 ,弹出"警告"对话框,如图**[3-3](#page-13-0)**所示。

#### <span id="page-13-0"></span>图 **3-3** 警告 警告  $\times$ 查看密钥会以文件形式下载到本地,继续? 确定 取消 2. 单击"确定",下载密钥文件到本地,如<mark>图3-4</mark>所示,从中获取客户端鉴权ID (client\_id)和客户端秘钥(client\_secret)。 图 **3-4** 密钥 username, client id, client secret уши и на представительно при становительно при становительно при становительно при становительно при становител<br>При становительно при становительно при становительно при становительно при становительно при становительно п 步骤**3** 根据鉴权客户端ID和鉴权密钥通过Post请求调用接口"https://**AppCube**域名/baas/ auth/v1.0/oauth2/token"获取access\_token。 **AppCube**域名替换为实际域名;**\*\*\*\*\*\*\*\***替换为获取到客户端鉴权ID(client id)和客 户端秘钥(client\_secret)。 POST https://**AppCube**域名/baas/auth/v1.0/oauth2/token Content-Type: application/x-www-form-urlencoded grant\_type=client\_credentials&client\_id=**\*\*\*\*\*\*\*\***&client\_secret=**\*\*\*\*\*\*\*\*** 返回的响应消息体可以获取到"access\_token"。 { "access\_token": "**\*\*\*\*\*\*\*\*\*\*\*\*\*\*\*\*\*\*\*\*\*\*\*\*\*\*\***", "expires\_in": 1800, "token\_type": "Bearer" }

#### 图 **3-5** 获取 access\_token 示例-Headers

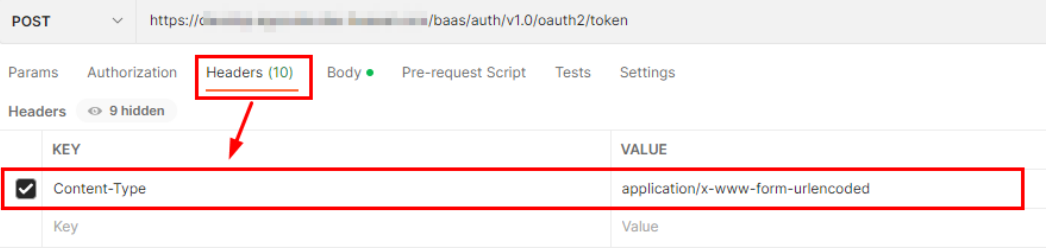

#### 图 **3-6** 获取 access\_token 示例-Body

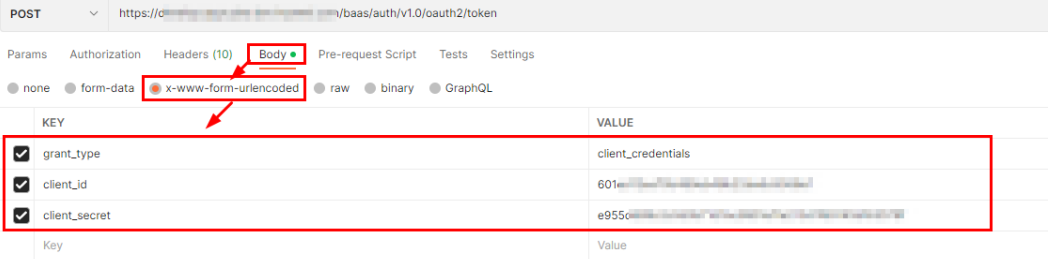

图 **3-7** 获取 access\_token 示例-返回的响应消息体

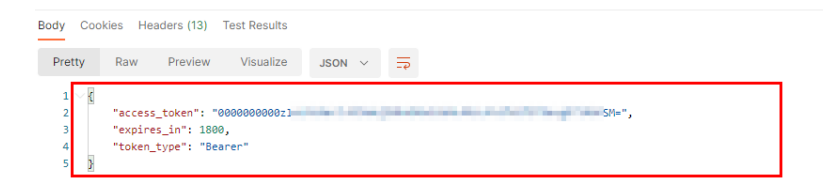

步骤4 将Headers中的access-token参数设置为上一步得到的access\_token,成功调用自定义 的API接口。

**AppCube**域名替换为实际域名;**\*\*\*\*\*\*\*\***替换为获取到的access\_token的值;Content-Type(消息体的类型(格式)),请根据实际API实际情况配置,示例中为 application/json。

POST https://**AppCube**域名/baas/auth/v1.0/oauth2/token Content-Type: application/json access-token: **\*\*\*\*\*\*\*\***

{ "pageStart":0, "pageSize":3, "deleteFlag":0 }

返回的响应消息体:

{ "resCode": "0", "resMsg": "成功", "result": { "records": [], "total": 0 } }

图 **3-8** 调用 API 示例-Hearders

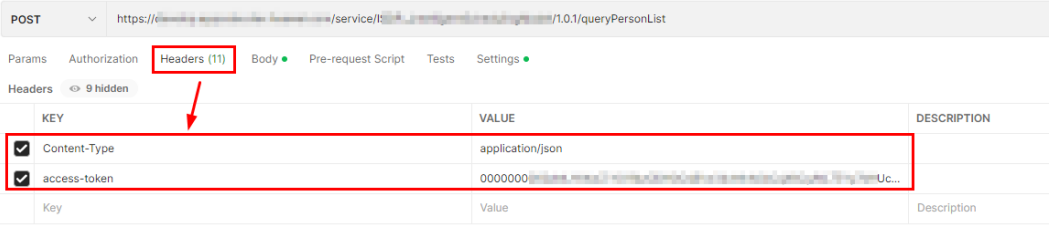

#### 图 **3-9** 调用 API 示例-Body

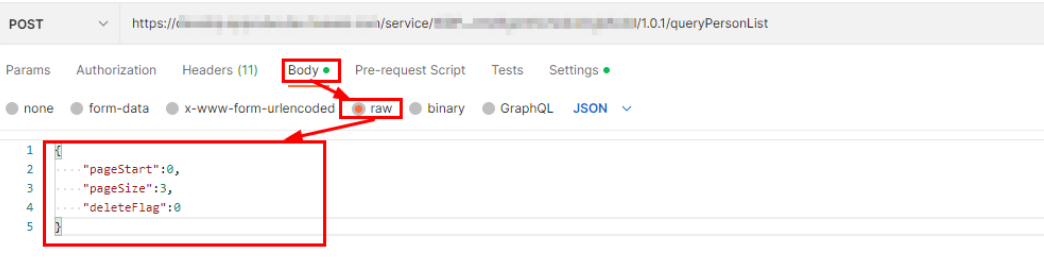

#### <span id="page-15-0"></span>图 **3-10** 调用 API 示例-返回的响应消息体

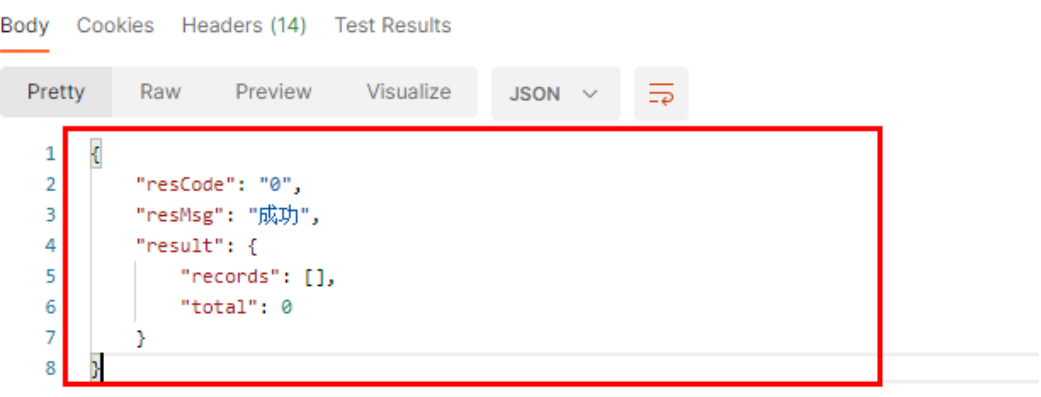

**----**结束

## **3.3** 返回结果

请求发送以后,您会收到响应,包含状态码、响应消息头和消息体。

#### 状态码

请求发送以后,您会收到响应,包含状态码、响应消息头和消息体。

状态码是一组从2xx(成功)到4xx或5xx(错误)的数字代码,状态码表示了请求响应 的状态,完整的状态码列表请参见<mark>状态码</mark>。

对于使用OAuth 2.0的客户端鉴权模式获取用户access\_token接口,如果调用后返回状 态码为"200",则表示请求成功。

#### 响应消息头

对应请求消息头,响应同样也有消息头,如"Content-type"。

对于使用OAuth 2.0的client credentials鉴权模式获取用户Token接口,返回如图[3-11](#page-16-0) 所示的消息头。

#### <span id="page-16-0"></span>图 **3-11** 响应消息头

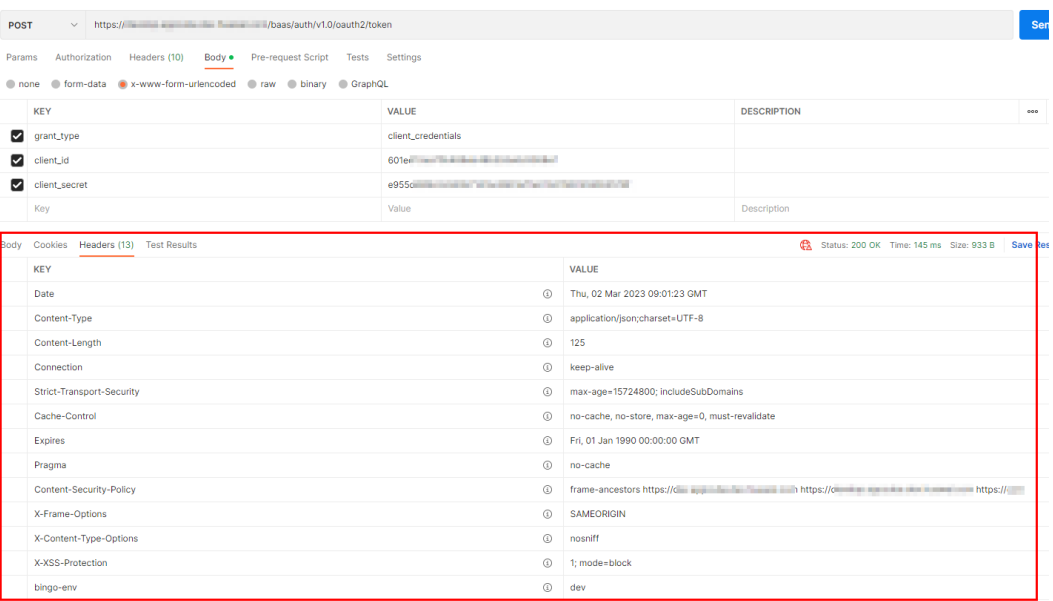

#### 响应消息体

响应消息体通常以结构化格式返回,与响应消息头中Content-type对应,传递除响应 消息头之外的内容。

对于使用OAuth 2.0的客户端鉴权模式获取用户access\_token接口,返回如下消息体。 其中"access\_token"是需要获取的用户Token,取值以变量"XXX"表示。有了 Token之后,您可以使用access\_token认证调用其他API。

{ "access\_token": "XXX", "expires\_in": 1800, "token\_type": "Bearer"

}

当接口调用出错时, 会返回错误码"400"及错误信息说明, 错误响应的Body体格式 如下所示。

{ "error": "unauthorized\_client", "error\_description": "The client is not authorized to request a token using this method." }

其中, error表示错误提示, error\_description表示错误描述信息。

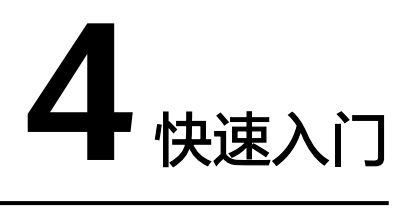

本节以具体的场景为例,介绍如何调用API。

#### <span id="page-17-0"></span>场景描述

以调用双预控BO中的接口"查询标准隐患列表 (queryStandardHiddenTrouble)", 查询标准隐患列表信息为例进行描述。

接口请求方法为: POST, AppCube域名为: XXX.huawei.com, 接口URL: /service/ ISDP\_\_SecurityRiskBO/1.0.1/queryStandardHiddenTrouble。

#### 说明

XXX.huawei.com为一个示例说明,不是实际的域名,在实际环境中使用时,请替换为实际使用 的域名。

#### 前提条件

在AppCube环境中已部署双预控BO。

#### 操作步骤

- 步骤**1** 请参[见认证鉴权](#page-12-0)获取到access\_token。
- 步骤**2** 设置请求方法和请求URL。

POST https://XXX.huawei.com/service/ISDP\_\_SecurityRiskBO/1.0.1/queryStandardHiddenTrouble

#### 步骤**3** 设置请求消息头。

Content-Type: application/json access-token: **\*\*\*\*\*\*\*\***

**\*\*\*\*\*\*\*\***设置为步骤**1**中获取到的access\_token的值。

#### 步骤**4** 构造请求消息体。

{ "pageStart": 0, "pageSize": 15, "standardTroubleDesc": "隐患描述" } 返回如下响应,表示查询标准隐患列表信息成功。

{ "resCode": "0",

```
 "resMsg": "成功",
   "result": {
     "standardTroubleList": [
       {
          "basisDes": "",
          "controlMeasuresList": [
 {
               "controlSource": "测试租户",
              "id": "cXCa000000zeuRjUOFxw",
              "jobObjectCode": "九级门店001重复名称",
               "jobObjectId": 99052395,
              "jobObjectName": "九级门店001",
              "locationCode": "CN",
              "locationId": 187252,
 "locationName": "中国",
 "riskDescription": "hefu冯文杰防患未然番茄味",
              "riskId": "cslU000000y6XNsmT9DU",
              "riskLevel": "一般风险",
              "sectionClauses": "每月",
              "solutionDesc": "很有用兔兔",
              "solutionId": "cgSW000000y6XNsr0jIW",
              "standardTroubleId": "cuCe000000zeuRjBwKVk"
            },
 {
              "controlSource": "SIT组织1",
              "id": "cXCa000000zeuRjXnRWi",
              "jobObjectCode": "九级门店001",
               "jobObjectId": 99050287,
               "jobObjectName": "九级门店001",
              "locationCode": "CN",
              "locationId": 187252,
              "locationName": "中国",
              "riskDescription": "跳舞机会让故人叹",
              "riskId": "cslU000000y6KQCbrV7g",
             "riskLevel": "一般风险"
 "sectionClauses": "每周",
 "solutionDesc": "方格网IE让他个很温柔",
              "solutionId": "cgSW000000y6KQCez5YO",
              "standardTroubleId": "cuCe000000zeuRjBwKVk"
            },
 {
              "controlSource": "测试租户",
              "id": "cXCa000000zeuRjY52em",
              "jobObjectCode": "九级门店001重复名称",
               "jobObjectId": 99052395,
               "jobObjectName": "九级门店001",
              "locationCode": "CN",
              "locationId": 187252,
              "locationName": "中国",
              "riskDescription": "测试检查单引入风险问题2",
              "riskId": "cslU000000y3GW6bE0OG",
              "riskLevel": "重大风险",
              "sectionClauses": "每天",
              "solutionDesc": "1.事故发生后,事故现场人员立即汇报作业区说明地点、人员伤亡情况。2、安
排专人接救护车。3、实行应急预案措施进行救治。4、保护好事故现场,必要时在事故现场周围建立警戒区域,
现场紧急疏散,人员清点,传达紧急信息,事故调查等。5、报告电话: XXXXXXXXX; 急救: 120。",
 "solutionId": "cgSW000000y3GW6hBa7c",
              "standardTroubleId": "cuCe000000zeuRjBwKVk"
            }
          ],
          "createBy": "XXX",
          "createDate": "2022-12-30 15:38:36",
          "index": 0,
          "isdpUserId": 308030,
          "jobObjectCode": "天安云谷店巡检",
 "jobObjectId": 99053828,
 "jobObjectName": "天安云谷店001",
         "rectificationRequireList": [
 {
```
 "funding": 1000000000, "id": "csAC000000zeuRjFuiKe", "orgCode": "SaasTenant1745", "orgId": 25245, "orgName": "测试租户", "orgPath": **null**, "rectificationMeasures": "有啥改啥", "standardTroubleId": "cuCe000000zeuRjBwKVk" } ], -.<br>"regulationsClausesList": [ { "Id": "c38K000000zeuRjLagvw", "docName": "安全规程文档", "regulationsClausesArticle": "第二条", "regulationsClausesChapter": "/", "regulationsClausesDesc": "在中华人民共和国领域内从事煤炭生产和煤矿建设活动,必须遵守 本规程。", "regulationsClausesId": "cP16000000xmIL6kyAkr", "regulationsClausesPart": "第一编 总则", "regulationsClausesSectioned": "/", "regulationsClausesType": "safety" }, { "Id": "c38K000000zeuRjQz4PA", "docName": "安全规程文档" "regulationsClausesArticle": "第三条", "regulationsClausesChapter": "/", "regulationsClausesDesc": "煤炭生产实行安全生产许可证制度。未取得安全生产许可证的,不 得从事煤炭生产活动。' "regulationsClausesId": "cP16000000xmIL6kyAks", "regulationsClausesPart": "第一编 总则", "regulationsClausesSectioned": "/", "regulationsClausesType": "safety" },  $\left\{ \begin{array}{ccc} 0 & 0 & 0 \\ 0 & 0 & 0 \\ 0 & 0 & 0 \\ 0 & 0 & 0 \\ 0 & 0 & 0 \\ 0 & 0 & 0 \\ 0 & 0 & 0 \\ 0 & 0 & 0 \\ 0 & 0 & 0 \\ 0 & 0 & 0 \\ 0 & 0 & 0 \\ 0 & 0 & 0 \\ 0 & 0 & 0 \\ 0 & 0 & 0 & 0 \\ 0 & 0 & 0 & 0 \\ 0 & 0 & 0 & 0 \\ 0 & 0 & 0 & 0 & 0 \\ 0 & 0 & 0 & 0 & 0 \\ 0 & 0 & 0 & 0 & 0 \\ 0 & 0 & 0 & 0$  "Id": "c38K000000zeuRjRprnM", "docName": "安全规程文档", "regulationsClausesArticle": "第四条", "regulationsClausesChapter": "/", "regulationsClausesDesc": "从事煤炭生产与煤矿建设的企业(以下统称煤矿企业)必须遵守国家 有关安全生产的法律、法规、规章、规程、标准和技术规范。煤矿企业必须加强安全生产管理,建立健全各级负 责人、各部门、各岗位安全生产与职业病危害防治责任制。煤矿企业必须建立健全安全生产与职业病危害防治目 标管理、投入、奖惩、技术措施审批、培训、办公会议制度,安全检查制度,事故隐患排查、治理、报告制度, 事故报告与责任追究制度等。煤矿企业必须建立各种设备、设施检查维修制度,定期进行检查维修,并做好记 录。煤矿必须制定本单位的作业规程和操作规程。", "regulationsClausesId": "cP16000000xmIL6kyAkt", "regulationsClausesPart": "第一编 总则", "regulationsClausesSectioned": "/" "regulationsClausesType": "safety" },  $\left\{ \begin{array}{ccc} 0 & 0 & 0 \\ 0 & 0 & 0 \\ 0 & 0 & 0 \\ 0 & 0 & 0 \\ 0 & 0 & 0 \\ 0 & 0 & 0 \\ 0 & 0 & 0 \\ 0 & 0 & 0 \\ 0 & 0 & 0 \\ 0 & 0 & 0 \\ 0 & 0 & 0 \\ 0 & 0 & 0 \\ 0 & 0 & 0 \\ 0 & 0 & 0 & 0 \\ 0 & 0 & 0 & 0 \\ 0 & 0 & 0 & 0 \\ 0 & 0 & 0 & 0 & 0 \\ 0 & 0 & 0 & 0 & 0 \\ 0 & 0 & 0 & 0 & 0 \\ 0 & 0 & 0 & 0$  "Id": "c38K000000zeuRjSgfBY", "docName": "安全规程文档", "regulationsClausesArticle": "第五条", "regulationsClausesChapter": "/", "regulationsClausesDesc": "煤矿企业必须设置专门机构负责煤矿安全生产与职业病危害防治管 理工作,配备满足工作需要的人员及装备。 "regulationsClausesId": "cP16000000xmIL6kyAku", "regulationsClausesPart": "第一编 总则", "regulationsClausesSectioned": "/", "regulationsClausesType": "safety" }, { "Id": "c38K000000zeuRjTXSZk", "docName": "安全规程文档", "regulationsClausesArticle": "第六条", "regulationsClausesChapter": "/", "regulationsClausesDesc": "煤矿建设项目的安全设施和职业病危害防护设施,必须与主体工程

```
同时设计、同时施工、同时投入使用。",
 "regulationsClausesId": "cP16000000xmIL6kyAkv",
 "regulationsClausesPart": "第一编 总则",
 "regulationsClausesSectioned": "/",
 "regulationsClausesType": "safety"
           }
\sim \sim \sim \sim \sim \sim \sim \sim "standardMainTroubleCategory": null,
 "standardMainTroubleCategoryId": null,
 "standardSubTroubleCategory": null,
         "standardSubTroubleCategoryId": null,
 "standardSubTroubleStatus": 1,
 "standardTroubleCategory": "父类别A;",
"standardTroubleDesc": "隐患描述隐患描述隐患描述隐患描述隐患描述隐患描述隐患描述",
 "standardTroubleId": "cuCe000000zeuRjBwKVk",
         "standardTroubleLevel": 5,
         "standardTroubleLevelValue": "一般隐患B",
 "standardTroubleSpecial": "机电",
 "userId": "10gg000000vgy8jvpTlT"
      }
     ],
     "totalCount": 1
  }
}
----结束
```
# **5 API**

## <span id="page-21-0"></span>**5.1** 鉴权

## **5.1.1** 获取 **access\_token**

#### 功能介绍

该接口用于获取access\_token, 在调用API的时候将access\_token加到请求消息头, 从 而通过身份认证,获得操作API的权限。

#### **URL**

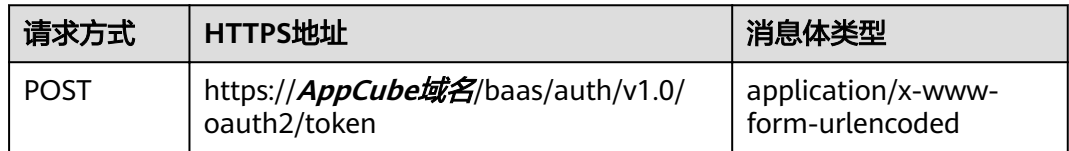

#### 请求头

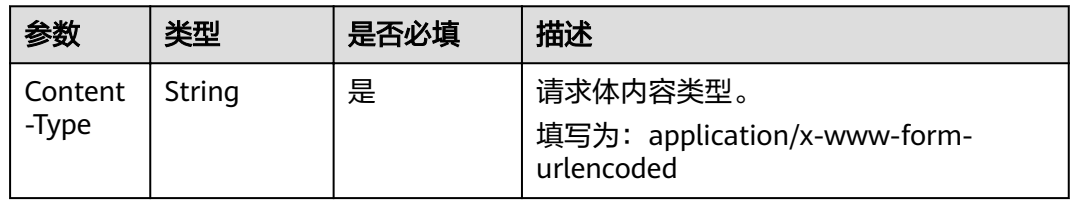

#### 请求参数

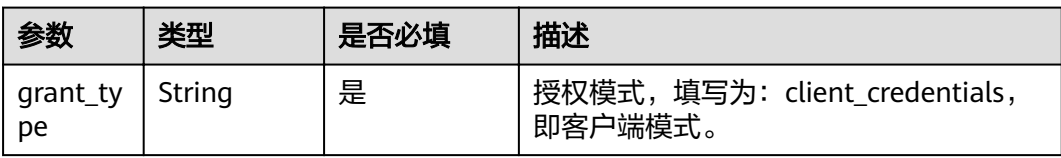

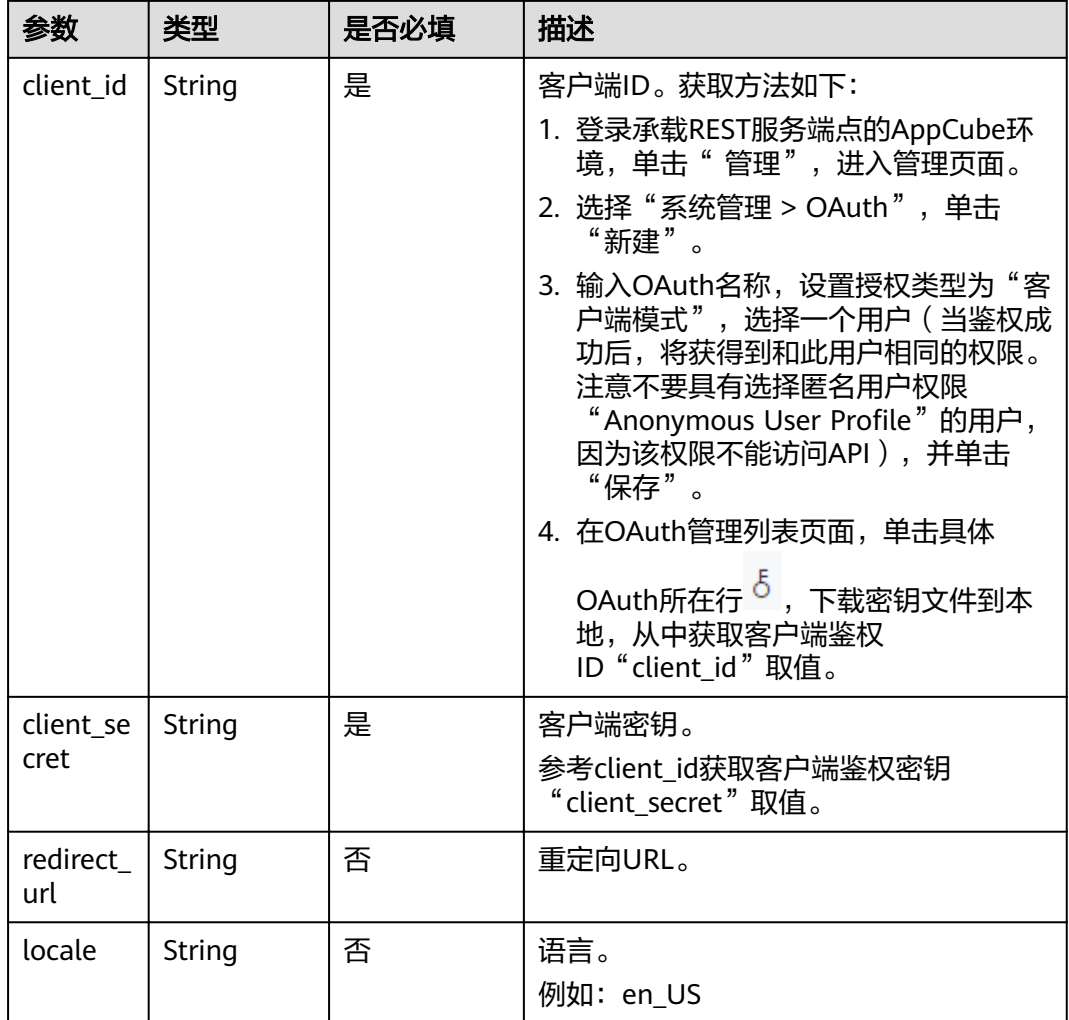

#### 响应参数

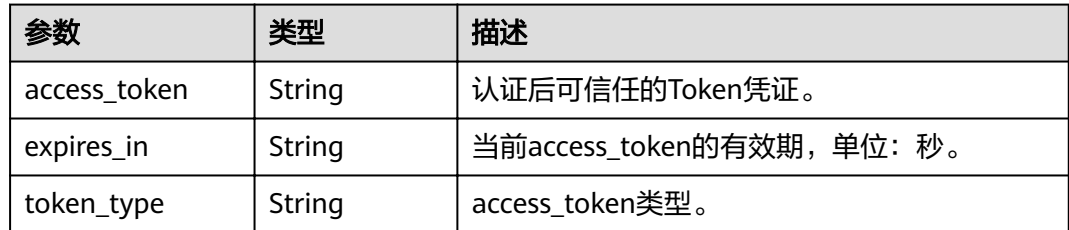

#### 请求示例

grant\_type=client\_credentials&client\_id=**\*\*\*\*\*\*\*\***&client\_secret=**\*\*\*\*\*\*\*\*** }

#### 响应示例

{ "access\_token": "**\*\*\*\*\*\*\*\*\*\*\*\*\*\*\*\*\*\*\*\*\*\*\*\*\*\*\***", "expires\_in": 1800, "token\_type": "Bearer" }

#### <span id="page-23-0"></span>状态码

[状态码](#page-83-0)请参见<mark>状态码</mark>。

#### 错误码

[错误码](#page-86-0)请参见<mark>错误码</mark>。

## **5.2** 隐患排查治理

## **5.2.1** 隐患录入

## **5.2.1.1** 查询标准隐患列表(**API** 名称:**queryStandardHiddenTrouble**)

#### 功能介绍

该接口用于查询标准隐患列表。

#### **URL**

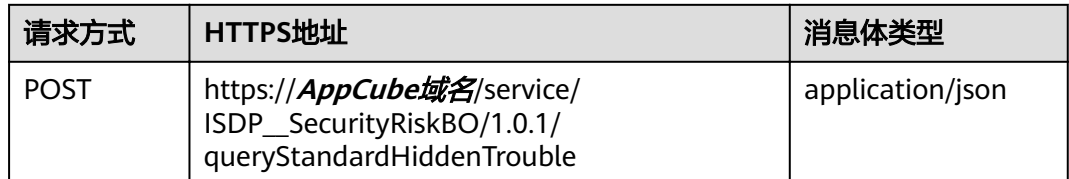

#### 请求头

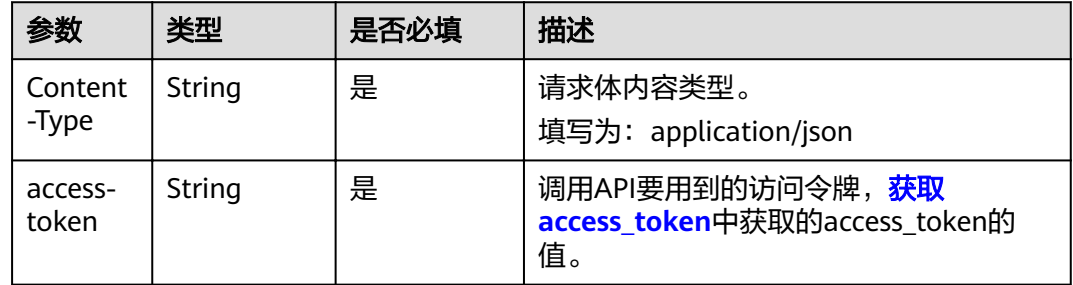

#### 请求参数

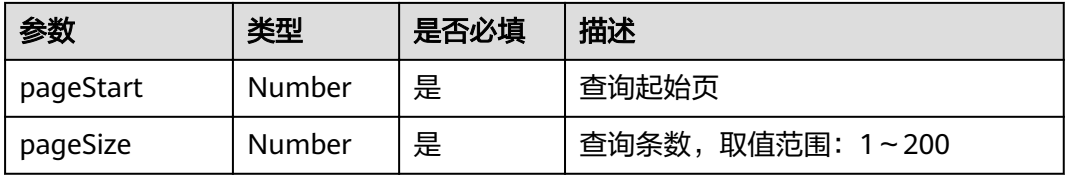

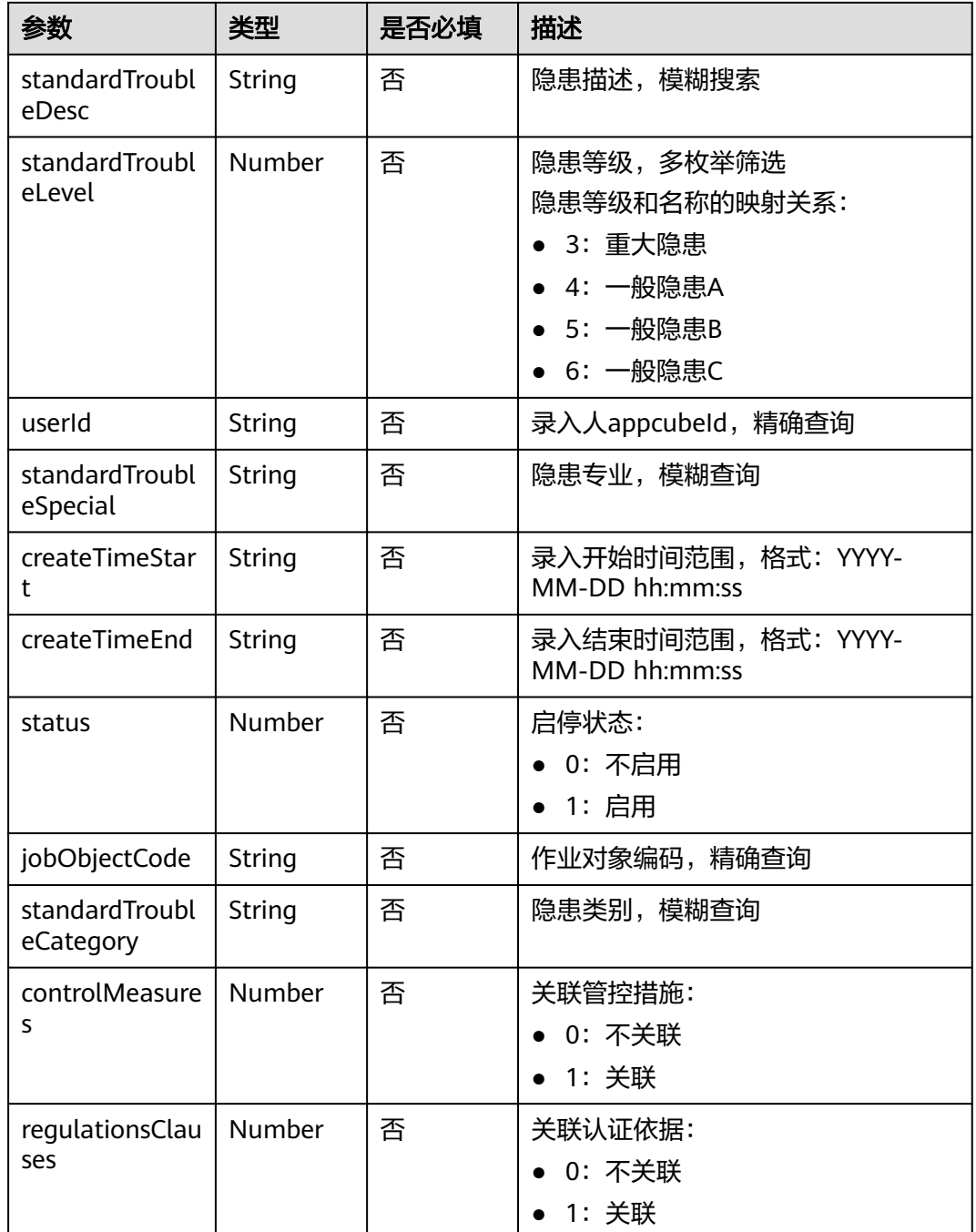

## 响应参数

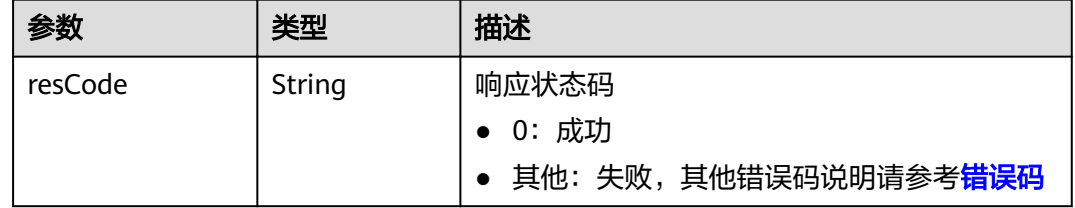

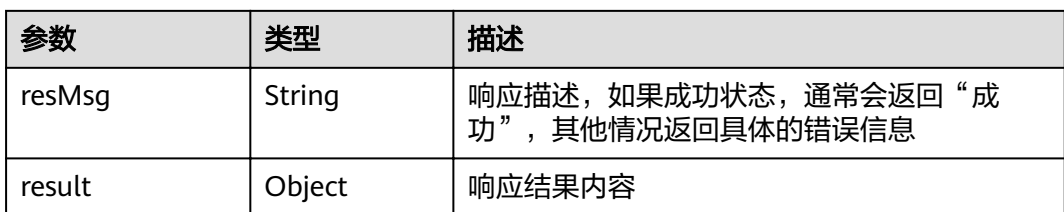

#### result参数说明

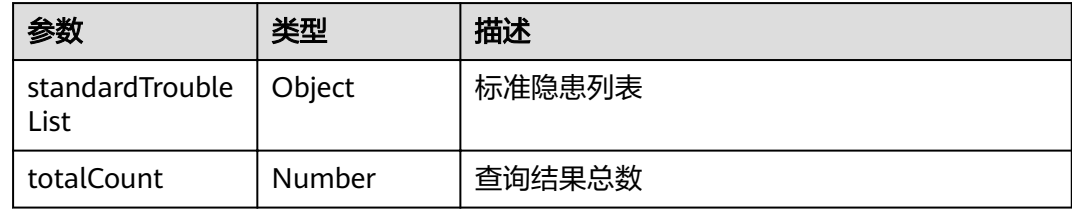

#### 请求示例

```
{
   "pageStart": 0,
   "pageSize": 15,
    "standardTroubleDesc": "隐患描述"
}
```
#### 响应示例

```
{
    "resCode": "0",
 "resMsg": "成功",
 "result": {
       "standardTroubleList": [
         {
             "basisDes": "",
             "controlMeasuresList": [
\left\{ \begin{array}{ccc} 0 & 0 & 0 \\ 0 & 0 & 0 \\ 0 & 0 & 0 \\ 0 & 0 & 0 \\ 0 & 0 & 0 \\ 0 & 0 & 0 \\ 0 & 0 & 0 \\ 0 & 0 & 0 \\ 0 & 0 & 0 \\ 0 & 0 & 0 \\ 0 & 0 & 0 \\ 0 & 0 & 0 \\ 0 & 0 & 0 \\ 0 & 0 & 0 & 0 \\ 0 & 0 & 0 & 0 \\ 0 & 0 & 0 & 0 \\ 0 & 0 & 0 & 0 & 0 \\ 0 & 0 & 0 & 0 & 0 \\ 0 & 0 & 0 & 0 & 0 \\ 0 & 0 & 0 & 0 "controlSource": "测试租户",
                   "id": "cXCa000000zeuRjUOFxw",
                   "jobObjectCode": "九级门店001重复名称",
 "jobObjectId": 99052395,
 "jobObjectName": "九级门店001",
 "locationCode": "CN",
                   "locationId": 187252,
 "locationName": "中国",
 "riskDescription": "hefu冯文杰防患未然番茄味",
                   "riskId": "cslU000000y6XNsmT9DU",
                   "riskLevel": "一般风险",
 "sectionClauses": "每月",
 "solutionDesc": "很有用兔兔",
 "solutionId": "cgSW000000y6XNsr0jIW",
 "standardTroubleId": "cuCe000000zeuRjBwKVk"
               },
 {
                   "controlSource": "SIT组织1",
                   "id": "cXCa000000zeuRjXnRWi",
                   "jobObjectCode": "九级门店001",
                   "jobObjectId": 99050287,
                   "jobObjectName": "九级门店001",
                   "locationCode": "CN",
                   "locationId": 187252,
                   "locationName": "中国",
```
 "riskDescription": "跳舞机会让故人叹", "riskId": "cslU000000y6KQCbrV7g", "riskLevel": "一般风险", "sectionClauses": "每周", "solutionDesc": "方格网IE让他个很温柔", "solutionId": "cgSW000000y6KQCez5YO", "standardTroubleId": "cuCe000000zeuRjBwKVk" }, { "controlSource": "测试租户", "id": "cXCa000000zeuRjY52em", "jobObjectCode": "九级门店001重复名称", "jobObjectId": 99052395, "jobObjectName": "九级门店001", "locationCode": "CN", "locationId": 187252, "locationName": "中国", "riskDescription": "测试检查单引入风险问题2", "riskId": "cslU000000y3GW6bE0OG", "riskLevel": "重大风险", "sectionClauses": "每天", "solutionDesc": "1.事故发生后,事故现场人员立即汇报作业区说明地点、人员伤亡情况。2、安 排专人接救护车。3、实行应急预案措施进行救治。4、保护好事故现场,必要时在事故现场周围建立警戒区域, 现场紧急疏散,人员清点,传达紧急信息,事故调查等。5、报告电话:XXXXXXXX;急救:120。", "solutionId": "cgSW000000y3GW6hBa7c", "standardTroubleId": "cuCe000000zeuRjBwKVk" } ], "createBy": "XXX", "createDate": "2022-12-30 15:38:36", "index": 0, "isdpUserId": 308030, "jobObjectCode": "天安云谷店巡检", "jobObjectId": 99053828, "jobObjectName": "天安云谷店001", "rectificationRequireList": [ { "funding": 1000000000, "id": "csAC000000zeuRjFuiKe", "orgCode": "SaasTenant1745", "orgId": 25245, "orgName": "测试租户", "orgPath": **null**, "rectificationMeasures": "有啥改啥", "standardTroubleId": "cuCe000000zeuRjBwKVk"  $\qquad \qquad \}$  ], "regulationsClausesList": [  $\left\{ \begin{array}{ccc} 0 & 0 & 0 \\ 0 & 0 & 0 \\ 0 & 0 & 0 \\ 0 & 0 & 0 \\ 0 & 0 & 0 \\ 0 & 0 & 0 \\ 0 & 0 & 0 \\ 0 & 0 & 0 \\ 0 & 0 & 0 \\ 0 & 0 & 0 \\ 0 & 0 & 0 \\ 0 & 0 & 0 \\ 0 & 0 & 0 \\ 0 & 0 & 0 & 0 \\ 0 & 0 & 0 & 0 \\ 0 & 0 & 0 & 0 \\ 0 & 0 & 0 & 0 & 0 \\ 0 & 0 & 0 & 0 & 0 \\ 0 & 0 & 0 & 0 & 0 \\ 0 & 0 & 0 & 0$  "Id": "c38K000000zeuRjLagvw", "docName": "安全规程文档", "regulationsClausesArticle": "第二条", "regulationsClausesChapter": "/", "regulationsClausesDesc": "在中华人民共和国领域内从事煤炭生产和煤矿建设活动,必须遵守 本规程。", "regulationsClausesId": "cP16000000xmIL6kyAkr", "regulationsClausesPart": "第一编 总则", "regulationsClausesSectioned": "/", "regulationsClausesType": "safety" }, { "Id": "c38K000000zeuRjQz4PA", "docName": "安全规程文档", "regulationsClausesArticle": "第三条", "regulationsClausesChapter": "/", "regulationsClausesDesc": "煤炭生产实行安全生产许可证制度。未取得安全生产许可证的,不 得从事煤炭生产活动。 "regulationsClausesId": "cP16000000xmIL6kyAks", "regulationsClausesPart": "第一编 总则",

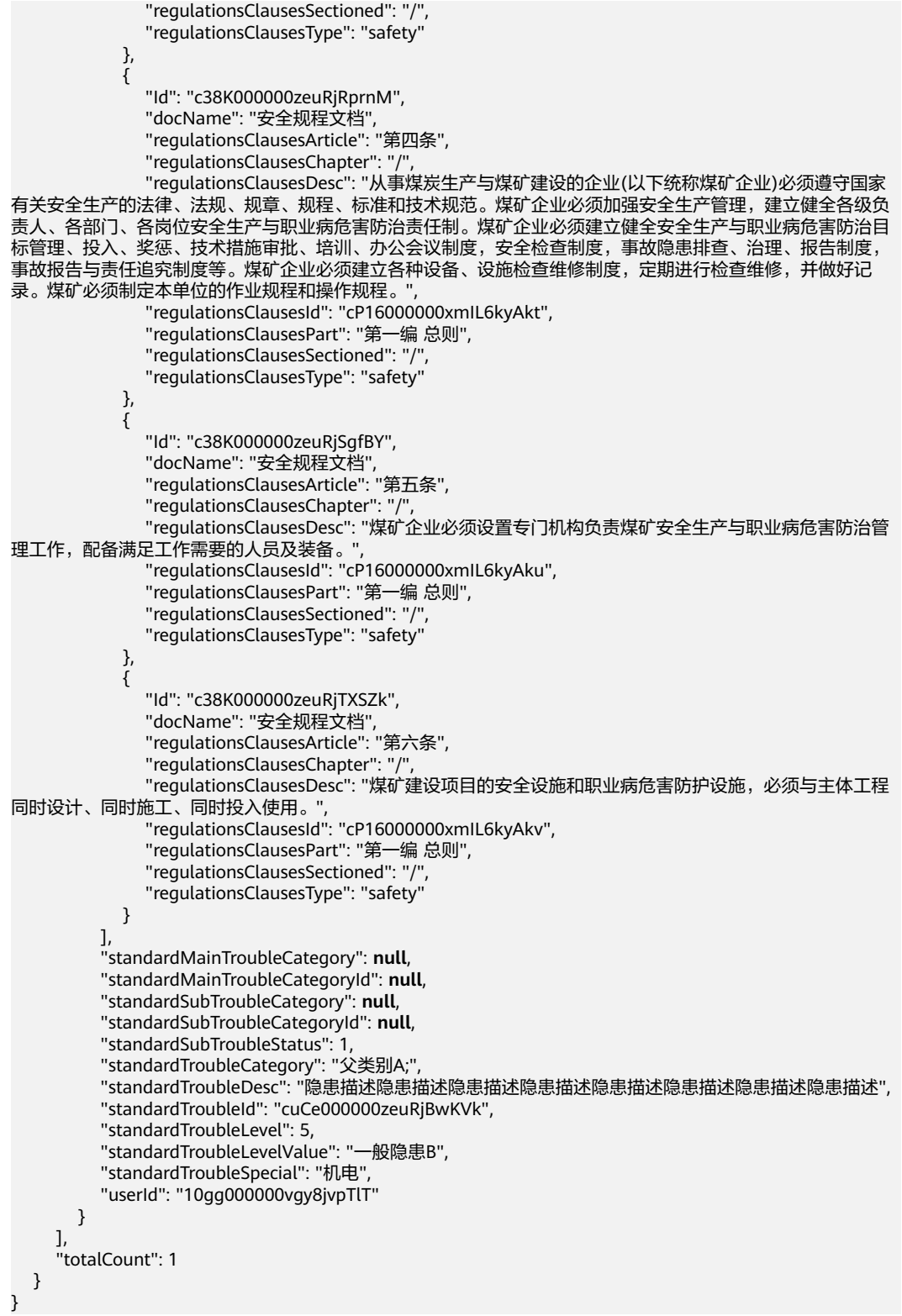

#### 状态码

[状态码](#page-83-0)话参见状态码。

#### <span id="page-28-0"></span>错误码

[错误码](#page-86-0)请参见<mark>错误码</mark>。

## **5.2.1.2** 查询风险点列表(**API** 名称:**queryRiskPointList**)

#### 功能介绍

该接口用于查询风险点(即行政区域)列表。

#### **URL**

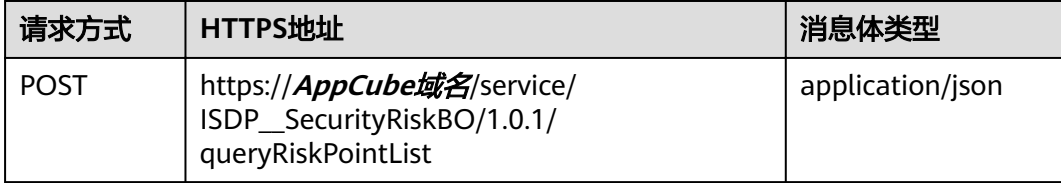

#### 请求头

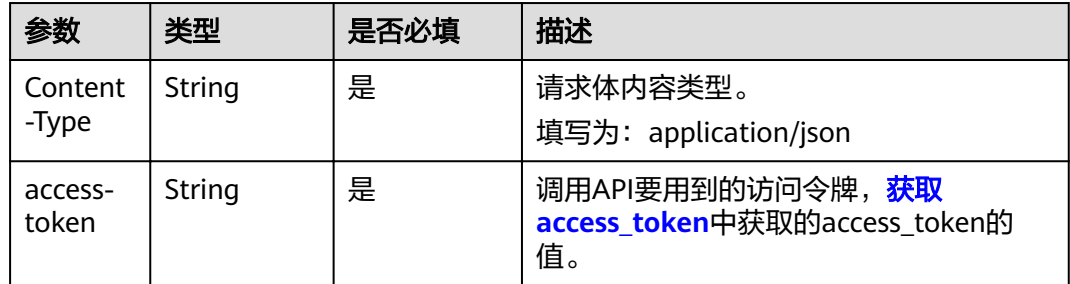

#### 请求参数

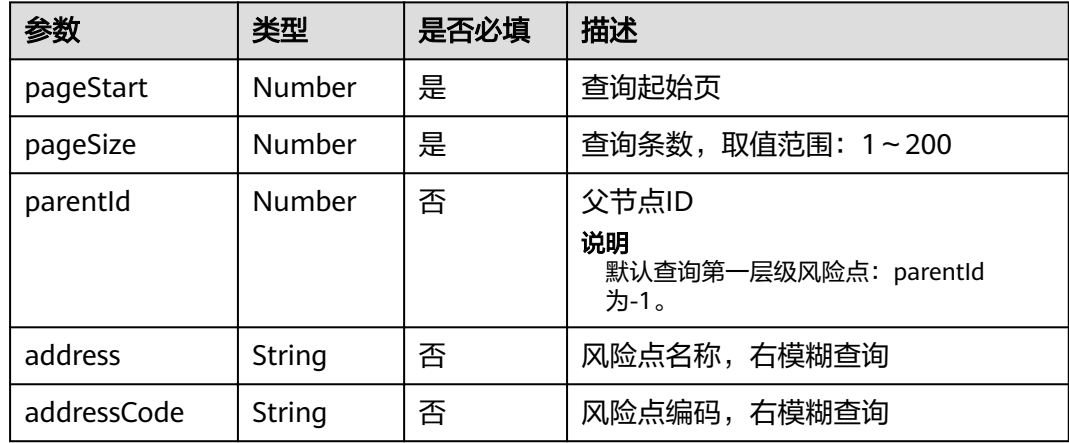

#### 响应参数

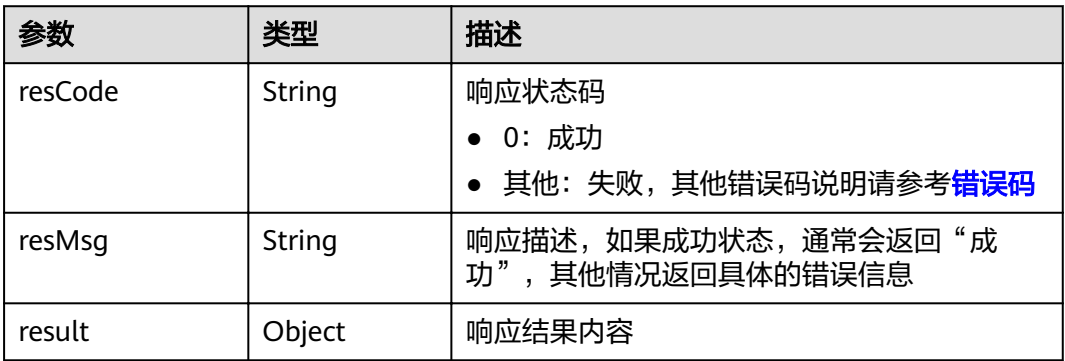

#### result参数说明

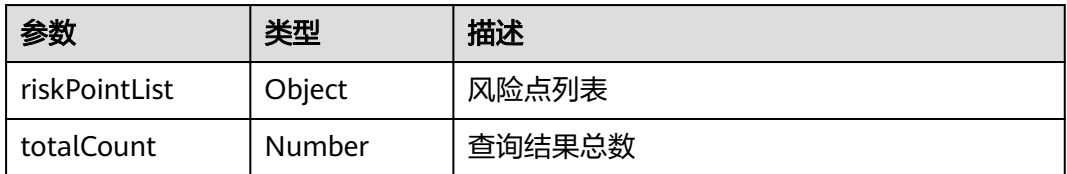

## 请求示例

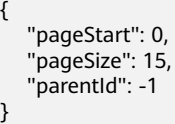

{

#### 响应示例

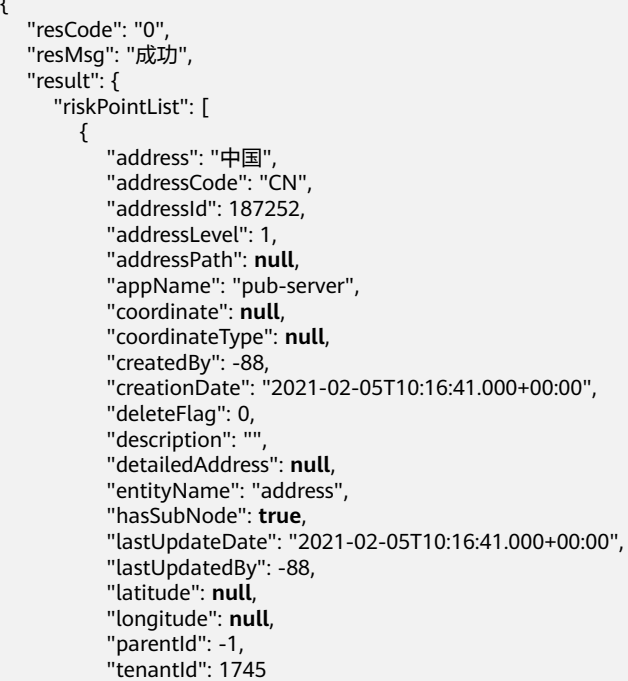

}

#### <span id="page-30-0"></span>状态码

[状态码](#page-83-0)请参见<mark>状态码</mark>。

#### 错误码

[错误码](#page-86-0)请参见<mark>错误码</mark>。

## **5.2.1.3** 查询辨识对象(**API** 名称:**queryJobObjectList**)

#### 功能介绍

该接口用于查询辨识对象(即作业对象)列表。

#### **URL**

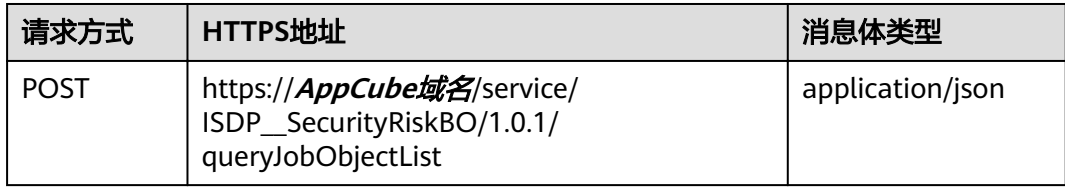

#### 请求头

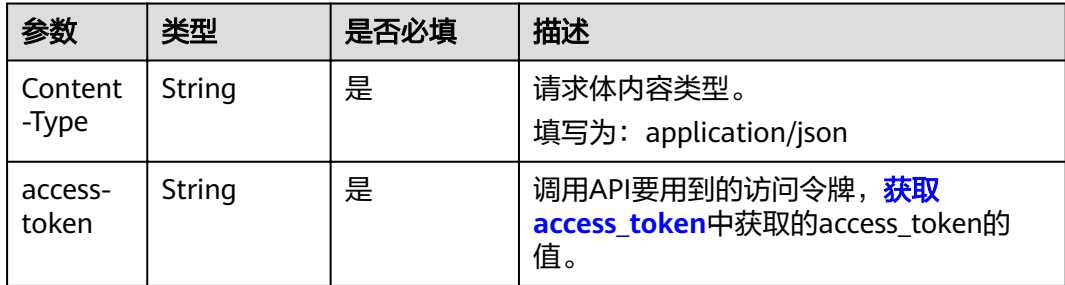

#### 请求参数

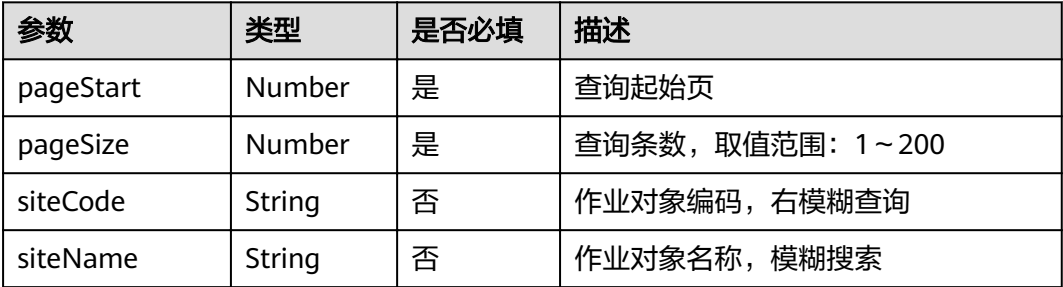

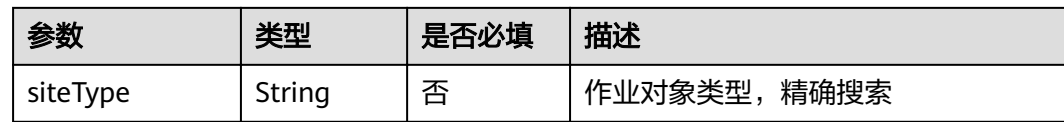

#### 响应参数

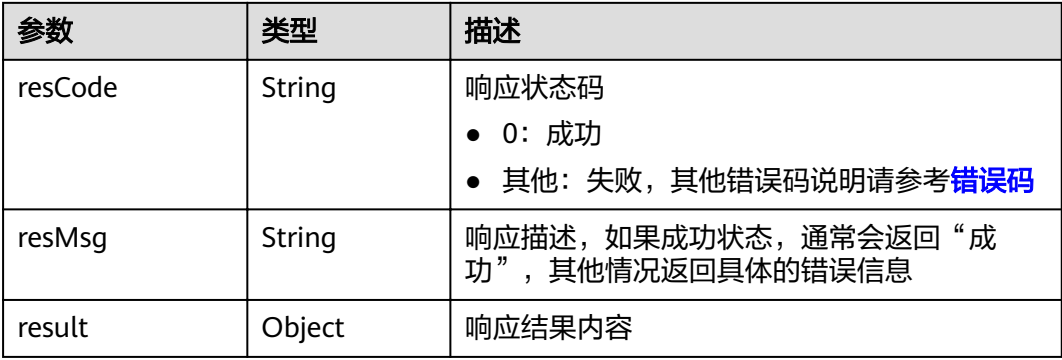

#### result参数说明

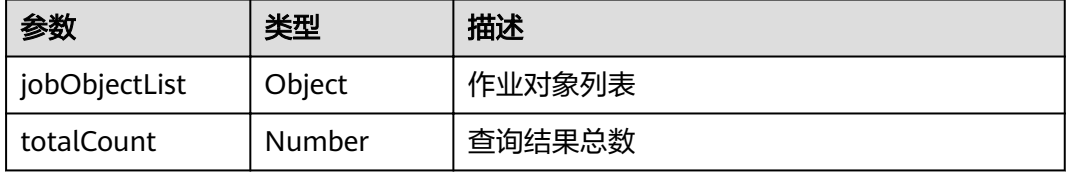

#### 请求示例

```
{
   "pageStart":0,
 "pageSize":2,
 "siteCode":"作业对象44",
 "siteName":"",
 "siteType":""
}
```
#### 响应示例

```
 "resCode": "0",
 "resMsg": "成功",
 "result": {
 "jobObjectList": [
       {
 "appName": "basedata-server",
 "childCount": 0,
          "city": null,
 "cityId": null,
 "coordinate": null,
          "country": null,
          "countryId": null,
          "createName": "XXX",
          "createdBy": 467935,
          "creationDate": "2022-10-25T09:18:04.000+00:00",
          "creationTimestamp": 1666689483286,
```
{

 "customerId": **null** , "customerName": **null** , "deleteFlag": 0, "deviceId": **null** , "deviceTypeId": **null** , "entityName": "taskObject", "geoHash": **null** , "groupName": "通用", "groupNamePathList": [ " "通用" ], "groupPath": "3446", "groupPathName": "通用", "lastUpdateDate": "2022-10-25T09:18:04.000+00:00", "lastUpdateName": "XXX", "lastUpdateTimestamp": 1666689483286, "lastUpdatedBy": 467935, "latitude": "", "longitude": "", "mappingOrgId": **null** , "orgFlag": "0", "orgId": **null** , "orgPath": **null** , "ownerGroupId": **null** , "ownerGroupName": **null** , "ownerIds": "", "ownerNames": **null** , "positionSystem": ' "projectName": **null** , "projectNo": " "province": **null** , "provinceId": **null** , "regionId": **null** , "regionPath": **null** , "secret": "0", "signSiteAddress": "", "signSiteCode": "作业对象44", "signSiteId": 99052390, "signSiteLevel": **null** , "signSiteName": "作业对象44", "signSiteParentId": **null** , "signSiteSource": "1", "signSiteType": "", "signSiteTypeCode": **null** , "supplierId": **null** , "supplierName": **null** , "taskObjectGroupId": 3446, "tenantId": 1745, "tenantName": **null** , "udfExtend1": **null** , "udfExtend10": **null** , "udfExtend2": **null** , "udfExtend3": **null** , "udfExtend4": **null** , "udfExtend5": **null** , "udfExtend6": **null** , "udfExtend7": **null** , "udfExtend8": **null** , "udfExtend9": **null** }  $\qquad \qquad$  ], "totalCount": 1

#### 状态码

[状态码](#page-83-0)请参见<mark>状态码</mark>。

 } }

#### <span id="page-33-0"></span>错误码

[错误码](#page-86-0)请参见<mark>错误码</mark>。

#### **5.2.1.4** 查询隐患扩展字段(**API** 名称:**queryExtendedAttribute**)

#### 功能介绍

该接口用于查询隐患扩展属性配置(检查类别、隐患专业、检查日期、整改类型、整 改措施、整改资金、来源)。

#### **URL**

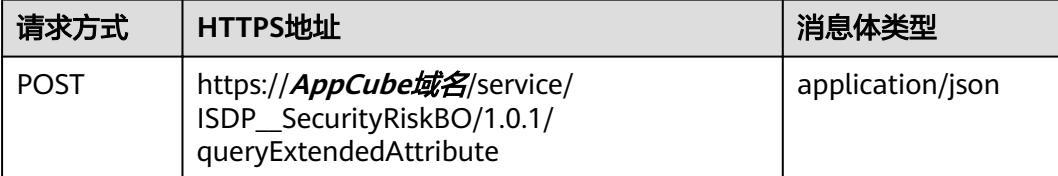

#### 请求头

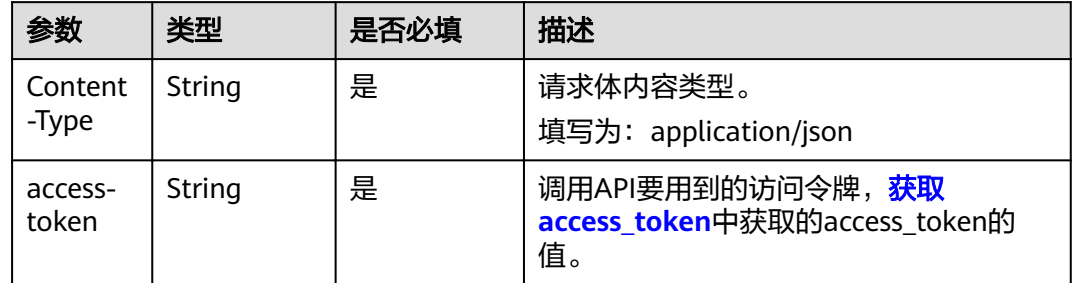

#### 请求参数

无

#### 响应参数

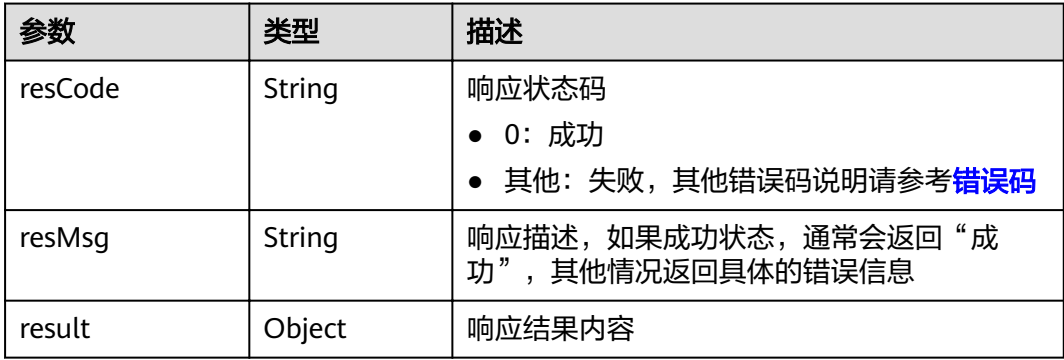

#### result参数说明

{ }

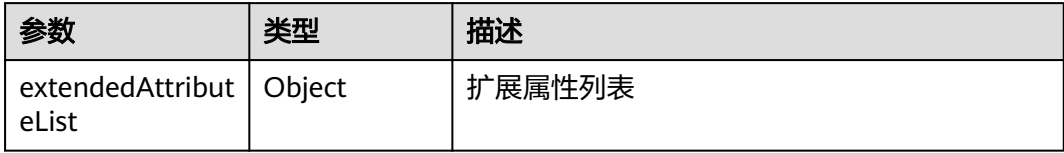

#### 请求示例

响应示例

{ "resCode": "0", "resMsg": "成功", "result": { "extendedAttributeList": [ { "attributeId": 6337, "childModelList": [ { "attributeId": 6338, "fieldCode": null.  $\blacksquare$ fieldOrder": 1,  $\blacksquare$ "fieldValue": "每月检查", "parentAttributeId": 6337 , and the state  $\}$  $\left\{ \begin{array}{ccc} 0 & 0 & 0 \\ 0 & 0 & 0 \\ 0 & 0 & 0 \\ 0 & 0 & 0 \\ 0 & 0 & 0 \\ 0 & 0 & 0 \\ 0 & 0 & 0 \\ 0 & 0 & 0 \\ 0 & 0 & 0 \\ 0 & 0 & 0 \\ 0 & 0 & 0 \\ 0 & 0 & 0 \\ 0 & 0 & 0 \\ 0 & 0 & 0 & 0 \\ 0 & 0 & 0 & 0 \\ 0 & 0 & 0 & 0 \\ 0 & 0 & 0 & 0 & 0 \\ 0 & 0 & 0 & 0 & 0 \\ 0 & 0 & 0 & 0 & 0 \\ 0 & 0 & 0 & 0$  "attributeId": 6339, "fieldCode": null,  $\blacksquare$ fieldOrder": 2, رِّ "fieldValue": "半月检查", "parentAttributeId": 6337 }, { "attributeId": 6340, "fieldCode": null,  $\blacksquare$ fieldOrder": 3, "fieldValue": "每日检查", ت "parentAttributeId": 6337 }, { "attributeId": 6341, "fieldCode": null,  $\blacksquare$ fieldOrder": 4, <u> "fieldValue": "矿领导带班检查",</u> "parentAttributeId": 6337 }  $\qquad \qquad$  ], "dataSourceInstance": "1", "fieldCode": "udf2", "fieldDefaultValue": "", "fieldIsNecessary": 2,  $\blacksquare$   $\blacksquare$   $\blacks$ tieldName": "检查类别",  $\blacksquare$ fieldOrder": 1,  $\blacksquare$ field<code>Status</code>": 1,  $^{\prime\prime}$   $^{\prime\prime}$  fieldType": 3, ''fieldValue": "每月检查;半月检查;每日检查;矿领导带班检查", "issueInstance": "1" }, { "attributeId": 6346,

 "childModelList": [ { "attributeId": 6347, tieldCode": **null**" است  $\blacksquare$ fieldOrder": 1, "fieldValue": "采煤", "parentAttributeId": 6346 }, { "attributeId": 6348, tial de l'allamant de l'allamant de l'allamant de l'allamant de l'allamant de l'allamant de l'allamant de l'a "fieldOrder": 2, "fieldValue": "采煤2", "parentAttributeId": 6346 } ], "dataSourceInstance": "1", "fieldCode": "udf1", "fieldDefaultValue": "", "fieldIsNecessary": 2,  $\blacksquare$   $\blacksquare$   $\blacks$ □ "fieldName": "隐患专业", "fieldOrder": 1, "fieldStatus": 1,  $^{\prime\prime}$   $^{\prime\prime}$  fieldType": 3, where we lifted Value": "采煤;采煤2", "issueInstance": "1" }, { "attributeId": 5073, "dataSourceInstance": "1", "fieldCode": "udf3", "fieldDefaultValue": "", "fieldIsNecessary": 2,  $\blacksquare$   $\blacksquare$   $\blacks$ tieldName": "检查日期"," و "fieldName" "fieldOrder": 16, "fieldStatus": 1, "fieldType": 4, www.fieldValue": **null**, "issueInstance": "1" }, { "attributeId": 5074, "dataSourceInstance": "1", "fieldCode": "udf4", "fieldDefaultValue": "", "fieldIsNecessary": 2,  $\blacksquare$   $\blacksquare$   $\blacks$ "fieldName": "整改类型", fieldOrder": 16, ت "fieldStatus": 1, "fieldType": 20, *fieldValue"***: null,**  "issueInstance": "1"  $\qquad \qquad \}$  $\overline{\phantom{a}}$  "attributeId": 5075, "dataSourceInstance": "1", "fieldCode": "udf5", "fieldDefaultValue": "", "fieldIsNecessary": 2,  $\blacksquare$   $\blacksquare$   $\blacks$ "fieldName": "整改措施", fieldOrder": 16, ت "fieldStatus": 1, "fieldType": 1, www.fieldValue": **null**,

"issueInstance": "1"
```
 },
                  \overline{E} "attributeId": 5076,
 "dataSourceInstance": "1",
, "fieldCode": "udf6",
                         "fieldDefaultValue": "",
                         "fieldIsNecessary": 2,
\blacksquare \blacksquare \blacks"fieldName": "整改资金",
fieldOrder": 16, ت
                         "fieldStatus": 1,
                         "fieldType": 20,
                        "fieldValue": null,
                          "issueInstance": "1"
                  },
                  {
                         "attributeId": 26348,
                          "dataSourceInstance": "1",
                         "fieldCode": "udf7",
                         "fieldDefaultValue": "",
                         "fieldIsNecessary": 2,
\blacksquare \blacksquare \blackstieldName": "来源"," المنافذة "fieldName"
                         "fieldOrder": 16,
                         "fieldStatus": 1,
                         "fieldType": 20,
                        "fieldValue": null,
                          "issueInstance": "1"
                  }
          \, ]
```
### 状态码

[状态码](#page-83-0)请参见<mark>状态码</mark>。

 } }

#### 错误码

[错误码](#page-86-0)请参见<mark>错误码</mark>。

# **5.2.1.5** 隐患录入(**API** 名称:**addHiddenTrouble**)

#### 功能介绍

该接口用于添加隐患。

## 相关 **API**

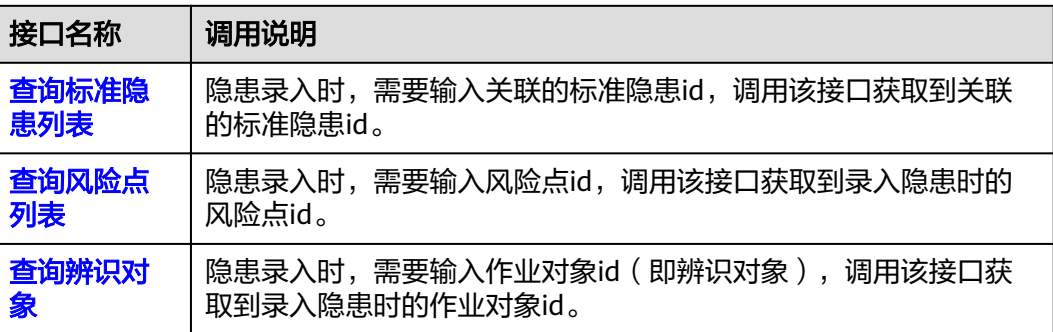

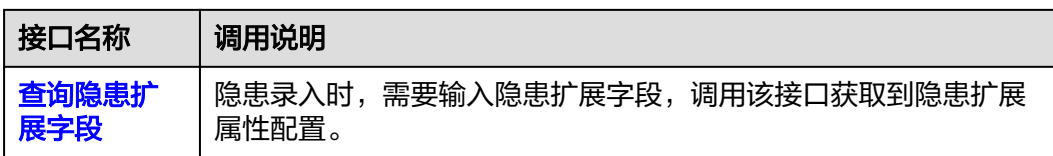

### 调用流程

因为隐患录入时,前置依赖数据较多,成功调用此API需要提前获取预置的如下信息:

- 1. 隐患所属的标准隐患:通过调用["查询标准隐患列表](#page-23-0)"API,获取到标准隐患。
- 2. 隐患所在风险点:通过调用"<mark>查询风险点列表</mark>"API,获取到风险点。
- 3. 隐患所归属的辨识对象: 通过调用"<mark>查询辨识对象</mark>"API,获取到辨识对象。
- 4. 隐患扩展字段: 通过调用"<mark>查询隐患扩展字段</mark>"API,获取到扩展属性的配置。

#### **URL**

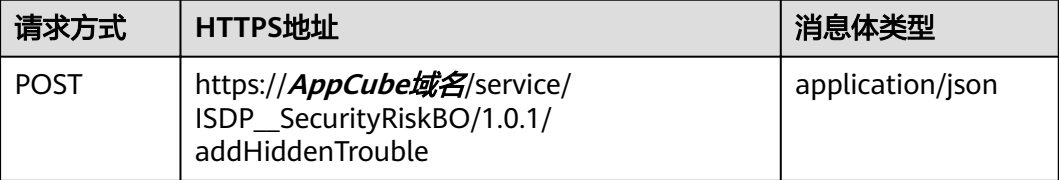

#### 请求头

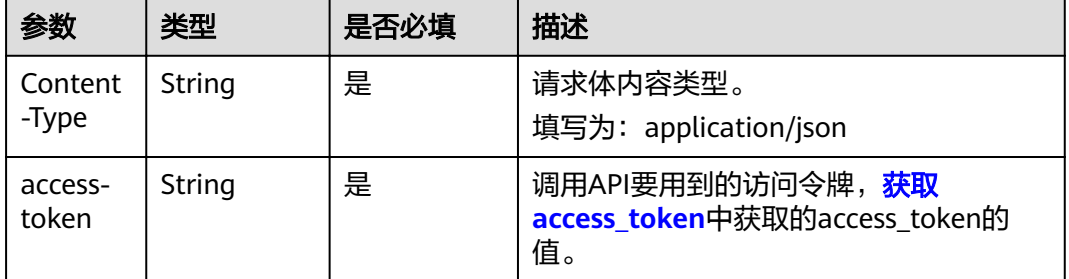

### 请求参数

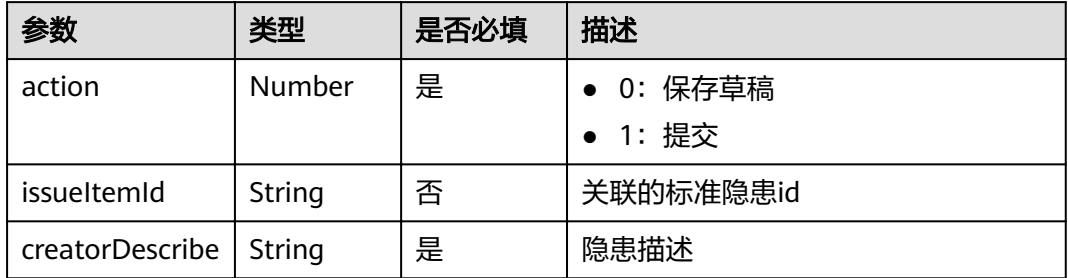

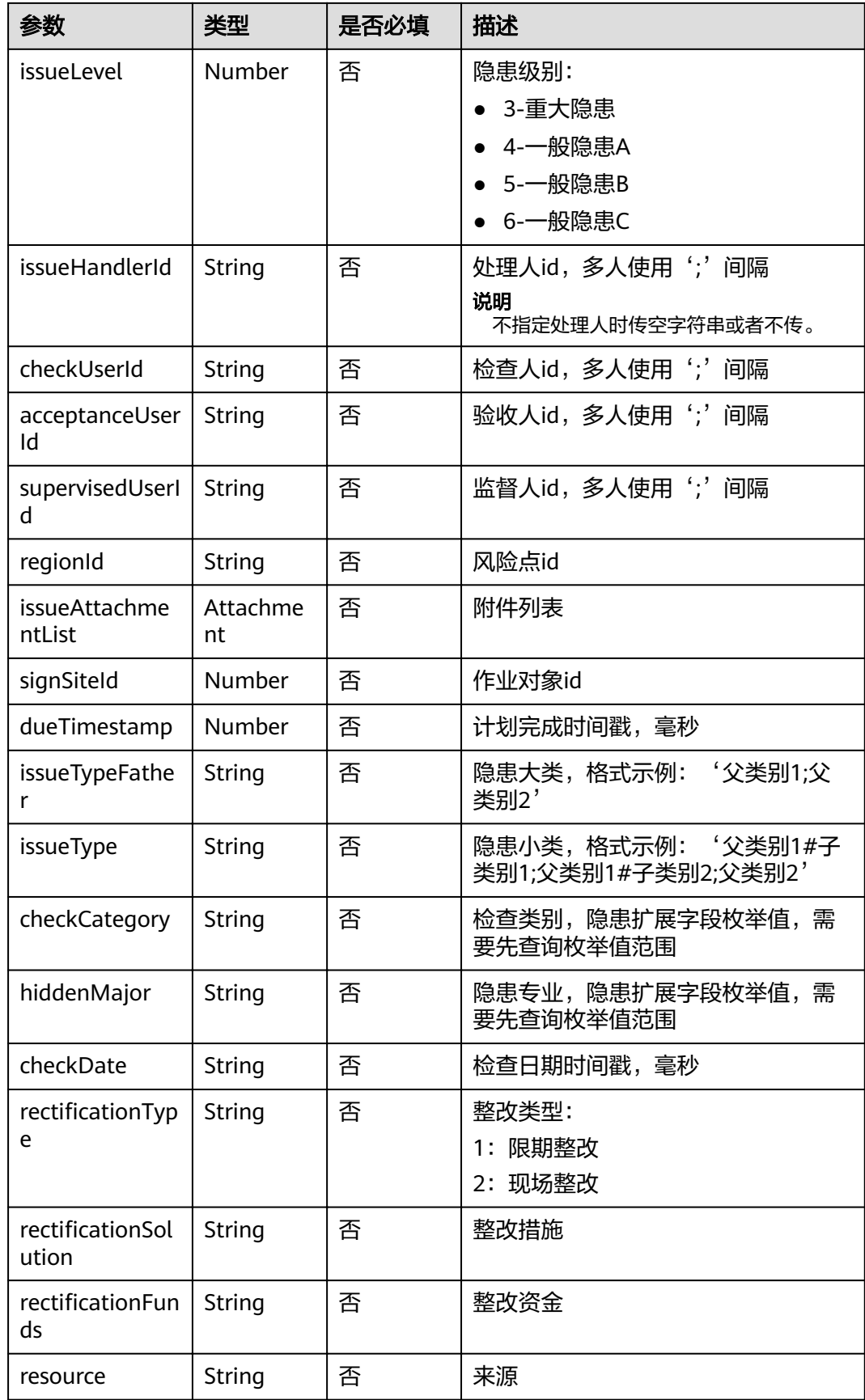

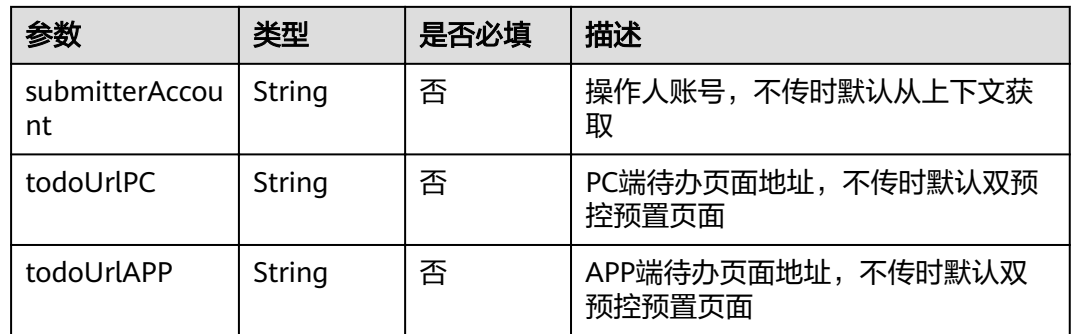

#### issueAttachmentList参数说明

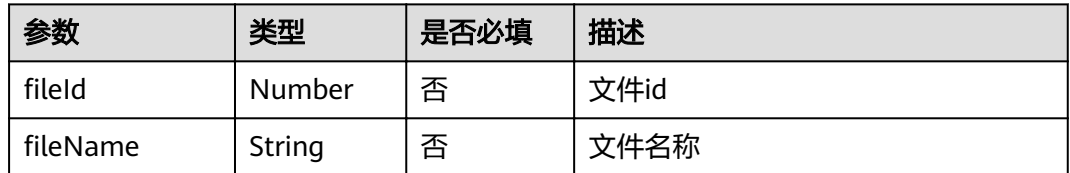

### 响应参数

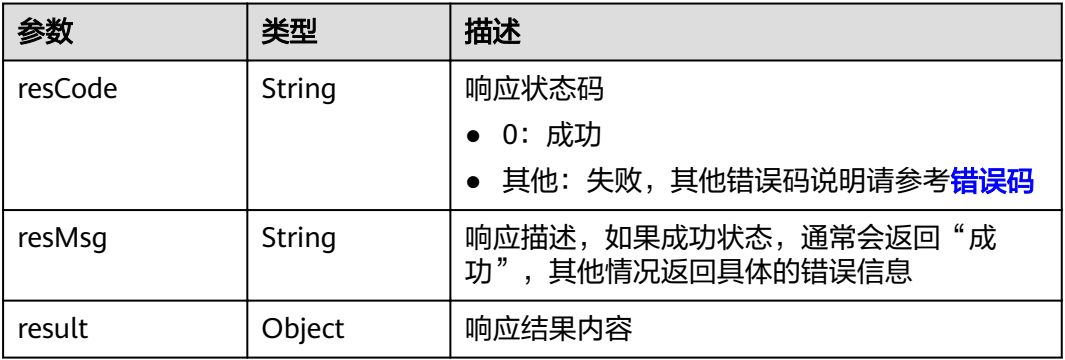

#### result参数说明

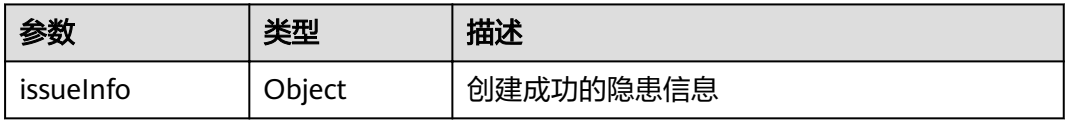

# 请求示例

{ "action":1, "issueItemId":"cuCe0000013Dhjcbmd6W", "creatorDescribe":"cs0519-5", "issueLevel":3, "issueHandlerId":"288762;891419", "checkUserId":"288762;891419", "acceptanceUserId":"288762;891419", "supervisedUserId":"288762;891419",

```
 "regionId":"187252",
   "issueAttachmentList":[{
     "fileId":7566519,
     "fileName":"头像528k.jpg"
   }],
   "signSiteId":99064876,
   "dueTimestamp":1683907200000,
   "issueTypeFather":"类别3",
 "issueType":"类别3#通风;",
 "checkCategory":"每月检查",
 "hiddenMajor":"采煤",
   "checkDate":"1683849600000",
  "rectificationType":"1",
"rectificationSolution":"整改措施",
,"rectificationFunds":"11111"
   "resource":"来源",
   "submitterAccount":"XXXXXX@isdp",
   "todoUrlPC":"xxxxxx",
   "todoUrlAPP":"xxxxxx"
```
### 响应示例

}

{

```
 "resCode": "0",
   "resMsg": "成功",
   "result": {
      "issueInfo": {
        "acceptanceUserList": [
           {
              "userId": 288762,
             "userType": 1
, and the state \} {
             "userId": 891419,
             "userType": 1
           }
\qquad \qquad ],
 "action": 1,
        "adminOrganization": "35320",
        "adminOrganizationName": "XXXXXX",
       "affectedRows": 1,
        "appName": "isdp-qc-server",
        "checkUserList": [
           {
             "userId": 288762,
              "userType": 1
           },
 {
              "userId": 891419,
              "userType": 1
           }
        ],
        "code": "Issue20230522178888",
        "createName": "XXX",
        "createdBy": 288762,
        "creationDate": "2023-05-22 17:11:52",
 "creationTimestamp": 1684746711412,
 "creatorDescribe": "cs0519-5",
        "deleteFlag": 0,
        "dueTimestamp": 1683907200000,
 "entityName": "taskIssue",
 "issueAttachmentList": [
 {
             "fileId": 7566519.
             "fileName": "头像528k.jpg",
             "fileType": "jpg"
          }
        ],
```
 "issueAttributeModel": { "udf1": "采煤", "udf2": "每月检查", "udf3": "1683849600000", "udf4": "1", "udf5": "整改措施", "udf6": "11111", "udf7": "来源 "  $\qquad \qquad \}$  "issueCarbonCopyList": [], "issueHandlerId": "288762;891419", "issueHandlerName": "XXX;XXX", "issueHandlerSupplierName": "--;--", "issueId": 373311, "issueInstance": "1", "issueItemId": "cuCe0000013Dhjcbmd6W", "issueLevel": 3, "issueRemark": **null** , "issueSource": "5", "issueType": "类别3#通风;", "issueTypeCode": "UDF8", "issueTypeFather": "类别3", "itemId": **null** , "itemName": **null** , "kcpId": **null** , "kcpName": **null** , "lastUpdateBy": 288762, "lastUpdateDate": "2023-05-22 17:11:52", "lastUpdateName": "XXX", "lastUpdatedBy": 288762, "operUserId": **null** , "operUserName": **null** , "orgPath": "-1.25245.35320", "problemPlanFinishDate": "2023-05-13", "regionId": 187252, "regionName": "中国", "regionPath": "187252", "riskList": [], "sceneTaskId": **null** , "signSiteCode": "shuNanj", "signSiteId": 99064876, "signSiteName": "shu南京华为门店", "slaStatus": 1, "status": 2, "submitPending": 0, "supervisedUserList": [ { "userId": 288762, "userType": 1 }, { "userId": 891419, "userType": 1 } ], "taskId": **null** , "templateId": **null** , "tenantId": 1745, "thirdUrl": "xxxxxx", "udf1": "采煤", "udf10": **null** , "udf11": **null** , "udf12": **null** , "udf13": **null** , "udf14": **null** , "udf15": **null** , "udf16": **null** , "udf17": **null** , "udf18": **null** ,

```
 "udf19": null,
       "udf2": "每月检查",
       "udf20": null,
 "udf3": "1683849600000",
 "udf4": "1",
 "udf5": "整改措施",
 "udf6": "11111",
 "udf7": "来源",
 "udf8": null,
 "udf9": null,
       "url": "xxxxxx"
    }
  }
```
### 状态码

[状态码](#page-83-0)请参见<mark>状态码</mark>。

### 错误码

[错误码](#page-86-0)请参见<mark>错误码</mark>。

# **5.2.2** 隐患整改反馈

}

# **5.2.2.1** 转派隐患处理人(**API** 名称:**batchUpdateHiddenHandler**)

### 功能介绍

该接口用于转派隐患给他人处理。

### **URL**

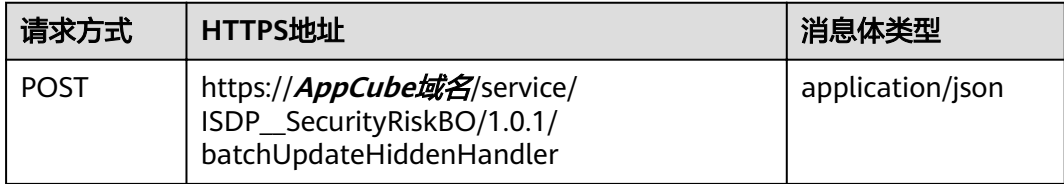

### 请求头

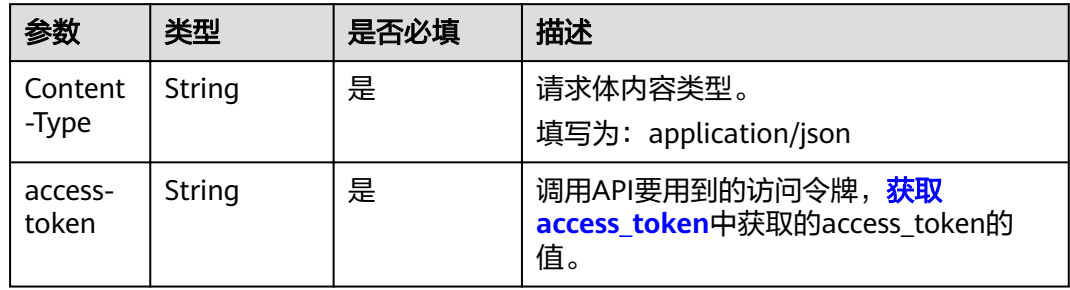

### 请求参数

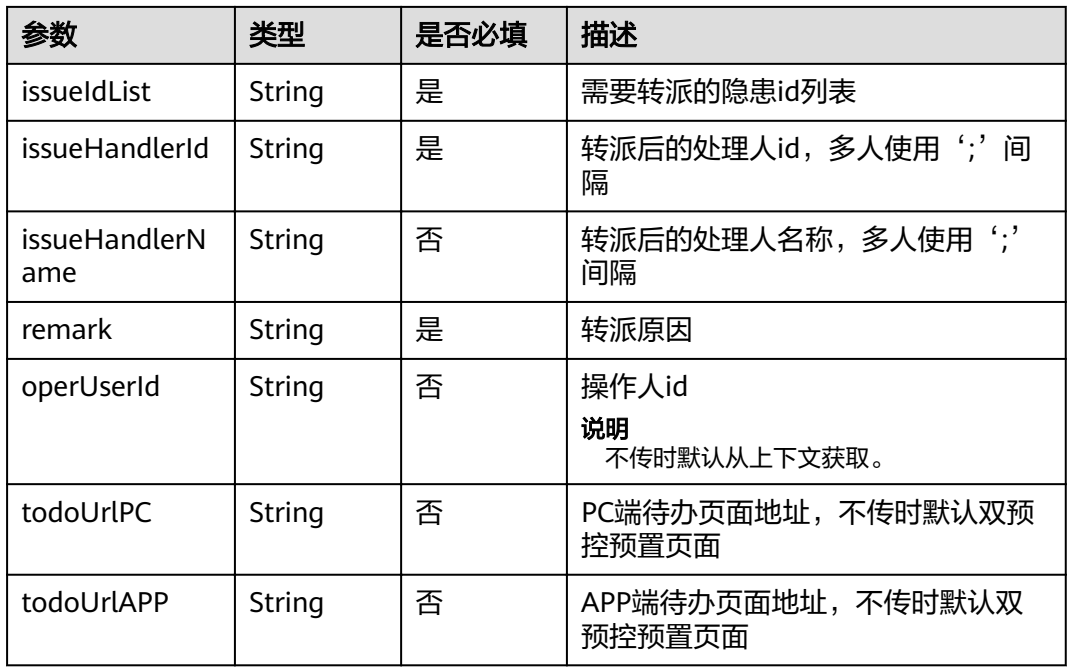

# 响应参数

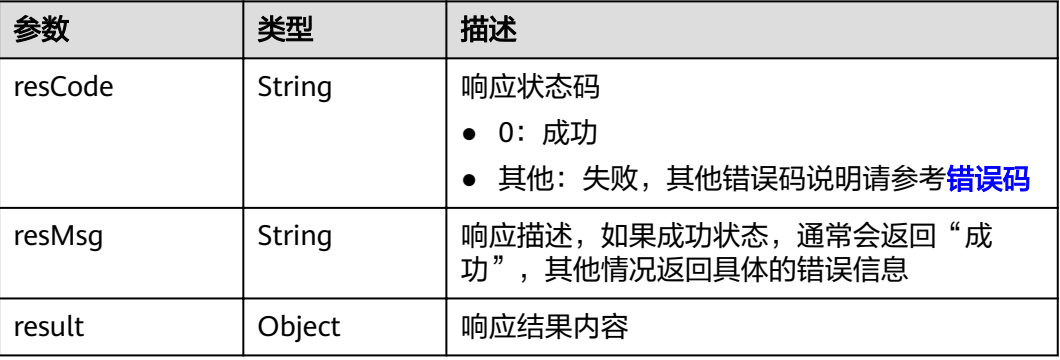

#### result参数说明

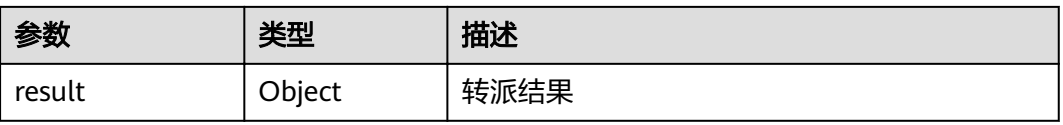

# 请求示例

 "issueIdList":["373332"], "issueHandlerId":"391242", "issueHandlerName":"XXX", "remark":"转派原因", "operUserId": "391277" }

{

# 响应示例

{

}

```
 "resCode": "0",
   "resMsg": "成功",
   "result": {
     "result": [
       {
         "affectedRows": 1,
          "creatorDescribe": "1234",
           "entityName": "taskIssue",
           "issueHandlerId": "391242",
           "issueHandlerName": "XXX",
           "issueHandlerSupplierName": "--",
           "issueId": 373332,
 "issueInstance": "1",
 "lastUpdateBy": 895404,
 "lastUpdateDate": "2023-05-22 20:18:50",
 "lastUpdateName": "appcubeAdapter",
           "lastUpdatedBy": 895404,
           "slaStatus": 1,
           "status": 2,
           "userGroup": null,
           "userGroupName": ""
        }
     ]
  }
```
### 状态码

[状态码](#page-83-0)请参见状态码。

#### 错误码

[错误码](#page-86-0)请参见<mark>错误码</mark>。

### **5.2.2.2** 隐患进展反馈(**API** 名称:**hiddenProgressFeedback**)

### 功能介绍

该接口用于反馈隐患整改进展。

#### **URL**

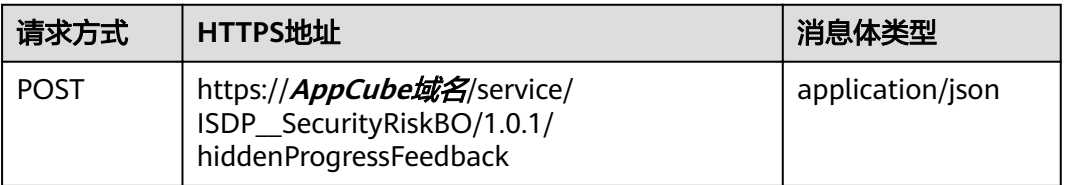

### 请求头

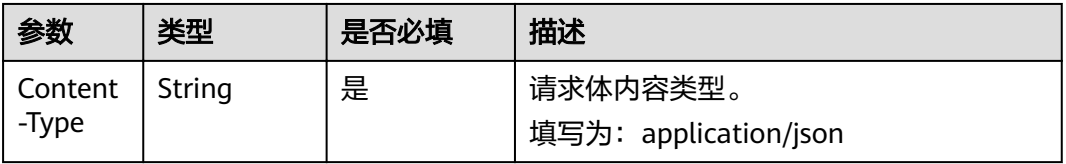

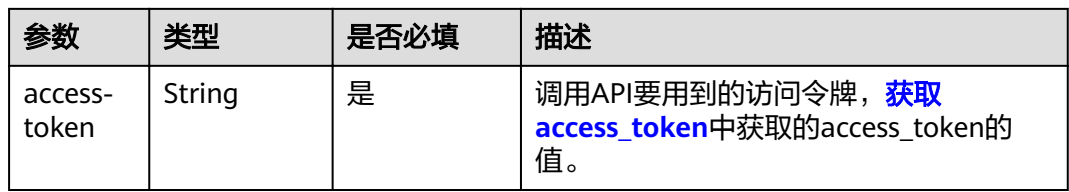

# 请求参数

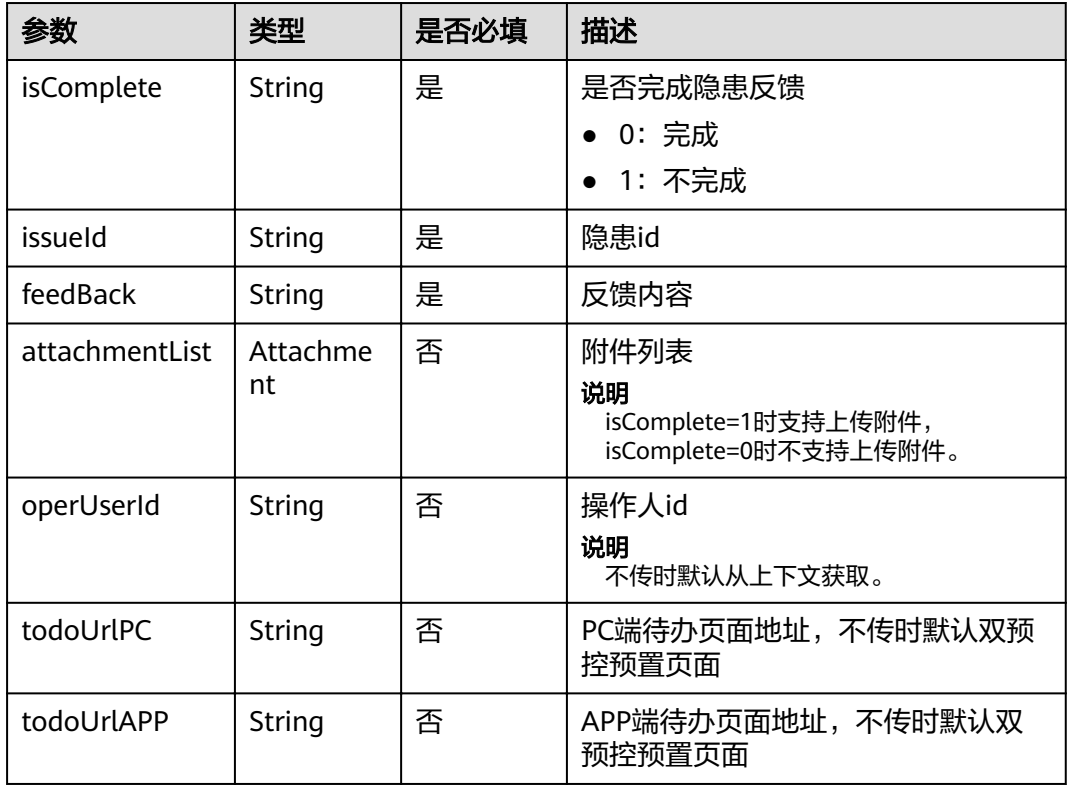

### attachmentList参数说明

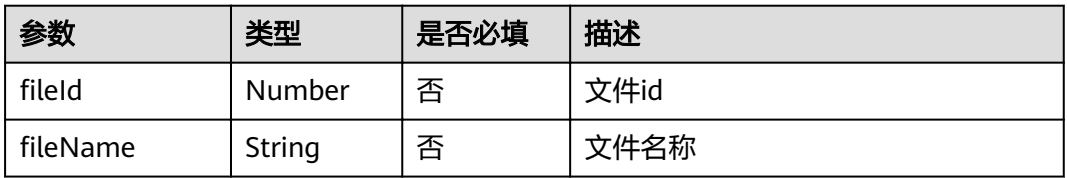

# 响应参数

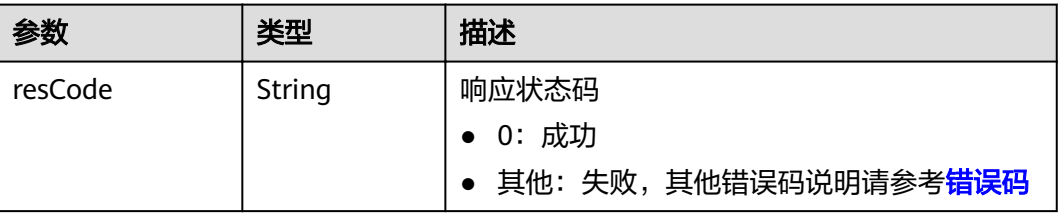

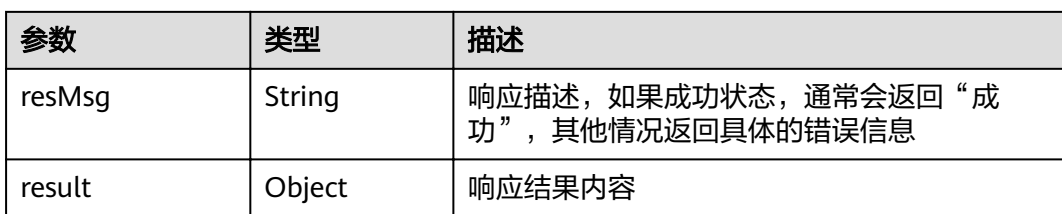

#### result参数说明

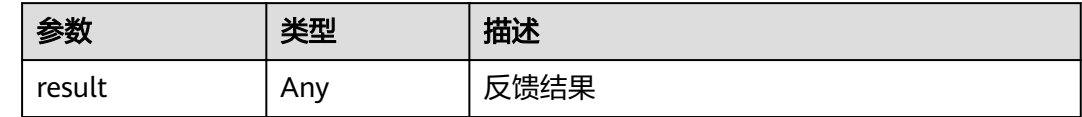

### 请求示例

```
{
 "isComplete": "1",
 "issueId": "373330",
   "feedBack": "反馈内容",
   "attachmentList": [
      {
fileId": 7566519,
"fileName": "头像528k.jpg"
      }
   ],
   "operUserId": "391242"
}
```
# 响应示例

```
{
 "resCode": "0",
 "resMsg": "成功",
   "result": {
      "result": null
   }
}
```
### 状态码

[状态码](#page-83-0)请参见<mark>状态码</mark>。

### 错误码

[错误码](#page-86-0)请参见<mark>错误码</mark>。

# **5.2.3** 隐患验收

# **5.2.3.1** 隐患验收(**API** 名称:**hiddenAcceptance**)

### 功能介绍

该接口用于验收隐患整改结果。

### **URL**

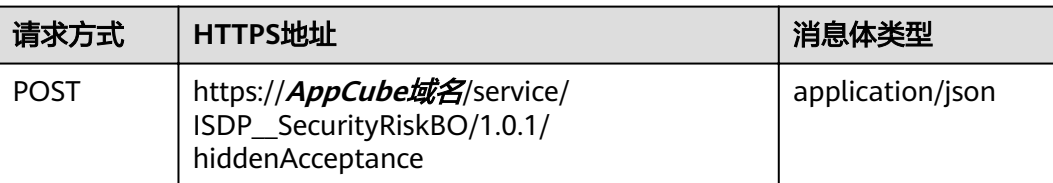

# 请求头

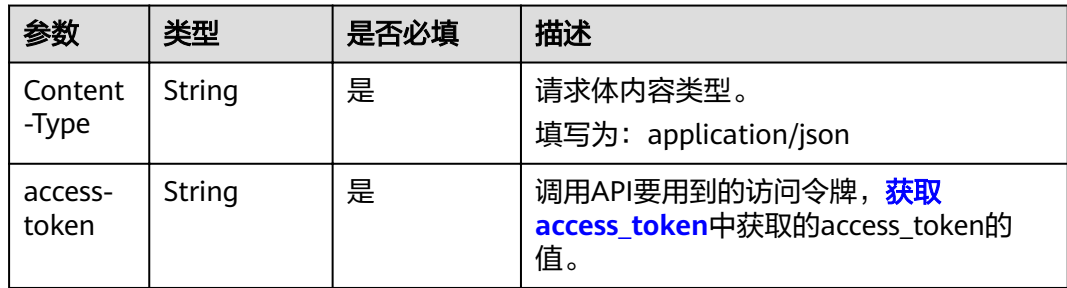

# 请求参数

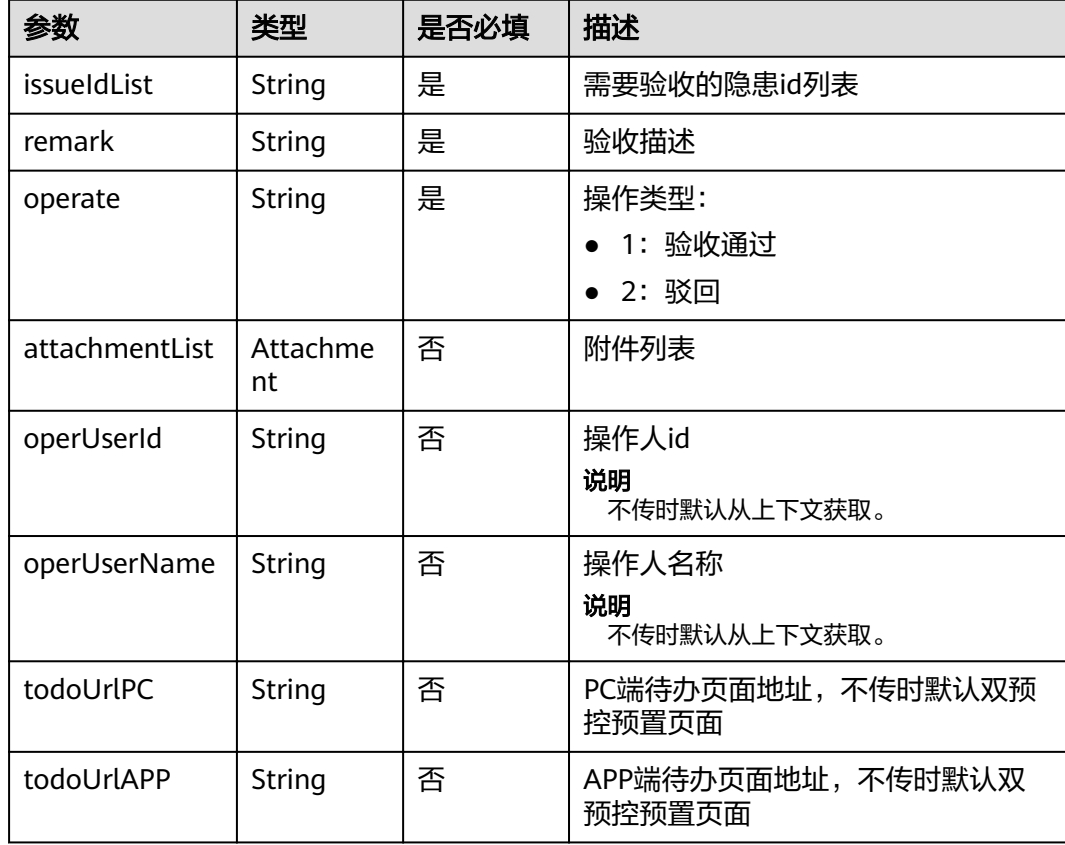

### attachmentList参数说明

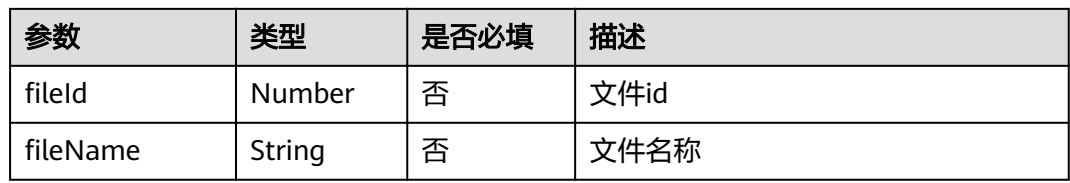

#### 响应参数

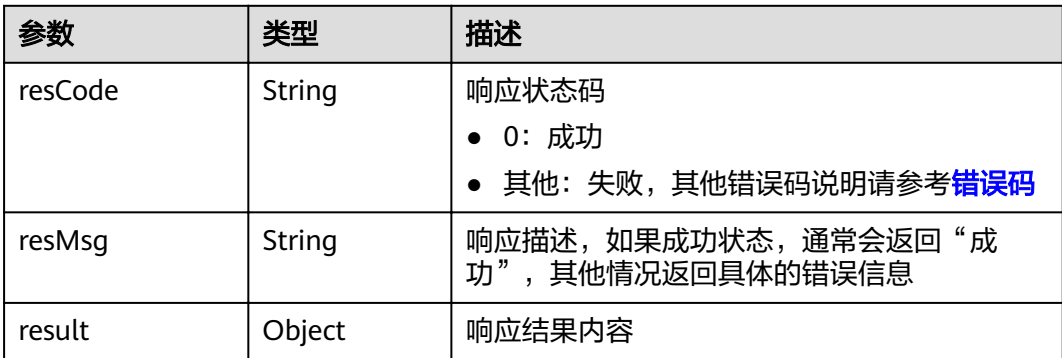

#### result参数说明

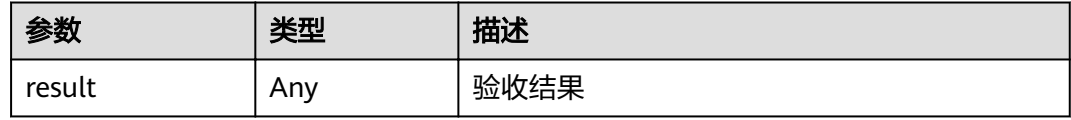

# 请求示例

```
{
 "issueIdList": ["373330"],
 "remark": "验收描述",
 "operate": "1",
 "attachmentList": [
      {
       "fileId": 7565561,
       "fileName": "头像528k.jpg"
     }
   ],
   "operUserId": "391242",
   "operUserName": "XXX"
}
```
# 响应示例

```
 "resCode": "0",
 "resMsg": "成功",
 "result": {
     "result": [
       {
         "affectedRows": 1,
          "closeBy": 895404,
 "closeDate": "2023-05-22T12:34:39.478+00:00",
 "closeName": "appcubeAdapter",
 "closeTimestamp": 1684758879478,
```
{

```
 "creatorDescribe": "123",
 "creatorResult": "验收描述",
 "entityName": "taskIssue",
 "issueId": 373330,
 "issueInstance": "1",
         "lastUpdateBy": 895404,
 "lastUpdateDate": "2023-05-22T12:34:39.478+00:00",
 "lastUpdateName": "appcubeAdapter",
         "lastUpdatedBy": 895404,
         "status": 4
       }
    ]
  }
```
### 状态码

[状态码](#page-83-0)请参见状态码。

### 错误码

[错误码](#page-86-0)请参见<mark>错误码</mark>。

# **5.3** 风险分级管控

# **5.3.1** 风险管控任务创建

}

# **5.3.1.1** 查询风险清单(**API** 名称:**queryRiskIdentityList**)

# 功能介绍

该接口用于查询风险清单。

#### **URL**

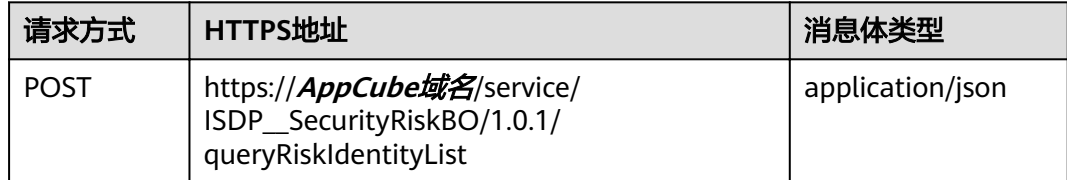

# 请求头

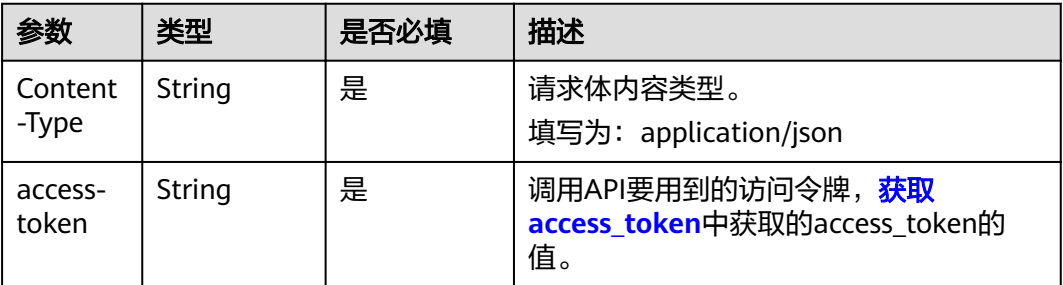

# 请求参数

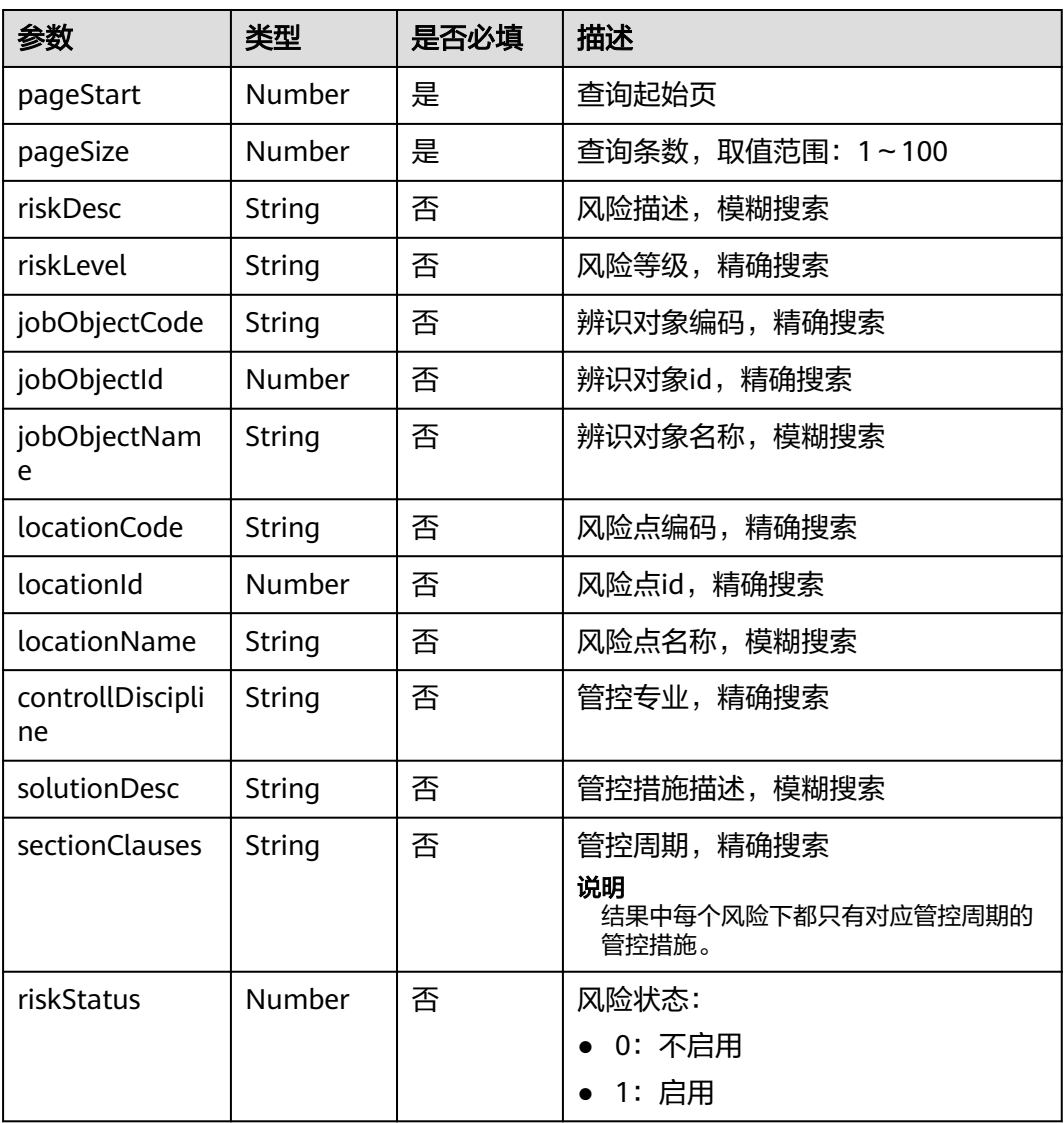

### 响应参数

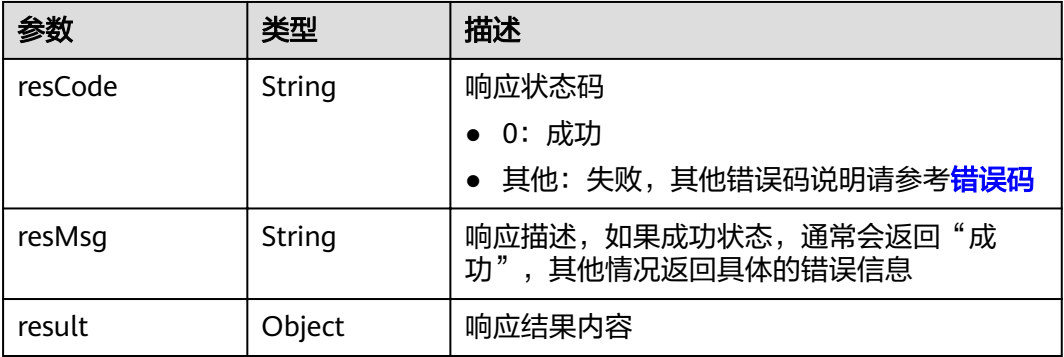

#### result参数说明

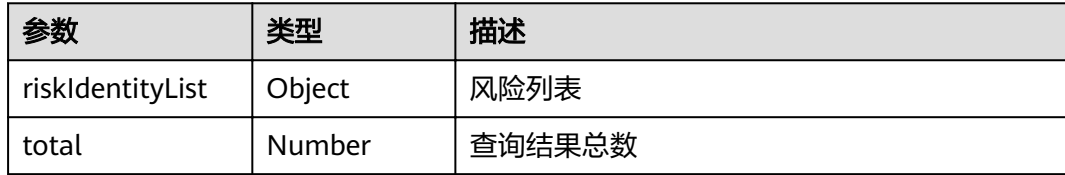

#### 请求示例

```
{
   "pageStart": 0,
 "pageSize": 1,
 "riskDesc": "cs0523-2"
}
```
#### 响应示例

```
{
    "resCode": "0",
    "resMsg": "成功",
    "result": {
       "riskIdentityList": [
          {
              "checkItem": "",
              "consequenceValue": 40,
              "controllDiscipline": "",
             "controllPeriod": ""
              "createBy": "10gg000000vgy8jvpTlB",
              "createDate": "2023-05-23 15:11:13",
              "createdByName": "XXX",
              "exposureRate": 6,
              "facsNum": 1,
              "id": "cslU0000013VseOaeG7E",
              "identifyingObjects ": null,
              "index": 0,
              "jobObjectCode": "",
              "jobObjectId": null,
              "jobObjectName": "",
              "locationCode": "CN",
              "locationId": 187252,
              "locationName": "中国",
              "orgUnit": "XXXXXX",
 "possibilityRate": 6,
 "riskDesc": "cs0523-2",
 "riskFactor": "危险因素",
              "riskId": "",
 "riskLevel": "重大风险",
 "riskOrganUnitCode": "",
              "riskOrganUnitID": 35320,
              "riskRatingModelType": "",
 "riskStatus": 1,
 "riskType": "测试1",
              "riskValue": 1440,
              "solutionList": [
\left\{ \begin{array}{ccc} 0 & 0 & 0 \\ 0 & 0 & 0 \\ 0 & 0 & 0 \\ 0 & 0 & 0 \\ 0 & 0 & 0 \\ 0 & 0 & 0 \\ 0 & 0 & 0 \\ 0 & 0 & 0 \\ 0 & 0 & 0 \\ 0 & 0 & 0 \\ 0 & 0 & 0 \\ 0 & 0 & 0 \\ 0 & 0 & 0 \\ 0 & 0 & 0 & 0 \\ 0 & 0 & 0 & 0 \\ 0 & 0 & 0 & 0 \\ 0 & 0 & 0 & 0 & 0 \\ 0 & 0 & 0 & 0 & 0 \\ 0 & 0 & 0 & 0 & 0 \\ 0 & 0 & 0 & 0 "controlSource": "",
                     "id": "cgSW0000013VseOpPOsa",
 "sectionClauses": "",
 "solutionDesc": "测试的长度啊"
\qquad \qquad \} ]
          }
\qquad \qquad ],
 "total": 1
```
}

}

### 状态码

[状态码](#page-83-0)请参见<mark>状态码</mark>。

#### 错误码

[错误码](#page-86-0)请参见<mark>错误码</mark>。

# **5.3.1.2** 创建风险管控任务(**API** 名称:**createRiskControlTask**)

### 功能介绍

该接口用于创建风险管控任务。

#### 相关 **API**

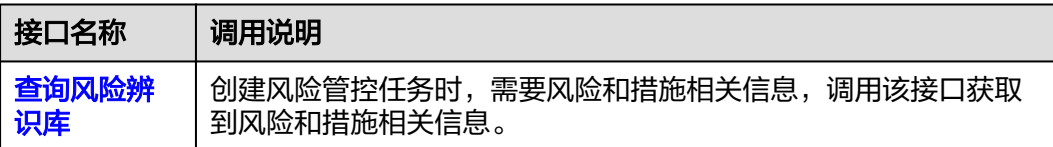

#### 调用流程

因为创建风险管控任务时,前置依赖数据较多,成功调用此API需要提前获取预置的如 下信息:

创建风险管控任务涉及到的风险和措施信息: 通过调用["查询风险辨识库"](#page-49-0)API,获取 到风险和措施信息。

#### **URL**

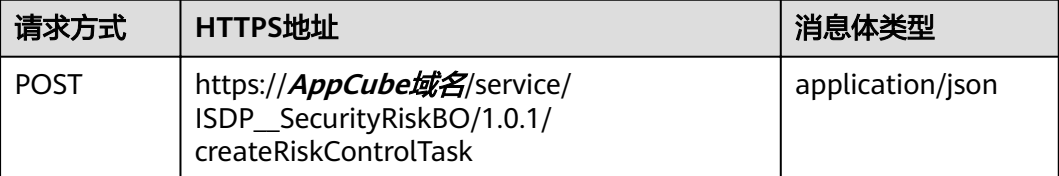

#### 请求头

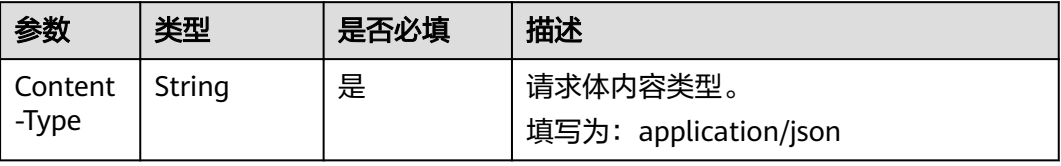

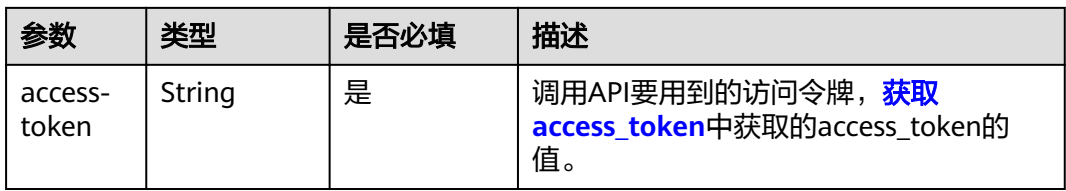

# 请求参数

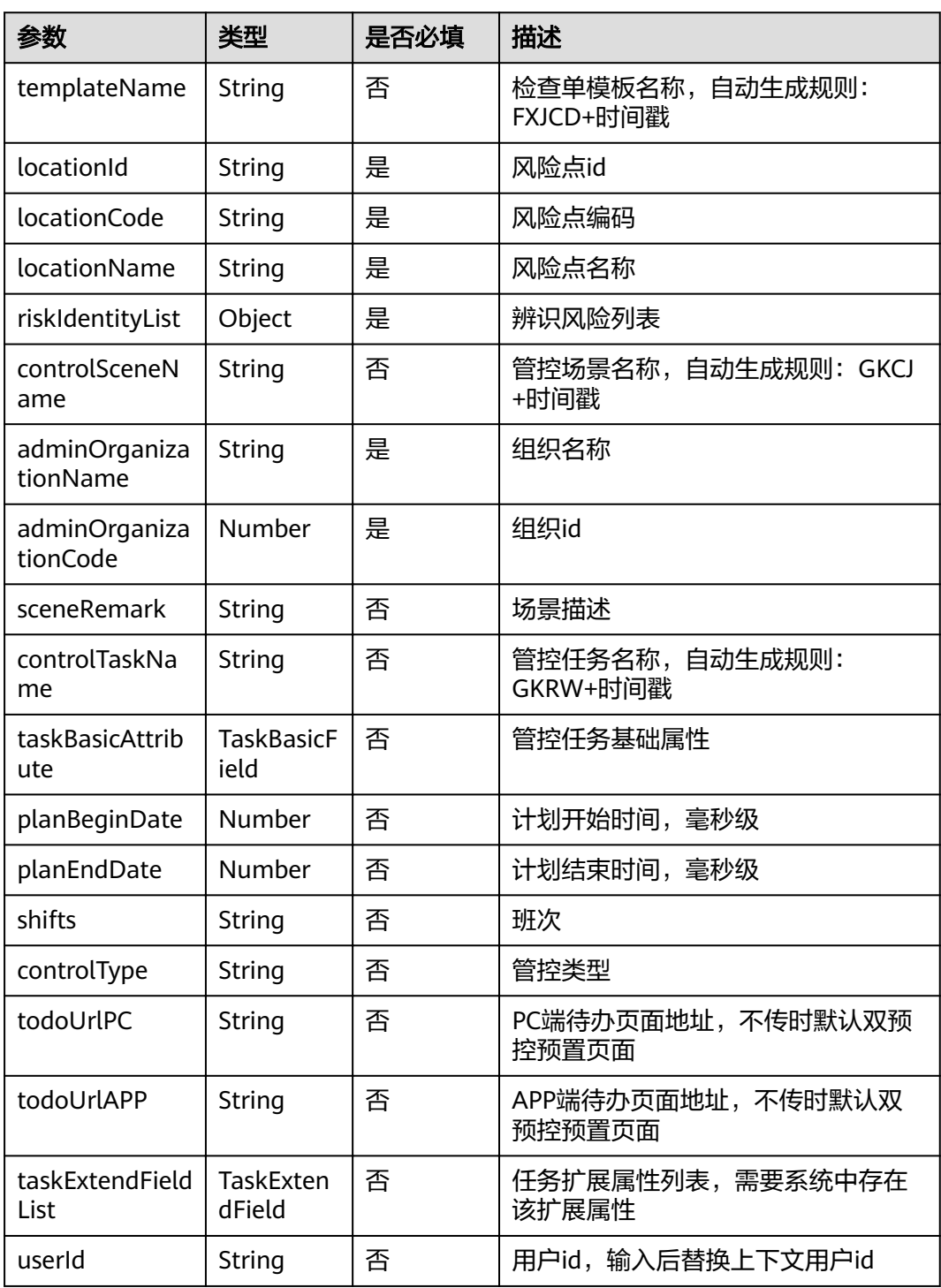

#### taskExtendFieldList参数说明

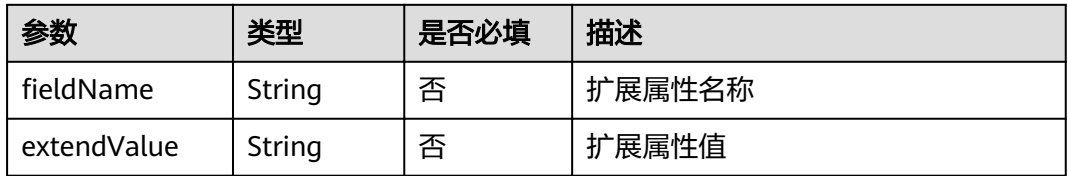

#### taskBasicAttribute参数说明

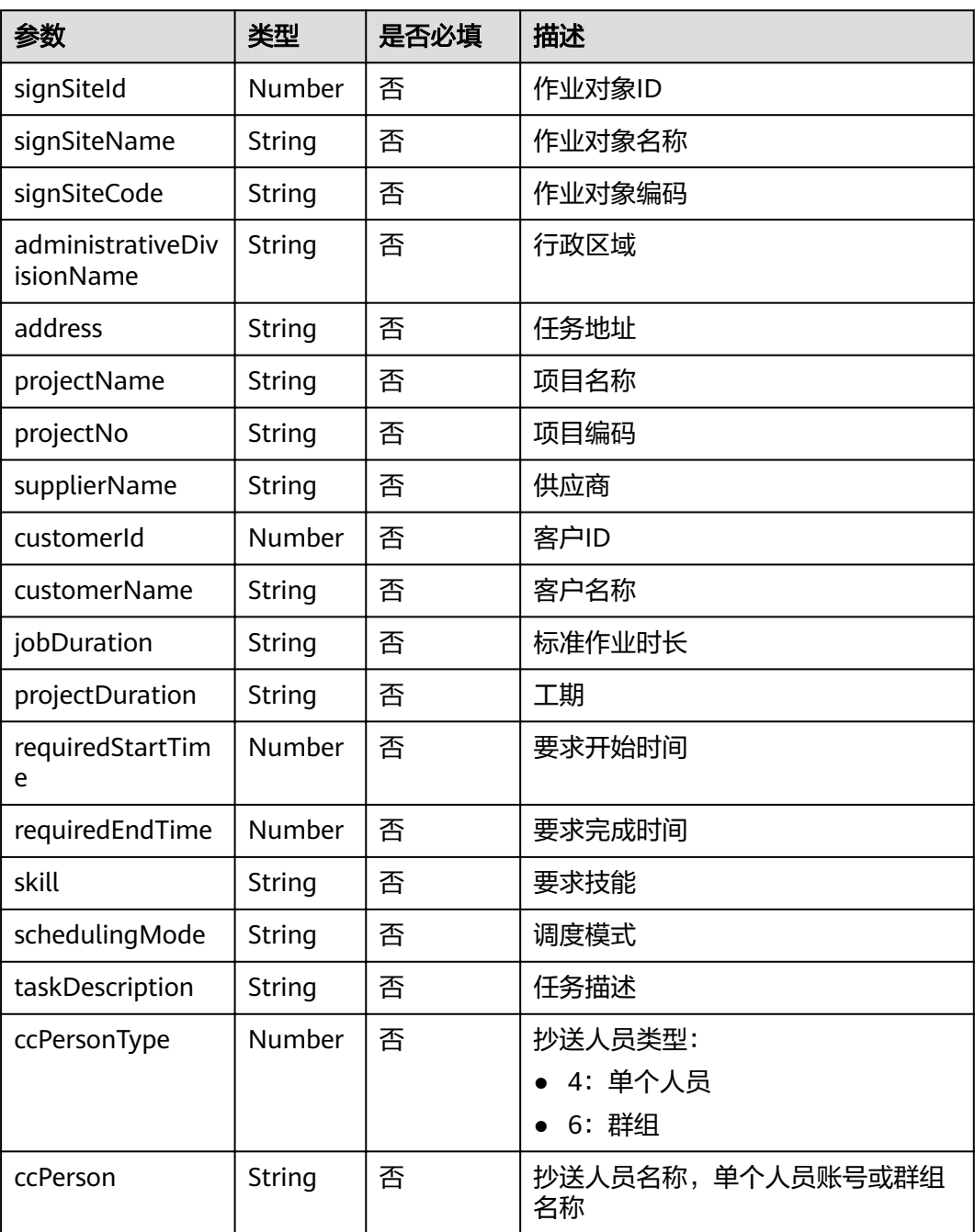

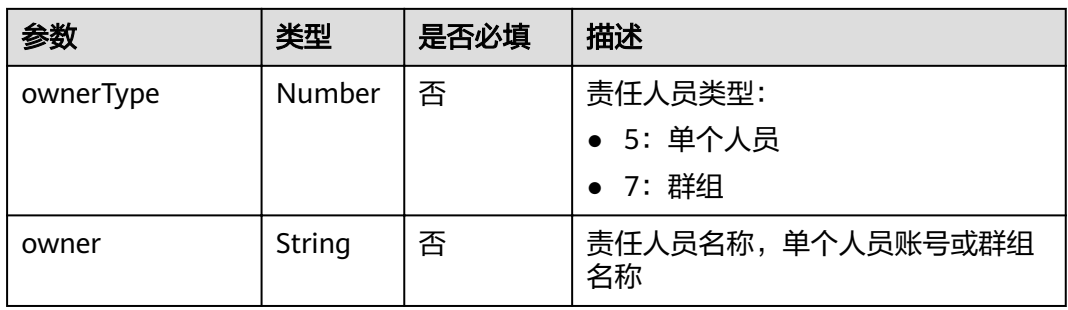

#### FileItem参数说明

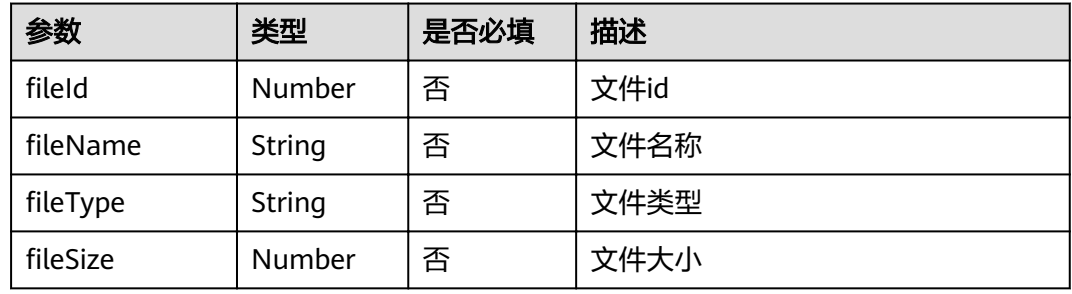

# 响应参数

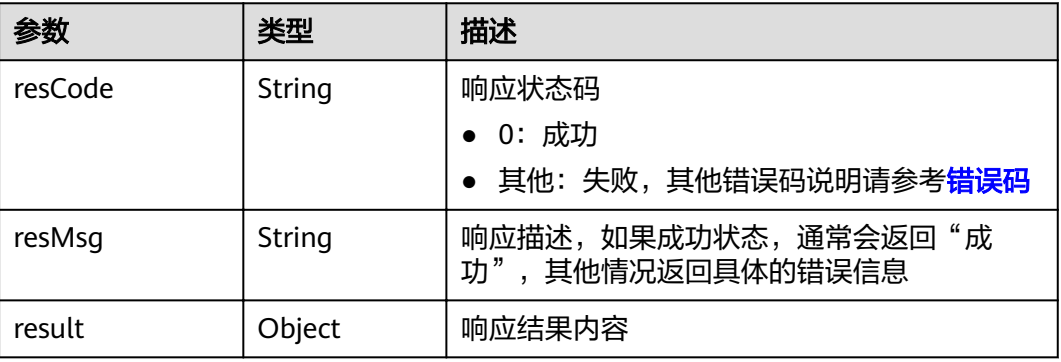

#### result参数说明

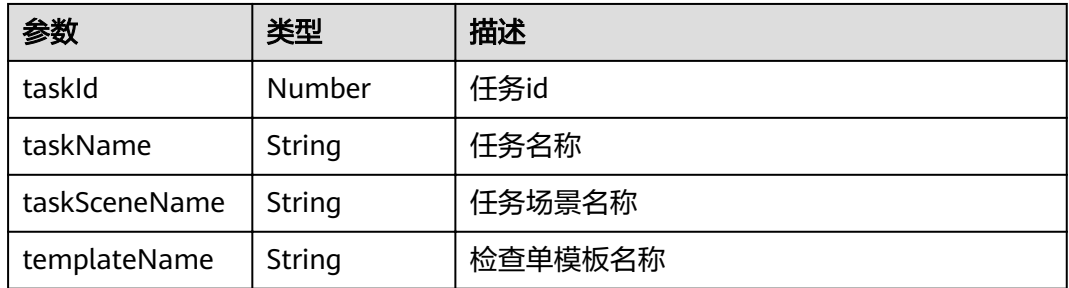

# 请求示例

{ "locationId": "187252", "locationCode": "CN", "locationName": "中国", "planBeginDate": 1684392034841, "planEndDate": 1684564834841, "shifts": "早班", "controlType": "领导带班检查", "riskIdentityList": [ { "checkItem": "检查项目1", "consequenceValue": 40, "controllDiscipline": "管控岗位1", "controllPeriod": **null**, "createBy": "10gg000000vgy8jvpTmF", "createDate": "2022-11-24 17:36:39", "createdByName": "XXXXXX", "exposureRate": 10, "facsNum": 2, "id": "cslU000000yhILG5V4gi", "identifyingObjects ": **null**, "index": 3, "jobObjectCode": "", "jobObjectId": **null**, "jobObjectName": "", "locationCode": **null**, "locationId": **null**, "locationName": **null**, "orgUnit": "值班室", "possibilityRate": 1, "riskDesc": "测试检查单引入风险问题", "riskFactor": "危险因素", "riskId": "", "riskLevel": "重大风险", "riskOrganUnitCode": "", "riskOrganUnitID": 35329, "riskRatingModelType": **null**, "riskStatus": 0, "riskType": "测试1", "riskValue": 400, "solutionList": [ { "controlSource": "测试租户", "id": "cgSW000000yhILG6dTCy", "sectionClauses": "每天", "solutionDesc": "1.事故发生后,事故现场人员立即汇报作业区说明地点、人员伤亡情况。2、安排 专人接救护车。3、实行应急预案措施进行救治。4、保护好事故现场,必要时在事故现场周围建立警戒区域,现 场紧急疏散,人员清点,传达紧急信息,事故调查等。5、报告电话:\*\*\*\*\*\*\*; 急救: 120。" }, { "controlSource": "测试租户", "id": "cgSW000000yhILGDjRSa", "sectionClauses": "每天", "solutionDesc": "每年由矿特种设备管理人员负责联系鞍山市特种设备检验机构对电梯检验保证安 全装置齐全有效;" } ] }, { "checkItem": "采煤工作面", "consequenceValue": 0, "controllDiscipline": "采煤", "controllPeriod": "" "createBy": "10gg000000vgy8jvpTlB", "createDate": "2023-05-16 14:19:13", "createdByName": "nara", "exposureRate": 0, "facsNum": 7,

```
 "id": "cslU0000013KCbh7XgCe",
 "identifyingObjects ": null
,
        "index": 0,
 "jobObjectCode": null
,
 "jobObjectId": null
,
 "jobObjectName": null
,
        "locationCode": "CN",
        "locationId": 187252,
 "locationName": "中国",
 "orgUnit": "皮带运输队",
        "possibilityRate": 0,
        "riskDesc": "XX0516-2",
        "riskFactor": "可能,但不经常",
       "riskId": ""
        "riskLevel": "低风险",
 "riskOrganUnitCode": null
,
        "riskOrganUnitID": 35320,
        "riskRatingModelType": "LEC",
        "riskStatus": 0,
        "riskType": "瓦斯",
        "riskValue": 0,
        "solutionList": [
          {
             "controlSource": "综采队",
             "id": "cgSW0000013KCbhN9cMC",
             "sectionClauses": "每天",
             "solutionDesc": "XX111XX222"
          },
           {
             "controlSource": "综采队",
             "id": "cgSW0000013KCbhekkQC",
             "sectionClauses": "每天",
             "solutionDesc": "XX112"
          },
           {
             "controlSource": "综采队",
             "id": "cgSW0000013KCbhh1XSi",
             "sectionClauses": "每天",
             "solutionDesc": "XX113"
           },
           {
             "controlSource": "综采队",
             "id": "cgSW0000013KCbhj0jNA",
             "sectionClauses": "每天",
             "solutionDesc": "XX114"
          }
       ]
     }
 ],
 "adminOrganizationName": "测试租户",
   "adminOrganizationCode": 25245,
   "userId": "10gg000000xAaVtxKetU"
```
### 响应示例

```
{
   "resCode": "0",
   "resMsg": "成功",
   "result": {
      "taskId": 3284601,
      "taskName": "GKRW1684727505209",
 "taskSceneName": "GKCJ1684727503676",
 "templateName": "FXJCD1684727501031"
   } }
```
}

### 状态码

[状态码](#page-83-0)请参见**状态码**。

#### 错误码

[错误码](#page-86-0)请参见错误码。

# **5.3.1.3** 风险管控任务资产创建(**API** 名称:**riskTaskCreate**)

### 功能介绍

该接口控制6个定时任务是否启动,启动后,基于风险点、管控周期、管控岗位自动创 建管控任务。

- 每班: autoCreateTaskForShift, 首次执行时间: 22:00:00 (0-8点), 周期: 8小 时
- 每天: autoCreateTaskForDay, 首次执行时间: 22:00:00, 周期: 1天
- 每周: autoCreateTaskForWeek, 首次执行时间: 周天22:00:00, 周期: 7天
- 每月: autoCreateTaskForMonth, 首次执行时间: 28日22:00:00, 周期: 1月
- 每季度:autoCreateTaskForQuarter,首次执行时间:12月28日22:00:00,周 期:3月
- 每半年: autoCreateTaskForHalfyear, 首次执行时间: 12月28日22:00:00, 周 期:6月

#### **URL**

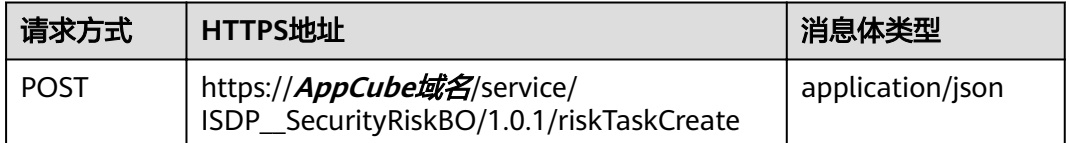

# 请求头

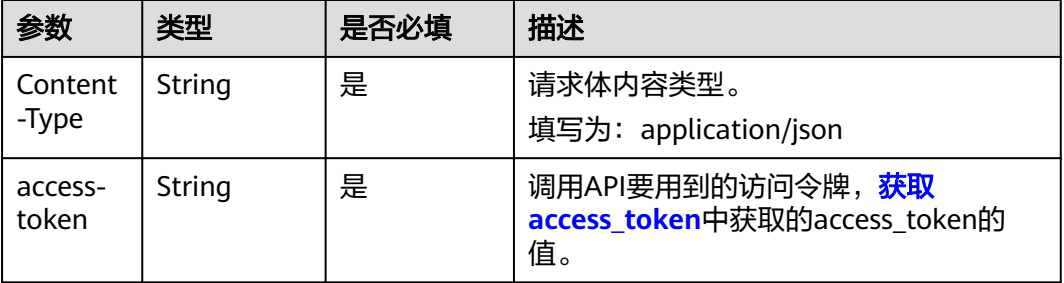

# 请求参数

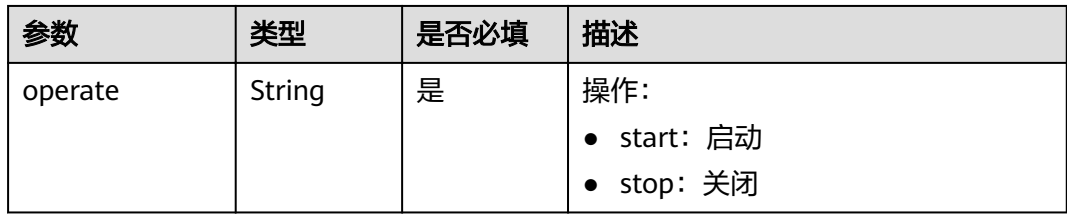

### 响应参数

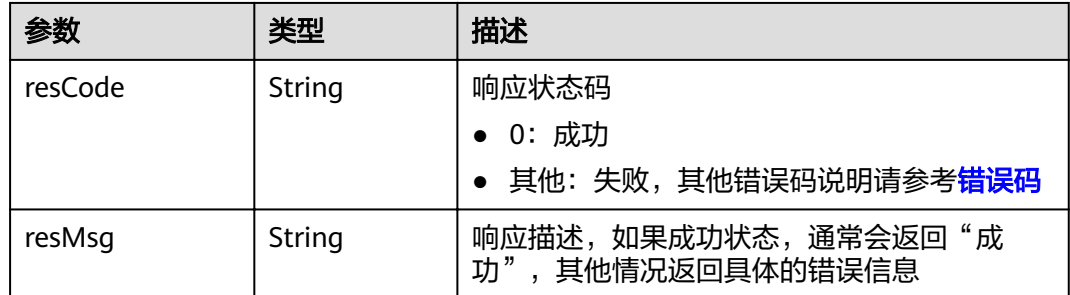

# 请求示例

{ "operate": "start" }

# 响应示例

{ "resCode": "0", "resMsg": "成功" }

# 状态码

[状态码](#page-83-0)请参见<mark>状态码</mark>。

### 错误码

[错误码](#page-86-0)请参见<mark>错误码</mark>。

# **5.3.1.4** 查询定时任务状态(**API** 名称:**queryAutoCreateTaskStatus**)

# 功能介绍

该接口查询6个定时任务的状态。

- 每班: autoCreateTaskForShift
- 每天: autoCreateTaskForDay
- 每周: autoCreateTaskForWeek
- 每月: autoCreateTaskForMonth
- 每季度: autoCreateTaskForQuarter
- 每半年: autoCreateTaskForHalfyear

# **URL**

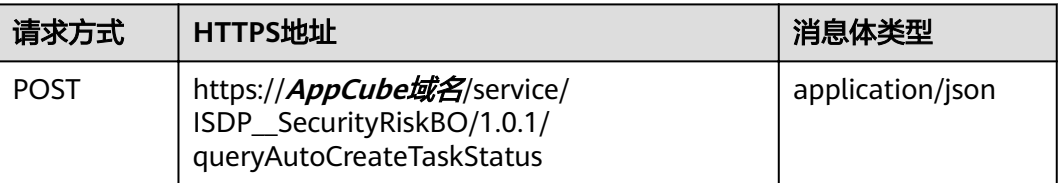

#### 请求头

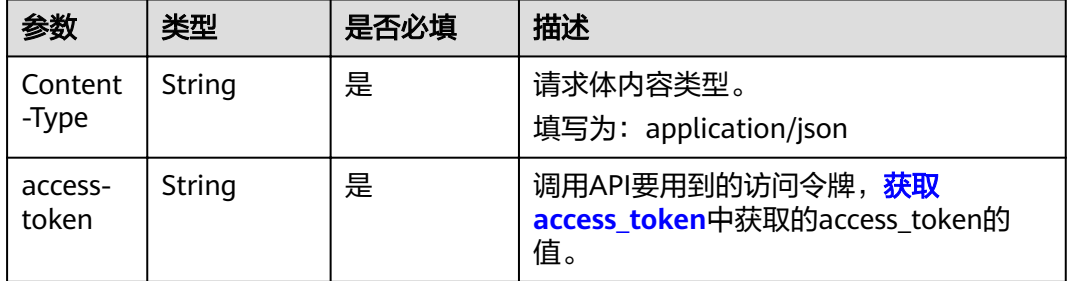

# 请求参数

无

### 响应参数

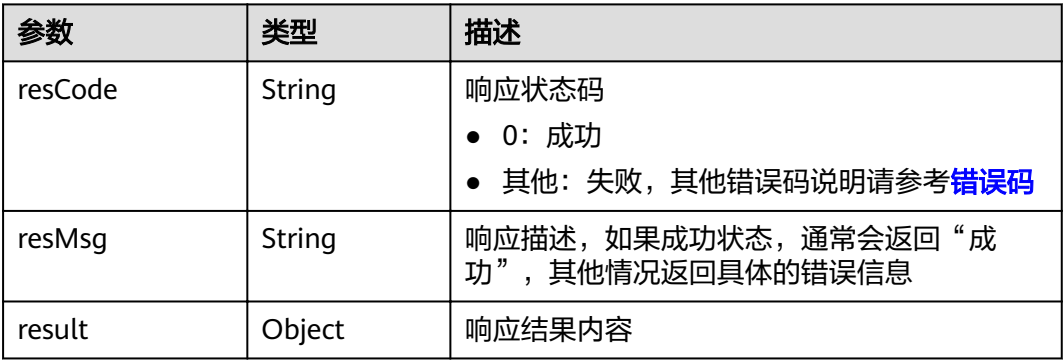

result参数说明

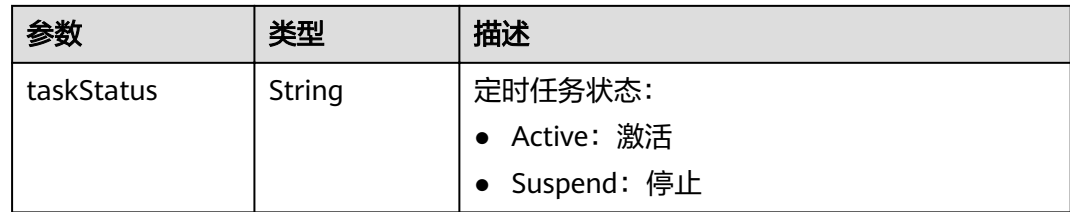

# 请求示例

#### { } 响应示例 { "resCode": "0", "resMsg": "成功", "result": { "taskStatus": "Active" }

# 状态码

[状态码](#page-83-0)请参见<mark>状态码</mark>。

# 错误码

[错误码](#page-86-0)请参见<mark>错误码</mark>。

# **5.3.2** 风险管控任务执行

}

# **5.3.2.1** 查询风险管控任务列表(**API** 名称:**queryRiskTaskList**)

# 功能介绍

该接口用于查询风险管控任务列表。

### **URL**

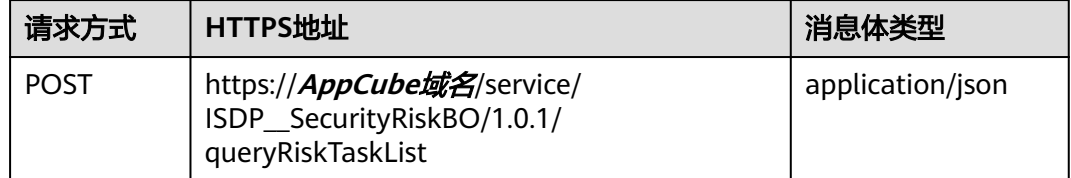

# 请求头

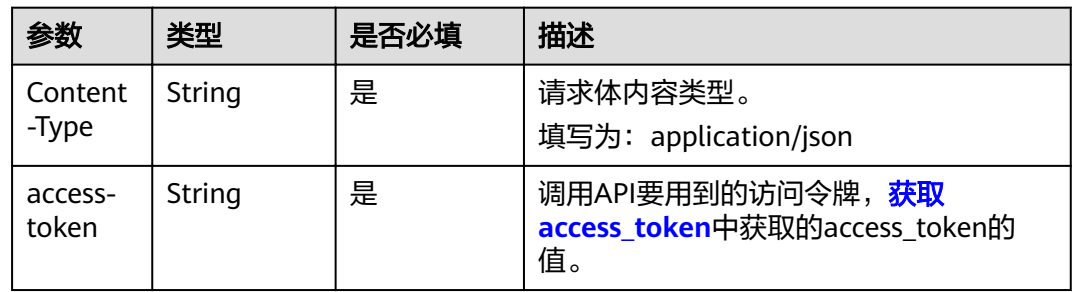

# 请求参数

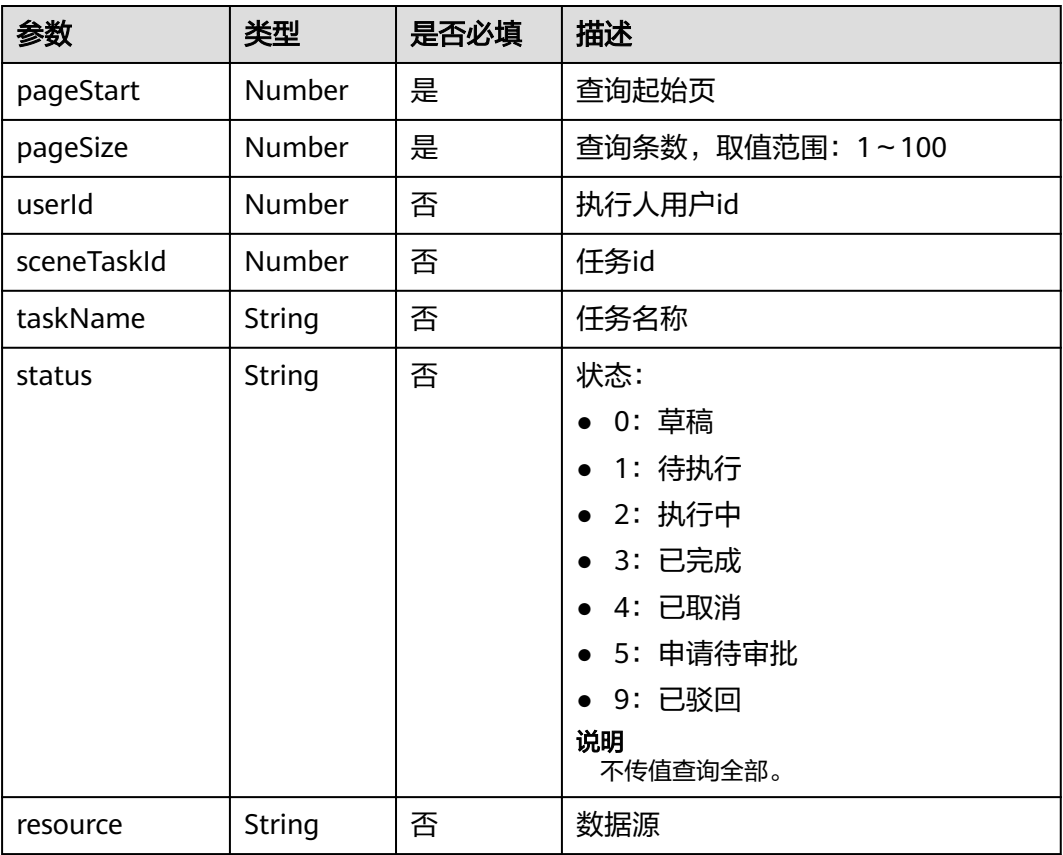

# 响应参数

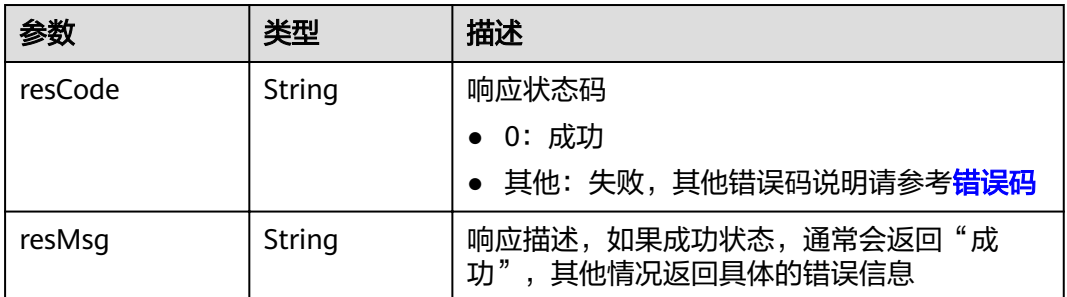

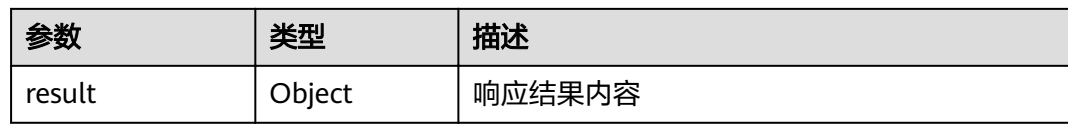

#### result参数说明

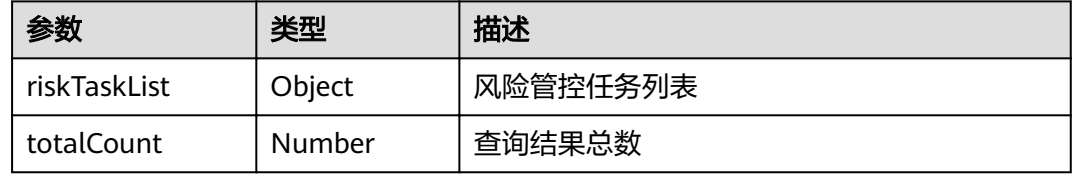

### 请求示例

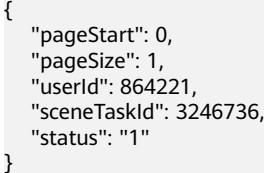

### 响应示例

```
{
   "resCode": "0",
 "resMsg": "成功",
 "result": {
 "riskTaskList": [],
 "totalCount": 0
   }
}
```
### 状态码

[状态码](#page-83-0)请参见<mark>状态码</mark>。

#### 错误码

[错误码](#page-86-0)请参见<mark>错误码</mark>。

# **5.3.2.2** 文件上传(**API** 名称:**uploadRiskFile**)(文件不超过 **5MB**)

# 功能介绍

该接口用于上传文件(小文件,文件大小不超过5MB)。

#### **URL**

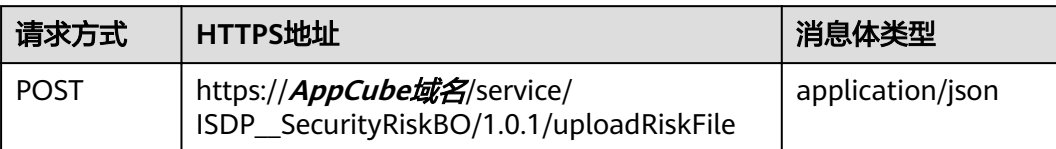

# 请求头

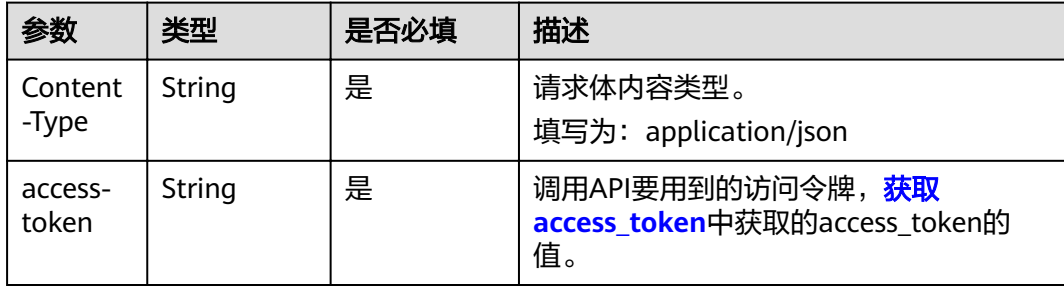

# 请求参数

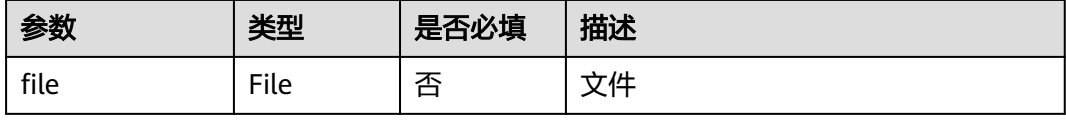

# 响应参数

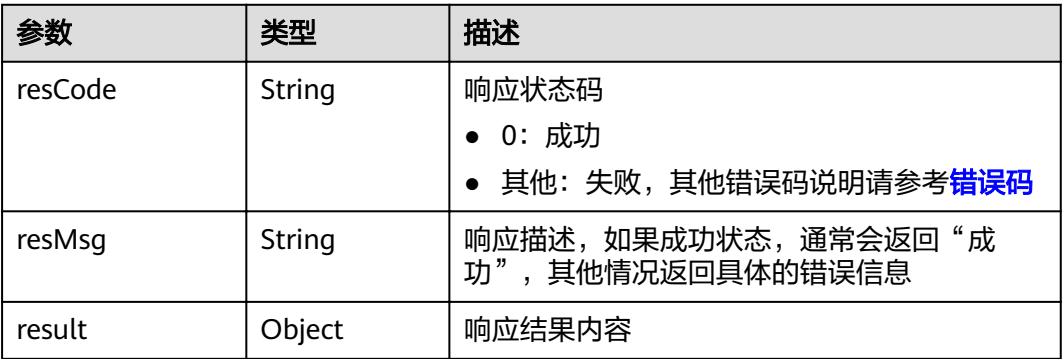

#### result参数说明

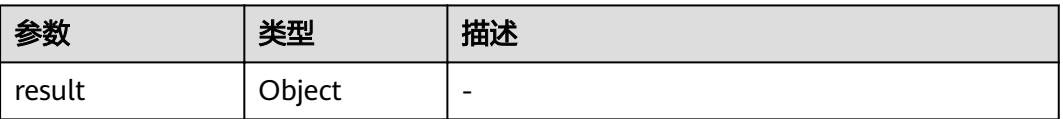

### 请求示例

使用前台页面demo为例进行上传的操作,暂无接口入参请求示例。

### 响应示例

{

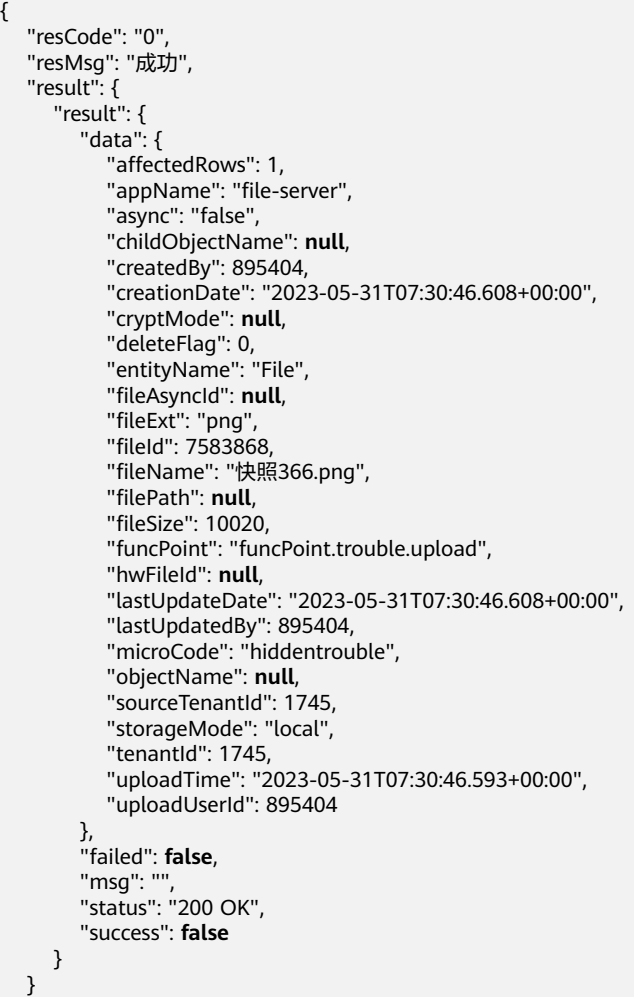

状态码

[状态码](#page-83-0)请参见<mark>状态码</mark>。

#### 错误码

[错误码](#page-86-0)请参见<mark>错误码</mark>。

# **5.3.2.3** 文件上传(文件大于 **5MB**)

}

自定义接口请求体大小限制5MB,当上传的文件大小超过5MB时,需要通过分段上传 的方式来实现文件的完整上传。

分段时,按照5MB的大小进行分段(最后一段文件为实际剩余的大小)。

分段上传分为如下3个步骤:

- 初始化大文件(initRiskBigFile),具体API说明请参见初始化大文件(**API**名称: **initRiskBigFile**)。
- 分片上传文件(uploadRiskBigFile),具体API说明请参见[分片上传文件\(](#page-67-0)**API**名 称:**[uploadRiskBigFile](#page-67-0)**)。
- 合并文件(mergeRiskBigFile),具体API说明请参见[合并文件\(](#page-69-0)**API**名称: **[mergeRiskBigFile](#page-69-0)**)。

### **5.3.2.3.1** 初始化大文件(**API** 名称:**initRiskBigFile**)

# 功能介绍

该接口用于初始化大文件分段上传任务。

#### **URL**

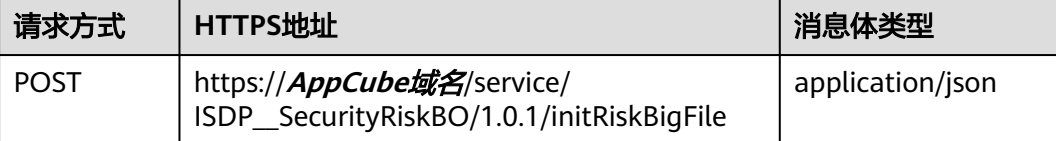

#### 请求头

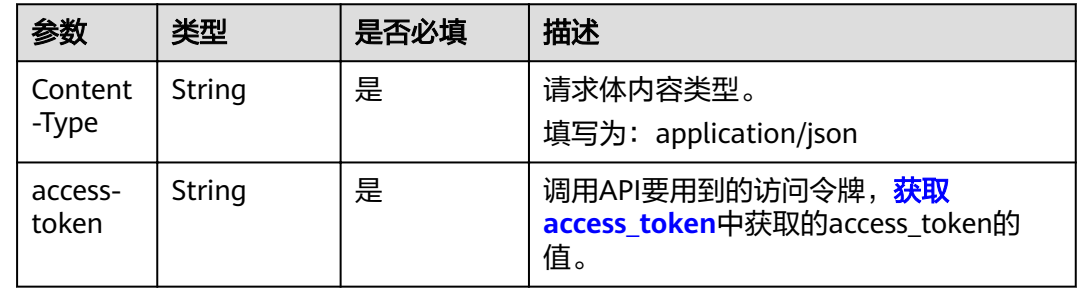

### 请求参数

无

# 响应参数

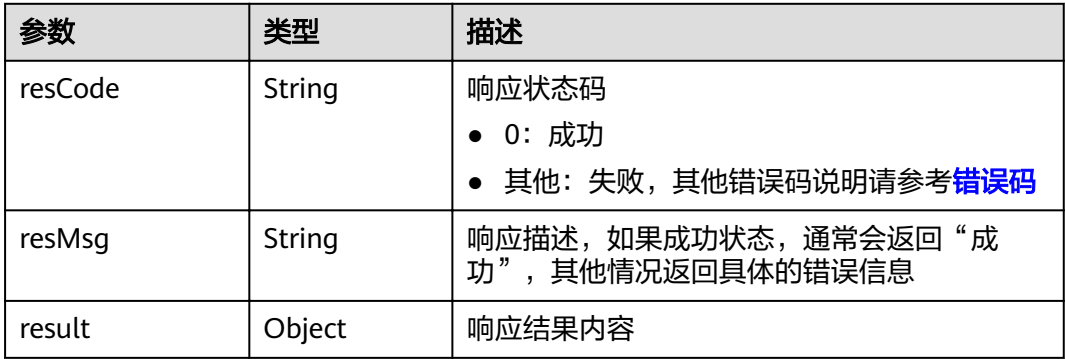

#### <span id="page-67-0"></span>result参数说明

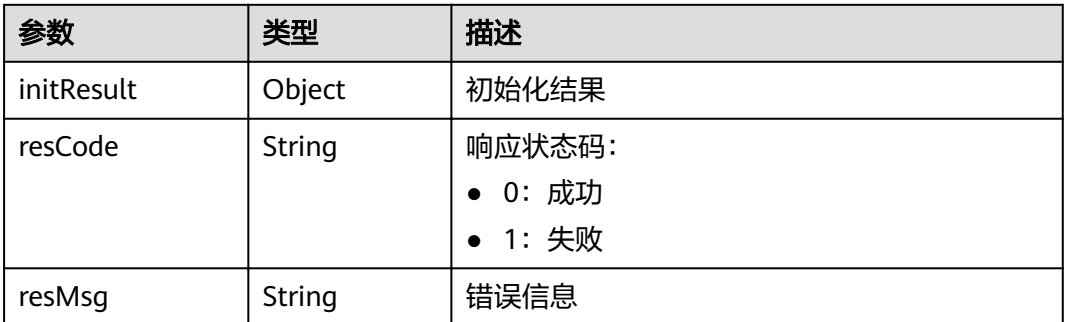

# 请求示例

{ }

{

}

# 响应示例

```
 "resCode": "0",
 "resMsg": "成功",
 "result": {
     "initResult": {
 "chunkNumber": null,
ifileName": null,
      "fileSize": null,
 "funcPoint": "funcPoint.trouble.upload",
 "hwFileId": "87440fae-0fc2-497c-8f5c-3e3ba0558ac1",
 "uploadId": "1c234e04-d269-4064-bf17-69caac131c0f"
 },
 "resCode": "0",
 "resMsg": "初始化文件成功"
  }
```
### 状态码

[状态码](#page-83-0)请参见<mark>状态码</mark>。

#### 错误码

[错误码](#page-86-0)请参见<mark>错误码</mark>。

## **5.3.2.3.2** 分片上传文件(**API** 名称:**uploadRiskBigFile**)

# 功能介绍

该接口用于分片上传文件。

#### **URL**

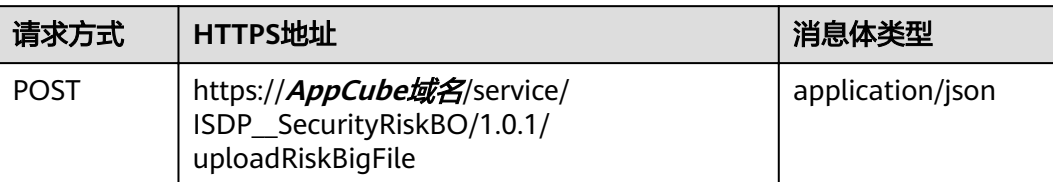

# 请求头

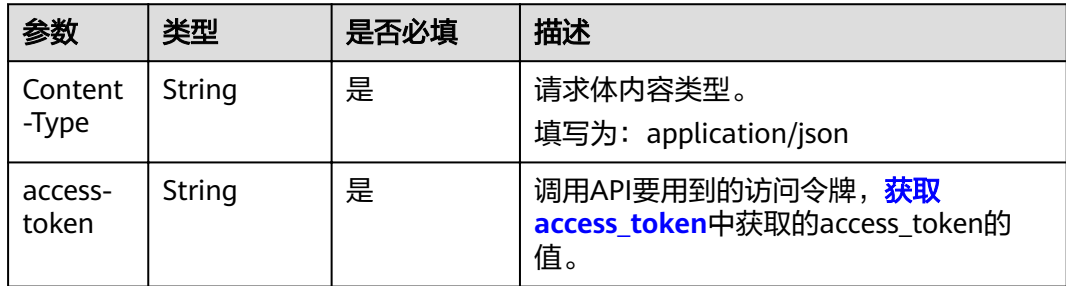

# 请求参数

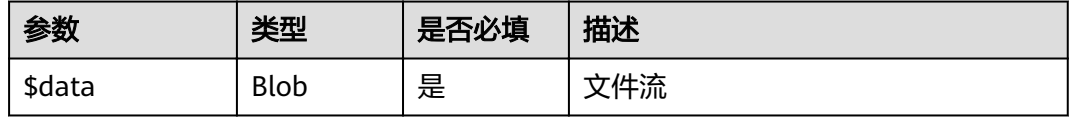

### 响应参数

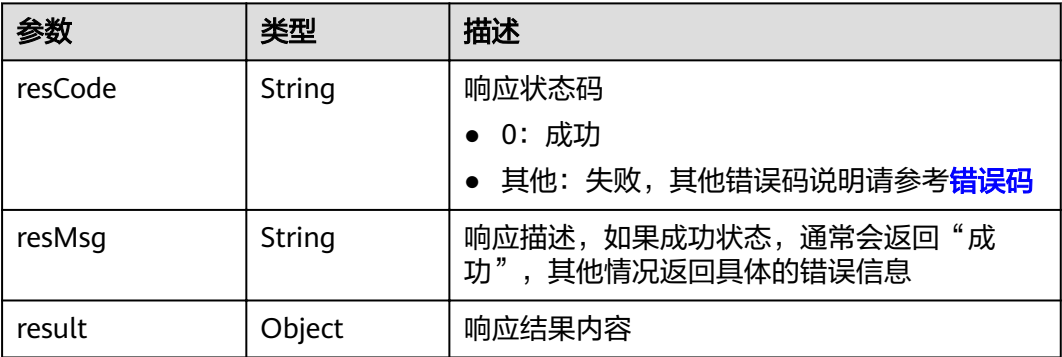

result参数说明

<span id="page-69-0"></span>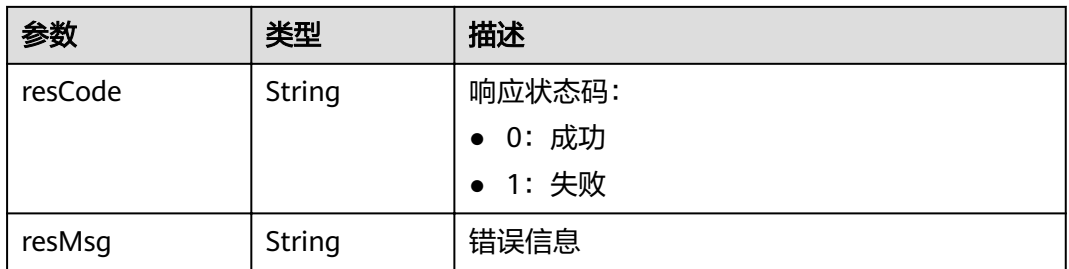

# 请求示例

使用前台页面demo为例进行上传的操作,暂无接口入参请求示例。

#### 响应示例

{ "resCode": "0", "resMsg": "成功", "result": { "resCode": "0", "resMsg": "分片上传文件成功" } }

# 状态码

[状态码](#page-83-0)请参见<mark>状态码</mark>。

### 错误码

[错误码](#page-86-0)请参见<mark>错误码</mark>。

# **5.3.2.3.3** 合并文件(**API** 名称:**mergeRiskBigFile**)

# 功能介绍

该接口用于分片上传文件时,合并分片上传的文件。

#### **URL**

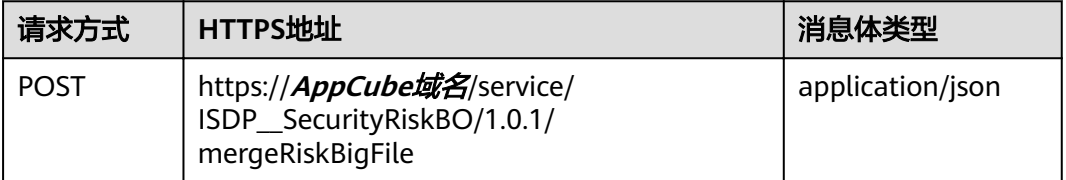

# 请求头

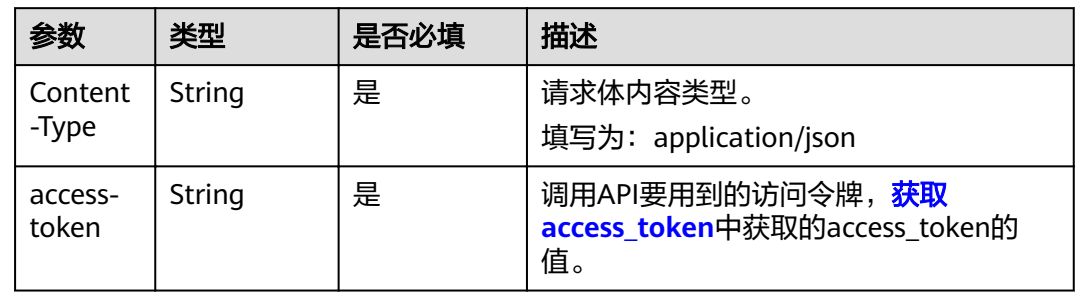

# 请求参数

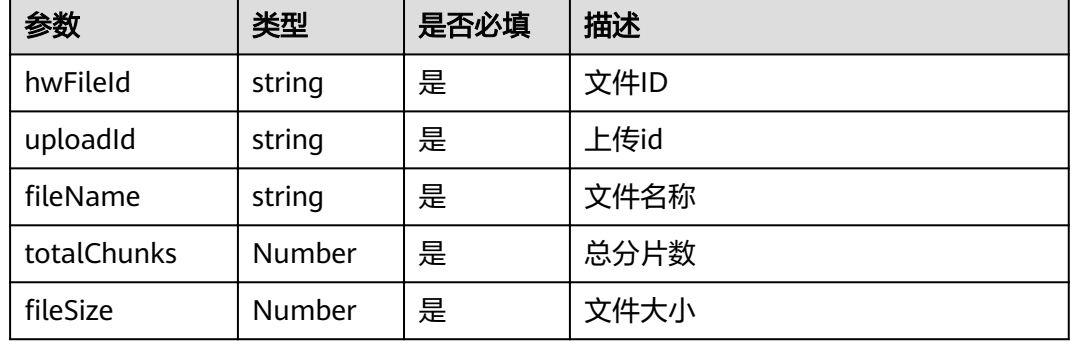

### 响应参数

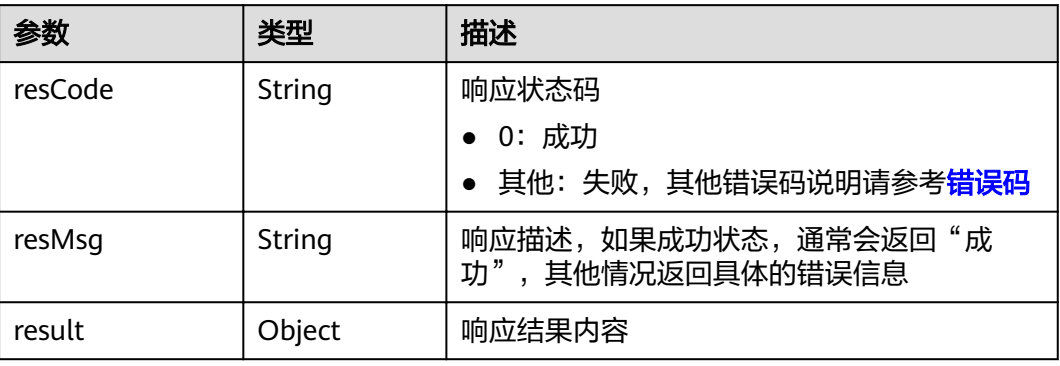

### result参数说明

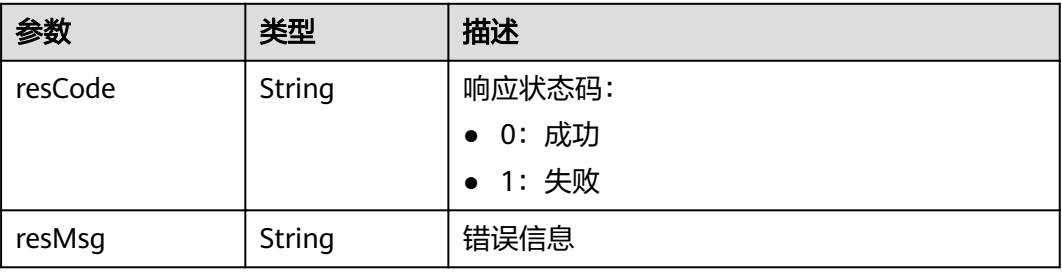

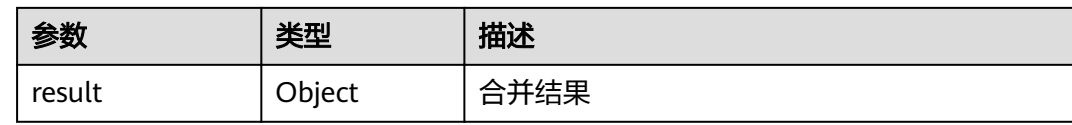

### 请求示例

{ "fileName": "instg\_fig\_021.png", "fileSize": 5658, "hwFileId": "15c8ab4c-ce1a-4ed4-89af-6fec9abc8901", "totalChunks": 1, "uploadId": "34323ae5-60da-4cc0-8413-632f9d9bb153" }

### 响应示例

{

```
 "resCode": "0",
 "resMsg": "成功",
 "result": {
      "resCode": "0",
      "resMsg": "合并文件成功",
      "result": {
       "affectedRows": 1,
       "appName": "file-server",
        "childObjectName": null,
        "createdBy": 895404,
        "creationDate": "2023-05-23T03:45:40.417+00:00",
        "cryptMode": null,
        "deleteFlag": 0,
        "entityName": "File",
       "fileExt": "png",
       "fileId": 7571936,
       "fileName": "instg_fig_021.png",
       "filePath": null,
       "fileSize": 5658,
        "funcPoint": "funcPoint.trouble.upload",
        "hwFileId": null,
        "lastUpdateDate": "2023-05-23T03:45:40.417+00:00",
        "lastUpdatedBy": 895404,
        "microCode": "hiddentrouble",
        "objectName": null,
        "sourceTenantId": 1745,
        "storageMode": "local",
        "tenantId": 1745,
        "uploadTime": "2023-05-23T03:45:40.385+00:00",
        "uploadUserId": 895404
     }
   }
```
#### 状态码

[状态码](#page-83-0)请参见状态码。

}

#### 错误码

[错误码](#page-86-0)请参见<mark>错误码</mark>。
### **5.3.2.4** 任务执行(**API** 名称:**executeRiskTask**)

### 功能介绍

该接口用于执行风险管控任务。

#### **URL**

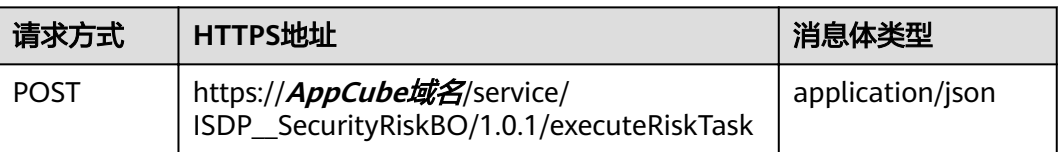

#### 请求头

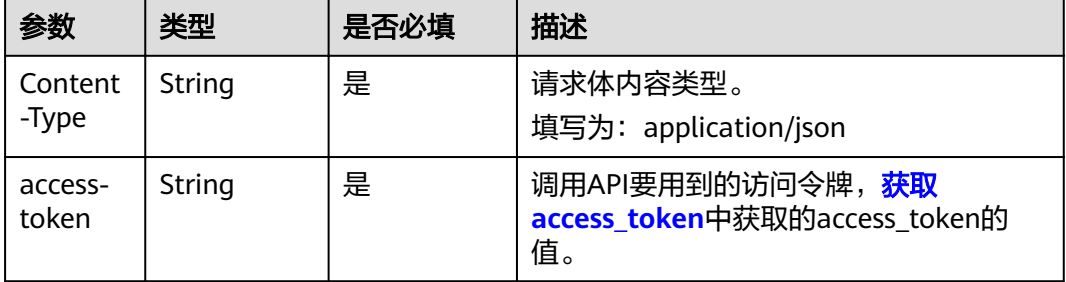

#### 请求参数

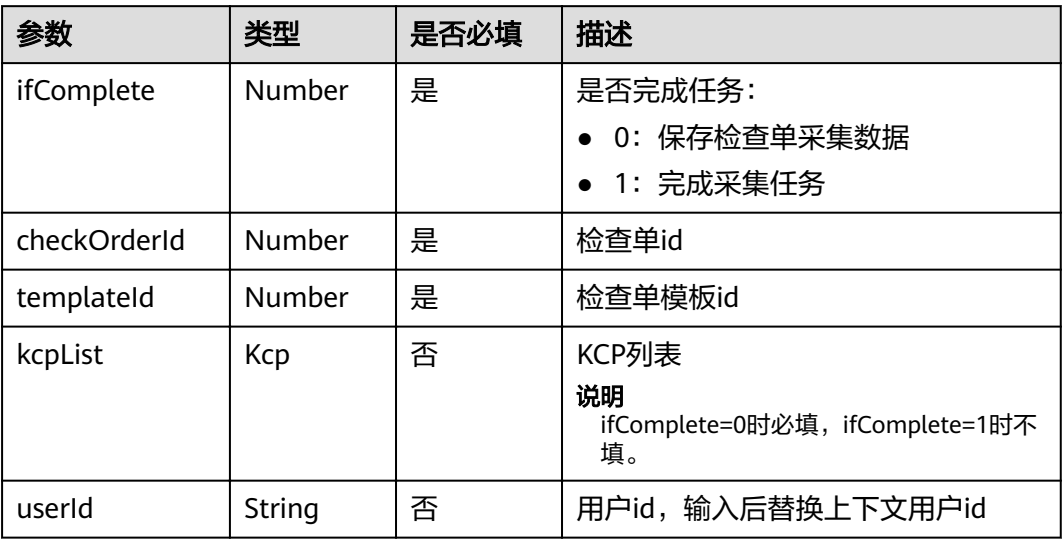

kcpList参数说明

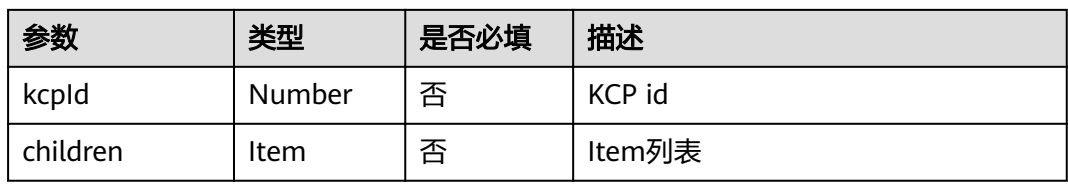

#### children参数说明

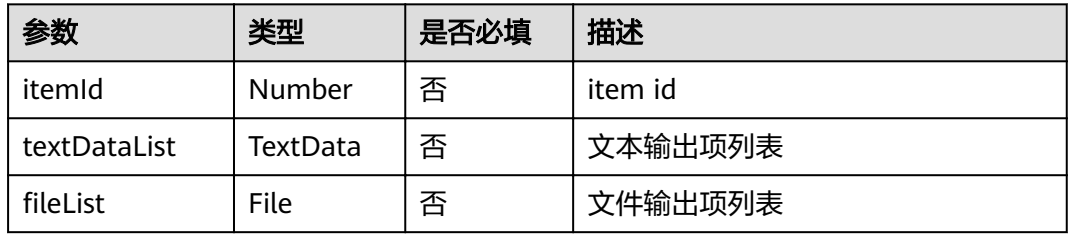

#### textDataList参数说明

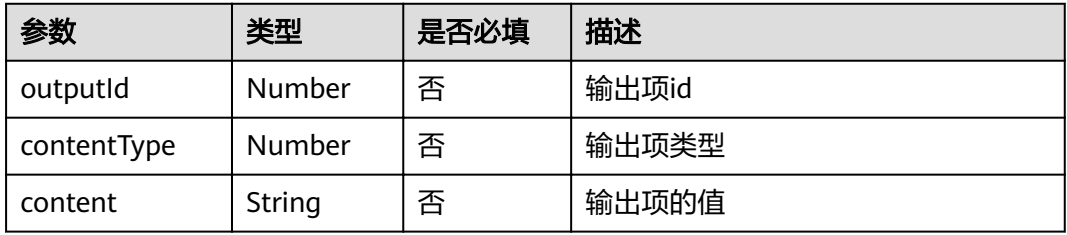

#### fileList参数说明

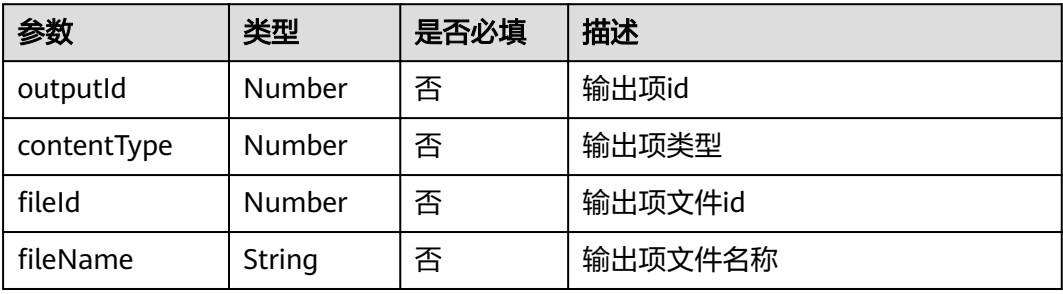

#### 响应参数

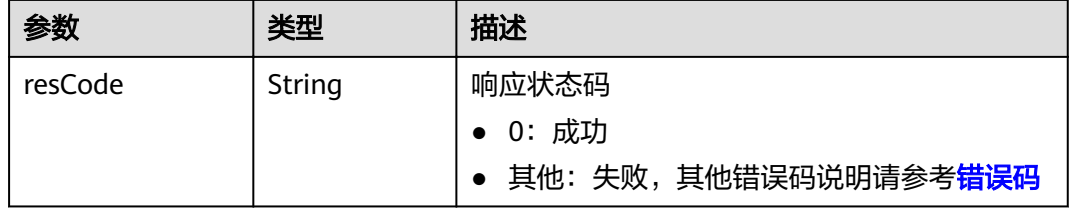

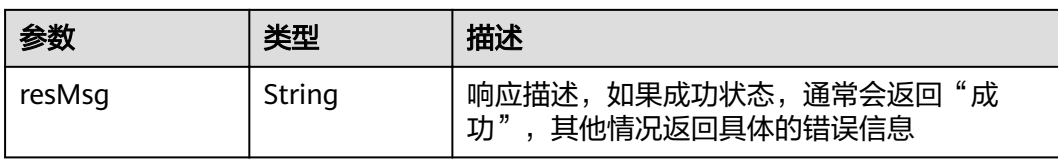

#### 请求示例

{

```
 "ifComplete": 1,
 "checkOrderId": 6104785,
 "templateId": 311834,
  "kcpList": [
    {
       "kcpId": 437004,
       "children": [
         {
           "itemId": 3572895,
           "textDataList": [
\{ "outputId": 43946162,
 "contentType": 4,
 "content": "落实"
             },
\{ "outputId": 43946163,
 "contentType": 20,
 "content": "备注zhengchang222666"
}<br>{}
           ]
, and the state \} {
           "itemId": 3572896,
           "textDataList": [
\{ "outputId": 43946165,
 "contentType": 4,
 "content": "落实"
             },
\{ "outputId": 43946166,
 "contentType": 20,
 "content": "备注zhengchang22777"
}<br>{}
          ]
        }
       ]
 },
\overline{\phantom{a}} "kcpId": 437005,
       "children": [
         {
           "itemId": 3572897,
           "textDataList": [
\{"outputId": 43946168, تصديق المستخدم المستخدم المستخدم المستخدم المستخدم المستخدم المستخدم المستخدم المستخدم ا
 "contentType": 4,
               "content": "不涉及"
             },
\{ "outputId": 43946169,
 "contentType": 20,
 "content": "备注zhengchang233888"
}<br>{}
           ]
, and the state \} {
```

```
 "itemId": 3572898,
          "textDataList": [
\{ "outputId": 43946171,
              "contentType": 4,
              "content": "不涉及"
            },
\{ "outputId": 43946172,
              "contentType": 20,
              "content": "备注zhengchang2111999"
}<br>{}
          ]
, and the state \} {
          "itemId": 3572899,
          "textDataList": [
\{ "outputId": 43946174,
 "contentType": 4,
"content": "不涉及"
            },
\{ "outputId": 43946175,
 "contentType": 20,
 "content": "备注zhengchang233888"
}<br>{}
          ]
, and the state \} {
          "itemId": 3572900,
          "textDataList": [
\{ "outputId": 43946177,
 "contentType": 4,
"content": "不涉及"
            },
\{ "outputId": 43946178,
 "contentType": 20,
 "content": "备注zhengchang233888"
}<br>{}
         ]
       }
      ]
    }
  ],
  "userId": "10gg000000xAaVtxKetU"
```
#### 响应示例

{ "resCode": "0", "resMsg": "成功" }

}

#### 状态码

[状态码](#page-83-0)请参见<mark>状态码</mark>。

#### 错误码

[错误码](#page-86-0)请参见<mark>错误码</mark>。

### **5.4** 风险四色图模型

## **5.4.1** 查询隐患清单(**API** 名称:**queryHiddenTroubleList**)

#### 功能介绍

该接口用于查询隐患清单。

#### **URL**

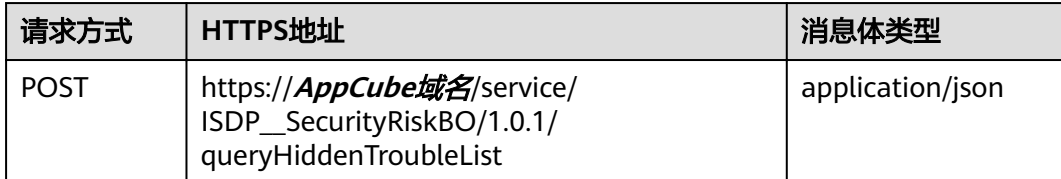

#### 请求头

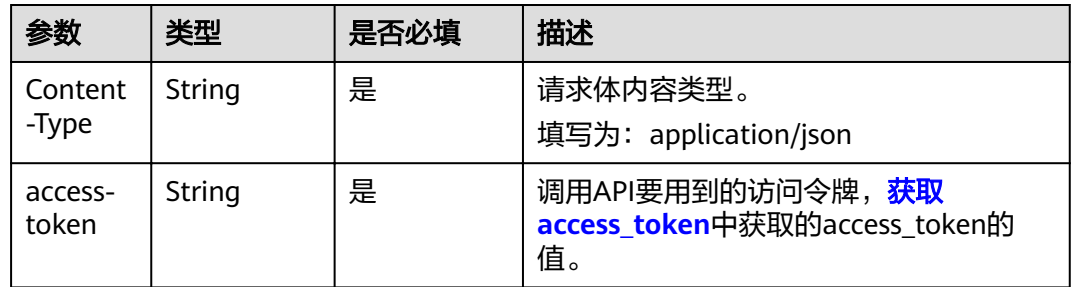

#### 请求参数

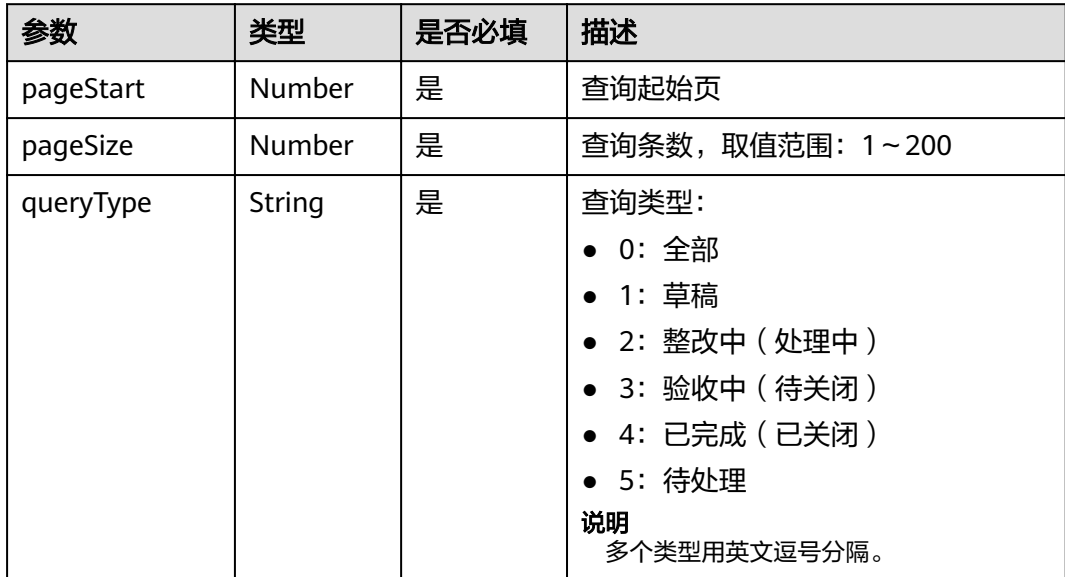

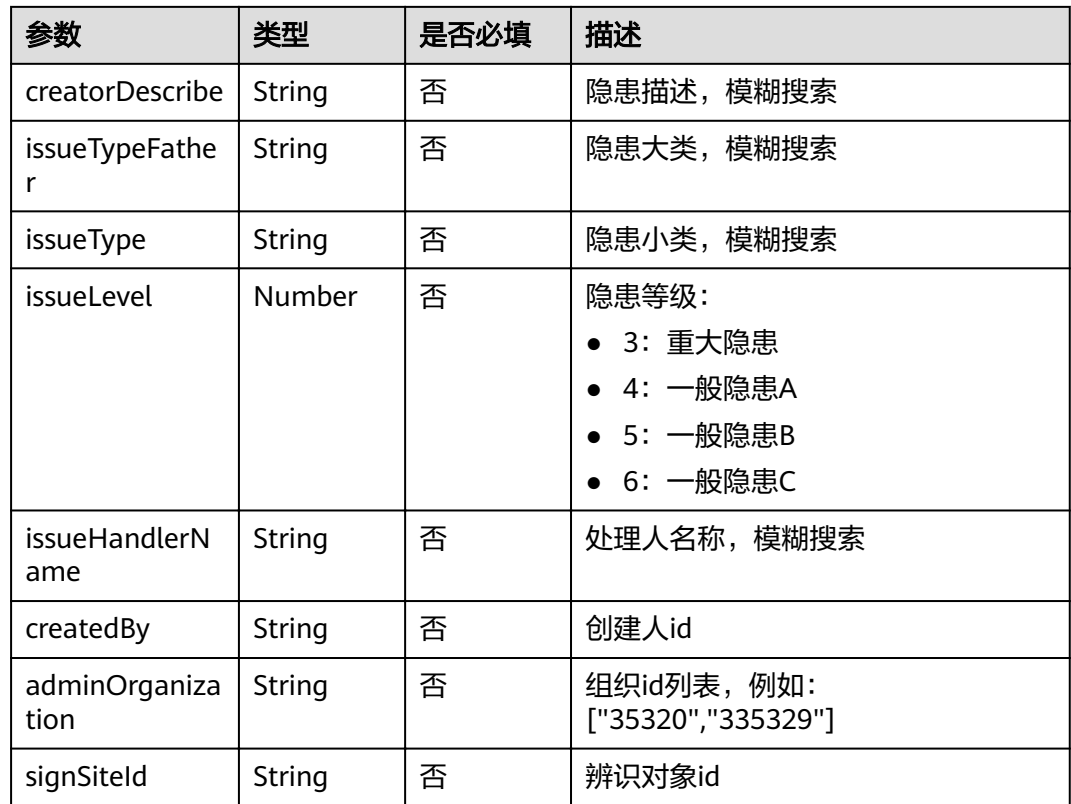

### 响应参数

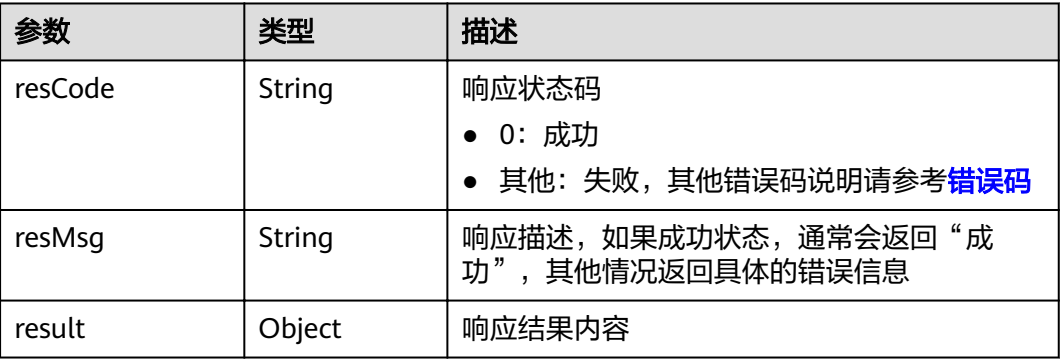

#### result参数说明

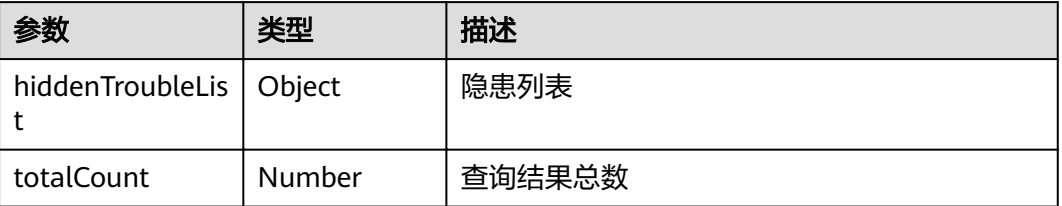

### 请求示例

{

}

```
 "pageStart": 0,
    "pageSize": 15,
    "queryType": "4",
   "creatorDescribe": "描述",
   "issueTypeFather": "类别",
   "issueType": "通风",
   "issueLevel": 4,
   "issueHandlerName": "nara",
   "createdBy": "288762",
   "adminOrganization": [
      "35320",
      "335329"
 ],
    "signSiteId": "99054145"
```
#### 响应示例

```
{
   "resCode": "0",
   "resMsg": "成功",
   "result": {
      "hiddenTroubleList": [
        {
            "accountableParty": null,
            "adminOrganization": "35320",
            "adminOrganizationName": "皮带运输队",
            "adminRegion": null,
            "adminRegionName": null,
            "checkSceneTaskId": null,
            "city": null,
            "closeBy": 895404,
            "closeDate": "2023-05-18 17:12:07",
            "closeName": "appcubeAdapter",
            "closeTimestamp": 1684401127963,
            "code": "Issue20230512154380",
           "country": null,
            "createName": "nara",
            "createSupplierName": null,
            "createdBy": 288762,
           "createdByUserInfo": "[{\"personId\":288204,\"personGroupId\":null,\"blackList\":0,\"reason\":null,
\"profilePictureStatus\":\"CollectionSucceeded\",\"profilePictureId\":\"7492680\",\"personCode\".
\"100035@isdp\",\"firstName\":null,\"lastName\":null,\"personName\":\"nara\",\"qualificationCode\":null,
\"personType\":\"Admin\",\"tenantld\":1745,\"certificateType\":null,\"certificateNo\":null,\"description\":null,
\"phone\":\"131******86\",\"adminOrgId\":35320,\"headFileId\":7492679,\"orgName\":\"皮带运输队\",
\"customerId\":null,\"customerName\":null,\"supplierId\":null,\"supplierName\":null,\"openAccount\":null,
\"account\":null,\"faceFileId\":null,\"integrationAccount\":null,\"status\":0,\"lastUpdatedBy\":
288762,\"lastUpdateDate\":\"2023-04-19T07:22:05.000+00:00\",\"personStatus\":\"OpenAccount\",
\"udfExtend1\":null,\"udfExtend2\":null,\"udfExtend3\":null,\"udfExtend4\":null,\"udfExtend5\":null,
\"udfExtend6\":null,\"udfExtend7\":null,\"udfExtend8\":null,\"udfExtend9\":null,\"udfExtend10\":null,
\"isSmartDevice\":\"N\",\"userId\":288762,\"qualificationList\":[{\"personQualId\":
,"76572,\"personQualPictureId\":\"\",\"personQualPictureStatus\":null,\"personQualCode\":\"First aid\
\"personQualName\":\"急救证\",\"validPeriod\":\"12天\",\"skillId\":96367,\"startDate\":\"2021-04-18\",
\"endDate\":\"2021-04-30\",\"creationDate\":\"2021-04-25T11:12:47.000+00:00\",\"skillLevelCode\":
\"DJ202106001\",\"skillLevelName\":\"1级\",\"skillCode\":\"First aid\",\"skillName\":\"急救证\",
\"skillDomainCode\":\"LY202106001\",\"skillDomainName\":\"安全\",\"personId\":288204,\"qualStatus\":
\"false\"},{\"personQualId\":470168,\"personQualPictureId\":\"\",\"personQualPictureStatus\":null,
\"personQualCode\":\"General EHS\",\"personQualName\":\"EHS通用\",\"validPeriod\":\"6_days\",\"skillId\":
96369,\"startDate\":\"2023-02-22\",\"endDate\":\"2023-02-28\",\"creationDate\":
\"2023-02-22T03:47:46.000+00:00\",\"skillLevelCode\":\"DJ202106001\",\"skillLevelName\":\"1级\",
\"skillCode\":\"General EHS\",\"skillName\":\"EHS通用\",\"skillDomainCode\":\"LY202106001\",
\"skillDomainName\":\"安全\",\"personId\":288204,\"qualStatus\":\"false\"}],\"qualificationName\":\"急救
证;EHS通用\",\"personPositionList\":[{\"personId\":288204,\"positionId\":103783,\"positionCode\":\"aaa\",
\"positionName\":\"aaa\",\"orgId\":25245,\"orgNo\":\"SaasTenant1745\",\"orgName\":\"信息展示子系统SIT测
试租户\",\"positionFactor\":\"1.00\"},{\"personId\":288204,\"positionId\":103784,\"positionCode\":\"111\",
\"positionName\":\"aaa\",\"orgId\":32962,\"orgNo\":\"SIT一级组织2\",\"orgName\":\"SIT一级组织2\",
```
\"positionFactor\":\"1.00\"},{\"personId\":288204,\"positionId\":102758,\"positionCode\":\"123\", \"positionName\":\"123\",\"orgId\":25245,\"orgNo\":\"SaasTenant1745\",\"orgName\":\"信息展示子系统SIT测 试租户\",\"positionFactor\":\"1.00\"},{\"personId\":288204,\"positionId\":102759,\"positionCode\":\"发斯蒂芬 \",\"positionName\":\"发电房\",\"orgId\":25245,\"orgNo\":\"SaasTenant1745\",\"orgName\":\"信息展示子系统 SIT测试租户\",\"positionFactor\":\"1.00\"},{\"personId\":288204,\"positionId\":12927,\"positionCode\":\"1\", \"positionName\":\"大佬\",\"orgId\":25245,\"orgNo\":\"SaasTenant1745\",\"orgName\":\"信息展示子系统SIT 测试租户\",\"positionFactor\":\"1.00\"}],\"PersonPositionNameStr\":\"aaa;aaa;123;发电房;大佬\", \"personPositionCodeStr\":\"aaa;111;123;发斯蒂芬;1\"}]", "creationTimestamp": 1683878123313, "creatorDescribe": "隐患描述cs0512-8", "creatorResult": "验收通过", "creatorWorkUnit": **null**, "dealDate": "2023-05-18 15:24:20", "dealTimestamp": 1684394660247, "deleteFlag": 0, "department": **null**, "departmentName": **null**, "dueTimestamp": 1683907200000, "ehsViolatorId": **null**, "ehsViolatorName": **null**, "handlerFeedback": **null**, "issueAttachmentList": [ { "appName": "isdp-qc-server", "createName": "nara", "createdBy": 288762, "creationDate": "2023-05-12 15:55:24", "creationTimestamp": 1683878124400, "deleteFlag": 0, "entityName": "IssueAttachment", "fileId": 7565319, "fileName": "附件一.PNG", "fileSource": 1, "fileType": "png", "id": 75284, "issueId": 351430, "lastUpdateDate": "2023-05-12 15:55:24", "lastUpdateName": "nara", "lastUpdateTimestamp": 1683878124400, "lastUpdatedBy": 288762, "tenantId": 1745, "thumbnailsId": **null**, "waterMarkInfo": **null**, "waterMarkKey": **null** } ], "issueHandlerId": "288762", "issueHandlerName": "nara", "issueHandlerSupplierName": "--", "issueHandlerUserInfo": "[{\"personId\":288204,\"personGroupId\":null,\"blackList\":0,\"reason \":null,\"profilePictureStatus\":\"CollectionSucceeded\",\"profilePictureId\":\"7492680\",\"personCode\": \"100035@isdp\",\"firstName\":null,\"lastName\":null,\"personName\":\"nara\",\"qualificationCode\":null, \"personType\":\"Admin\",\"tenantId\":1745,\"certificateType\":null,\"certificateNo\":null,\"description\":null, \"phone\":\"131\*\*\*\*\*\*86\",\"adminOrgId\":35320,\"headFileId\":7492679,\"orgName\":\"皮带运输队\" \"customerId\":null,\"customerName\":null,\"supplierId\":null,\"supplierName\":null,\"openAccount\":null, \"account\":null,\"faceFileId\":null,\"integrationAccount\":null,\"status\":0,\"lastUpdatedBy\": ."288762,\"lastUpdateDate\":\"2023-04-19T07:22:05.000+00:00\",\"personStatus\":\"OpenAccount\ \"udfExtend1\":null,\"udfExtend2\":null,\"udfExtend3\":null,\"udfExtend4\":null,\"udfExtend5\":null, \"udfExtend6\":null,\"udfExtend7\":null,\"udfExtend8\":null,\"udfExtend9\":null,\"udfExtend10\":null, \"isSmartDevice\":\"N\",\"userId\":288762,\"qualificationList\":[{\"personQualId\" ,"76572,\"personQualPictureId\":\"\",\"personQualPictureStatus\":null,\"personQualCode\":\"First aid\ \"personQualName\":\"急救证\",\"validPeriod\":\"12天\",\"skillId\":96367,\"startDate\":\"2021-04-18\", \"endDate\":\"2021-04-30\",\"creationDate\":\"2021-04-25T11:12:47.000+00:00\",\"skillLevelCode\": \"DJ202106001\",\"skillLevelName\":\"1级\",\"skillCode\":\"First aid\",\"skillName\":\"急救证\", \"skillDomainCode\":\"LY202106001\",\"skillDomainName\":\"安全\",\"personId\":288204,\"qualStatus\": \"false\"},{\"personQualId\":470168,\"personQualPictureId\":\"\",\"personQualPictureStatus\":null, \"personQualCode\":\"General EHS\",\"personQualName\":\"EHS通用\",\"validPeriod\":\"6\_days\",\"skillId\": 96369,\"startDate\":\"2023-02-22\",\"endDate\":\"2023-02-28\",\"creationDate\": \"2023-02-22T03:47:46.000+00:00\",\"skillLevelCode\":\"DJ202106001\",\"skillLevelName\":\"1级\",

```
\"skillCode\":\"General EHS\",\"skillName\":\"EHS通用\",\"skillDomainCode\":\"LY202106001\",
\"skillDomainName\":\"安全\",\"personId\":288204,\"qualStatus\":\"false\"}],\"qualificationName\":\"急救
证;EHS通用\",\"personPositionList\":[{\"personId\":288204,\"positionId\":103783,\"positionCode\":\"aaa\",
\"positionName\":\"aaa\",\"orgId\":25245,\"orgNo\":\"SaasTenant1745\",\"orgName\":\"信息展示子系统SIT测
试租户\",\"positionFactor\":\"1.00\"},{\"personId\":288204,\"positionId\":103784,\"positionCode\":\"111\",
\"positionName\":\"aaa\",\"orgId\":32962,\"orgNo\":\"SIT一级组织2\",\"orgName\":\"SIT一级组织2\",
\"positionFactor\":\"1.00\"},{\"personId\":288204,\"positionId\":102758,\"positionCode\":\"123\",
\"positionName\":\"123\",\"orgId\":25245,\"orgNo\":\"SaasTenant1745\",\"orgName\":\"信息展示子系统SIT测
试租户\",\"positionFactor\":\"1.00\"},{\"personId\":288204,\"positionId\":102759,\"positionCode\":\"发斯蒂芬
\",\"positionName\":\"发电房\",\"orgId\":25245,\"orgNo\":\"SaasTenant1745\",\"orgName\":\"信息展示子系统
SIT测试租户\",\"positionFactor\":\"1.00\"},{\"personId\":288204,\"positionId\":12927,\"positionCode\":\"1\",
\"positionName\":\"大佬\",\"orgId\":25245,\"orgNo\":\"SaasTenant1745\",\"orgName\":\"信息展示子系统SIT
测试租户\",\"positionFactor\":\"1.00\"}],\"PersonPositionNameStr\":\"aaa;aaa;123;发电房;大佬\",
\"personPositionCodeStr\":\"aaa;111;123;发斯蒂芬;1\"}]",
            "issueId": 351430,
           "issueInstance": "1",
          "issueItemId": ""
            "issueKind": null,
            "issueLevel": 4,
            "issueRemark": null,
            "issueSource": "5",
            "issueType": "类别3#通风;",
            "issueTypeCode": "UDF8",
            "issueTypeFather": "类别3",
            "itemId": null,
            "itemName": null,
            "kcpId": null,
            "kcpName": null,
            "lastUpdateDate": "2023-05-18 17:12:07",
            "lastUpdateName": "appcubeAdapter",
            "lastUpdateTimestamp": 1684401127000,
            "lastUpdatedBy": 895404,
            "liveId": null,
            "projectNo": null,
            "province": null,
            "region": null,
            "regionId": null,
            "regionName": null,
            "regionPath": null,
            "relationSceneTaskName": "",
           "riskList": [],
            "sceneTaskId": null,
            "sceneTaskName": null,
           "signSiteCode": "新建位置对象",
            "signSiteId": 99054145,
            "signSiteName": "新建位置对象",
           "slaStatus": 1,
           "sourceType": null,
            "standardTroubleInfo": {},
            "status": 4,
           "submitPending": 0,
            "taskBusiType": null,
            "taskId": null,
           "taskName": null,
           "taskSheetType": null,
            "taskType": null,
            "templateId": null,
           "tenantId": 1745,
            "udf1": "采煤",
            "udf10": null,
           "udf10Close": null,
            "udf10Deal": null,
            "udf11": null,
            "udf11Close": null,
           "udf11Deal": null,
            "udf12": null,
            "udf12Close": null,
           "udf12Deal": null,
```
"udf13": **null**,

 "udf13Close": **null**, "udf13Deal": **null**, "udf14": **null**, "udf14Close": **null**, "udf14Deal": **null**, "udf15": **null**, "udf15Close": **null**, "udf15Deal": **null**, "udf16": **null**, "udf16Close": **null**, "udf16Deal": **null**, "udf17": **null**, "udf17Close": **null**, "udf17Deal": **null**, "udf18": **null**, "udf18Close": **null**, "udf18Deal": **null**, "udf19": **null**, "udf19Close": **null**, "udf19Deal": **null**, "udf1Close": **null**, "udf1Deal": **null**, "udf2": "每月检查", "udf20": **null**, "udf20Close": **null**, "udf20Deal": **null**, "udf2Close": **null**, "udf2Deal": **null**, "udf3": "1683849600000", "udf3Close": **null**, "udf3Deal": **null**, "udf4": "1", "udf4Close": **null**, "udf4Deal": **null**, "udf5": "整改措施", "udf5Close": **null**, "udf5Deal": **null**, "udf6": "111111", "udf6Close": **null**, "udf6Deal": **null**, "udf7": **null**, "udf7Close": **null**, "udf7Deal": **null**, "udf8": **null**, "udf8Close": **null**, "udf8Deal": **null**, "udf9": **null**, "udf9Close": **null**, "udf9Deal": **null**, "userGroup": **null**, "userGroupName": **null** } ], "totalCount": 1

#### 状态码

[状态码](#page-83-0)请参见状态码。

 } }

#### 错误码

[错误码](#page-86-0)请参见<mark>错误码</mark>。

接口详细详细信息请参见查询风险清单(**API**名称:**[queryRiskIdentityList](#page-49-0)**)。

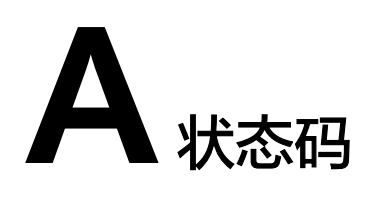

#### <span id="page-83-0"></span>状态码如表**A-1**所示。

#### 表 **A-1** 状态码

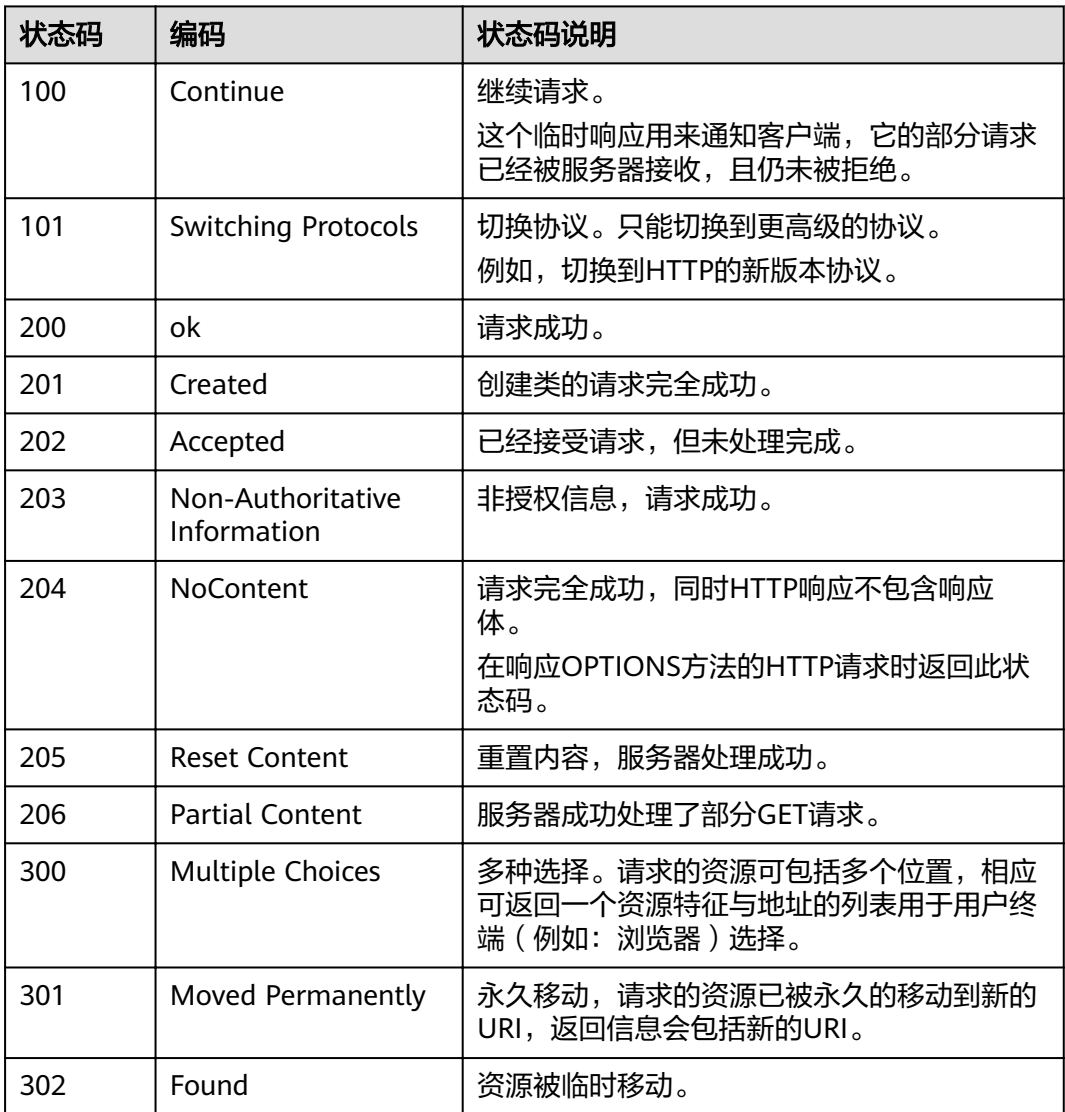

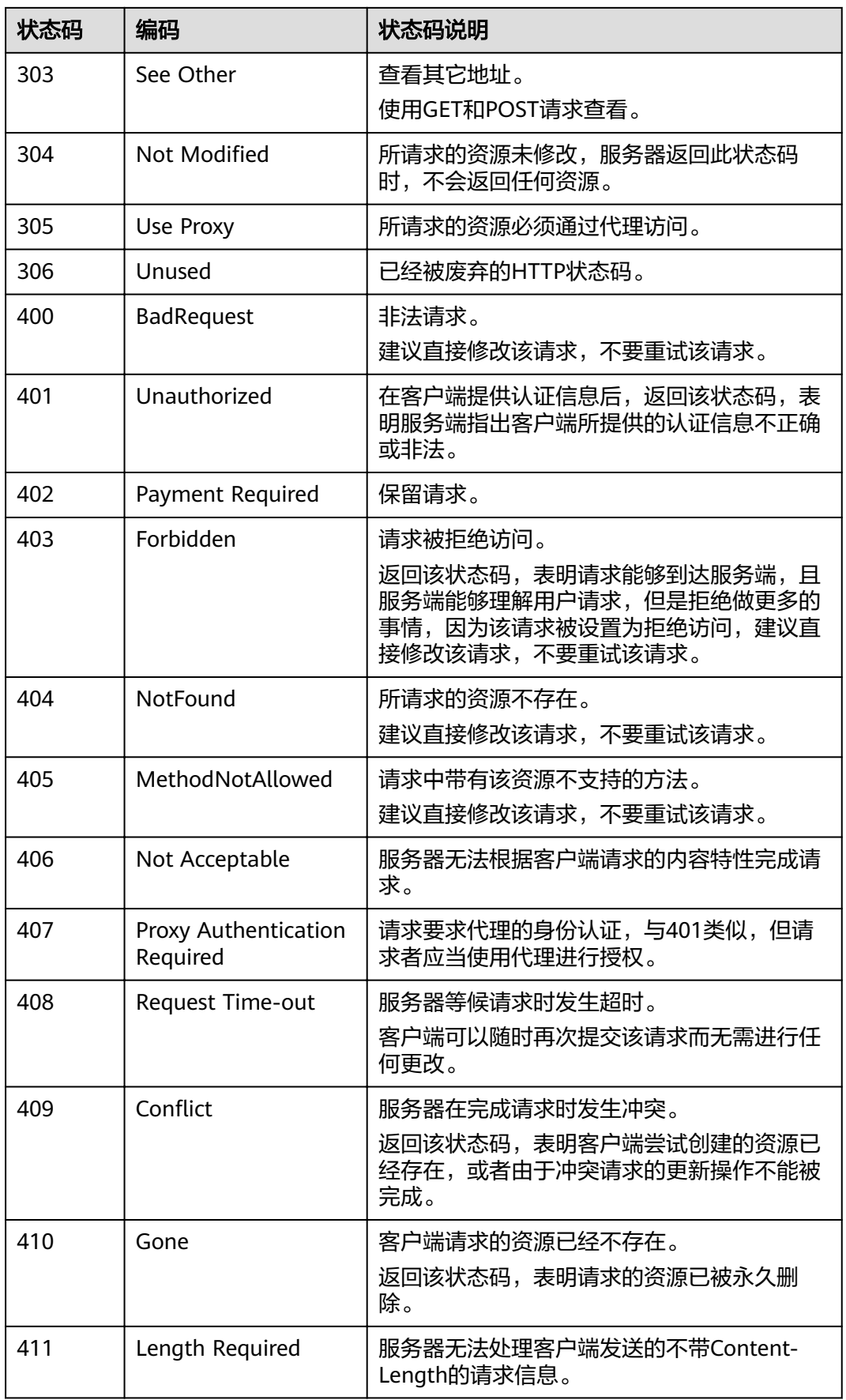

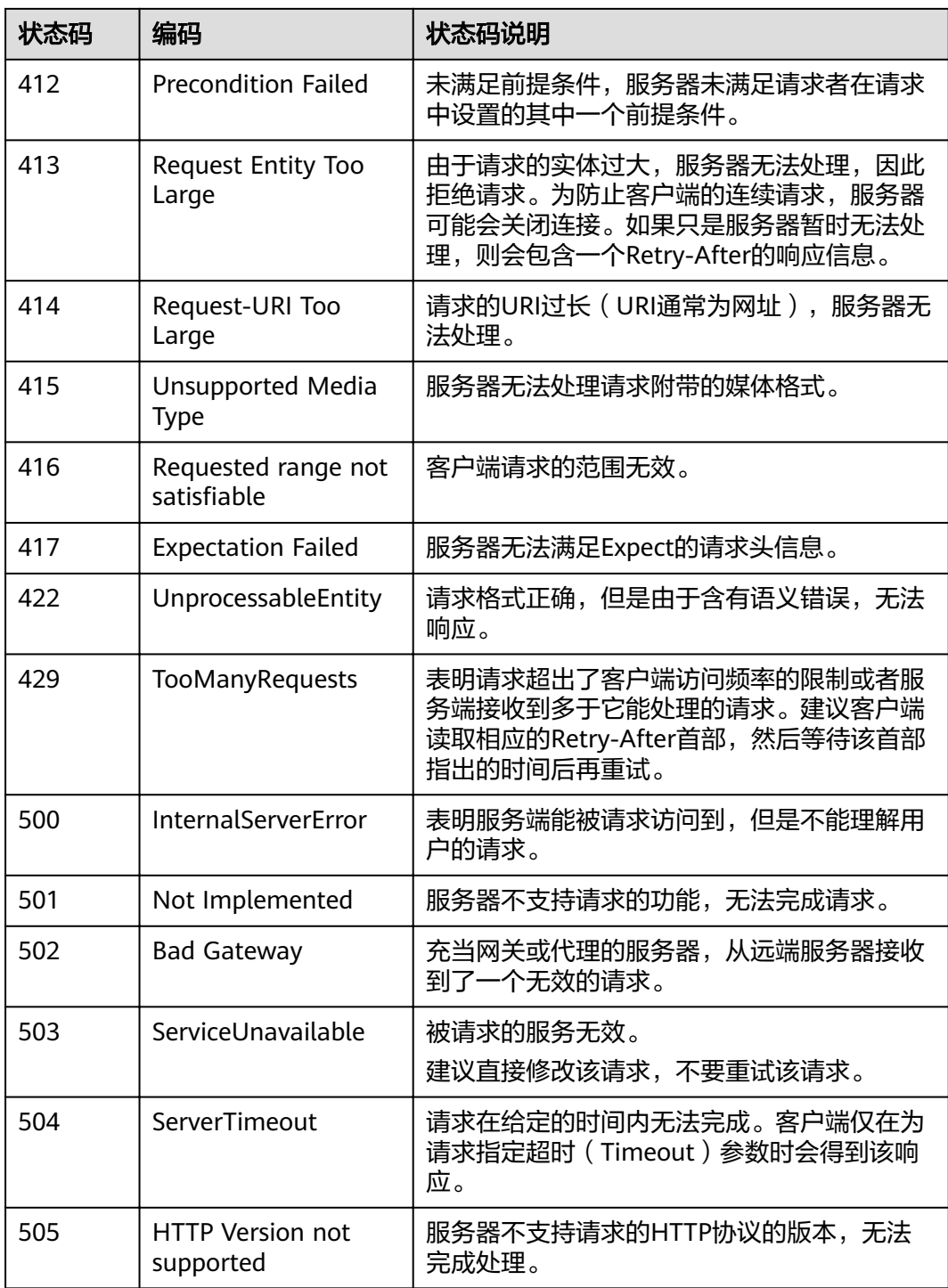

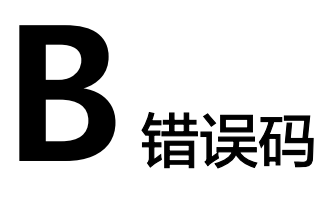

<span id="page-86-0"></span>调用接口出错后,将不会返回结果数据,调用方可根据每个接口对应的错误码来定位 错误原因。当调用出错时,HTTP请求返回一个HTTP状态码(系统预置错误码返回的 HTTP状态码为4xx或5xx, 自定义错误码HTTP状态码为自定义的), 返回的消息体中 是具体的错误代码及错误信息。

#### 错误响应 **Body** 体格式说明

当接口调用出错时,会返回错误码及错误信息说明,错误响应的Body体格式如下所 示。

```
{
   "resCode": "错误码",
   "resMsg": "错误信息"
}
```
其中, resCode表示错误码, resMsg表示错误描述信息。

#### 错误码说明

查看系统预置或自定义错误码有以下两个入口,请根据错误码查找具体的错误原因, 并进行处理。例如"405230411"错误码,请根据错误码搜索,查看该错误码产生的 原因,查看原因是"脚本参数无效",按照提示进行处理。如果不明确处理方式,请 联系工程师处理。

在AppCube的APP开发视图下左侧菜单栏下方选择"配置",在打开的页签选择 "自定义错误码",在"自定义错误码"或"系统错误码"下可进行查看。

#### 图 **B-1** App 内查看错误码

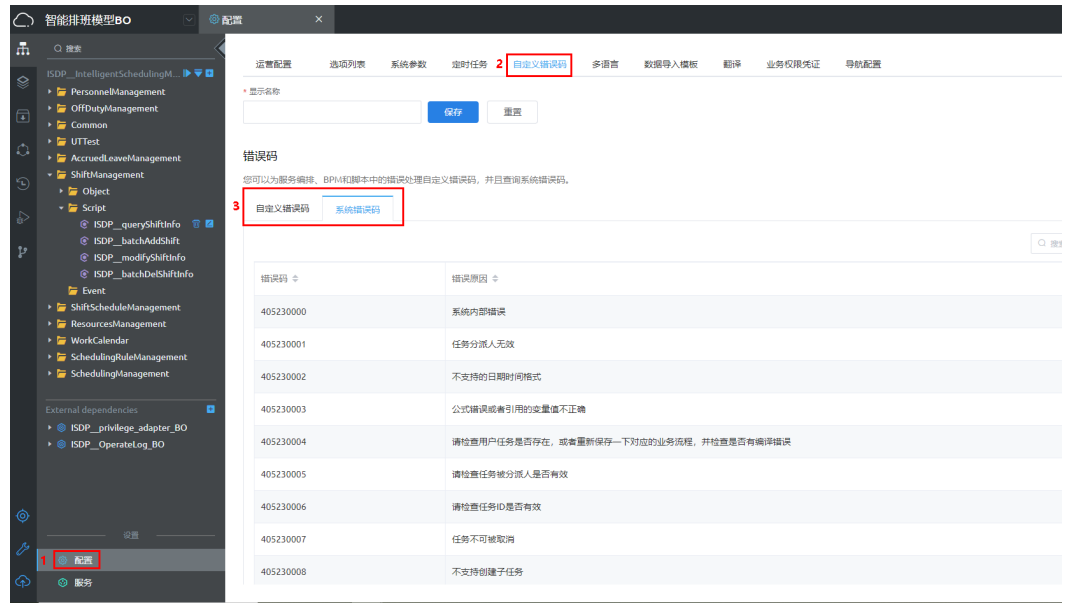

● 在AppCube首页单击"管理",进入管理页面,选择"设置 > 错误码",在"自 定义错误码"或"系统错误码"下可进行查看。

#### 图 **B-2** 管理中查看错误码

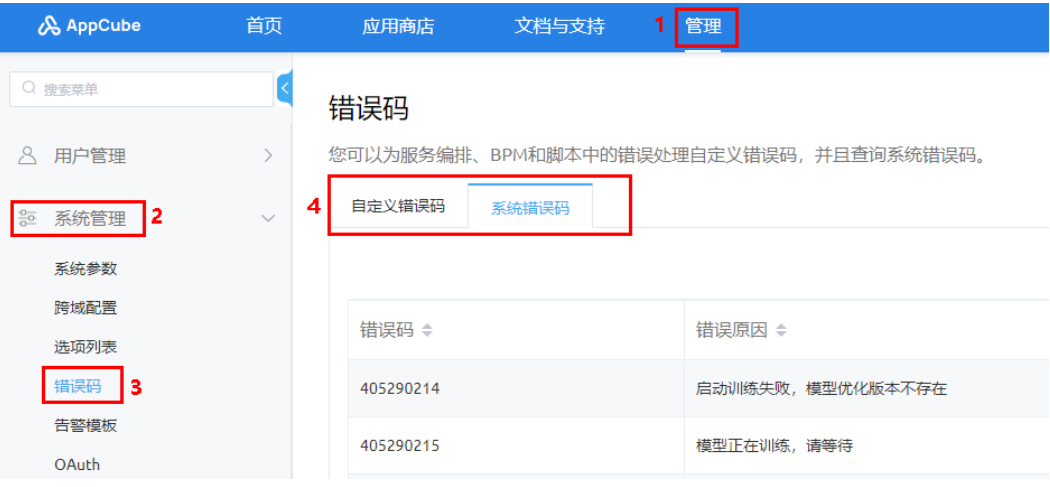

# **C BO** 的使用

# **C.1** 部署应用**/BO**

#### 部署公共应用**/BO** 和双预控应用

请参见《ISDP+双预控安装指南》,在AppCube开发环境下完成公共应用/BO以及双预 控应用的部署。

#### 部署双预控 **BO**

- 步骤**1** 登录AppCube开发环境。
- 步骤**2** 如图**C-1**所示,单击"管理",进入"管理"页面。

#### 图 **C-1** 管理

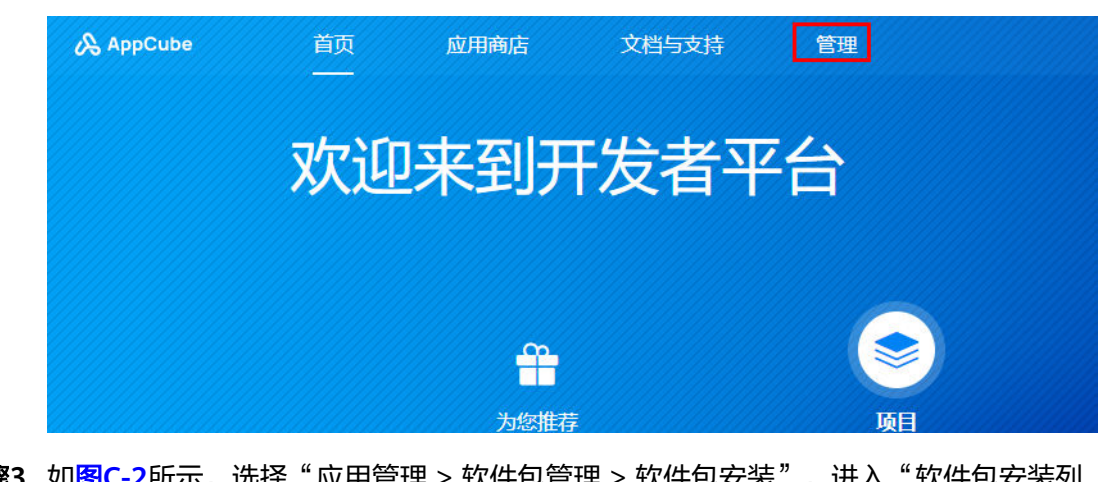

**步骤3** 如<mark>图[C-2](#page-89-0)</mark>所示,选择" 应用管理 > 软件包管理 > 软件包安装 " ,进入" 软件包安装列 表"页面。

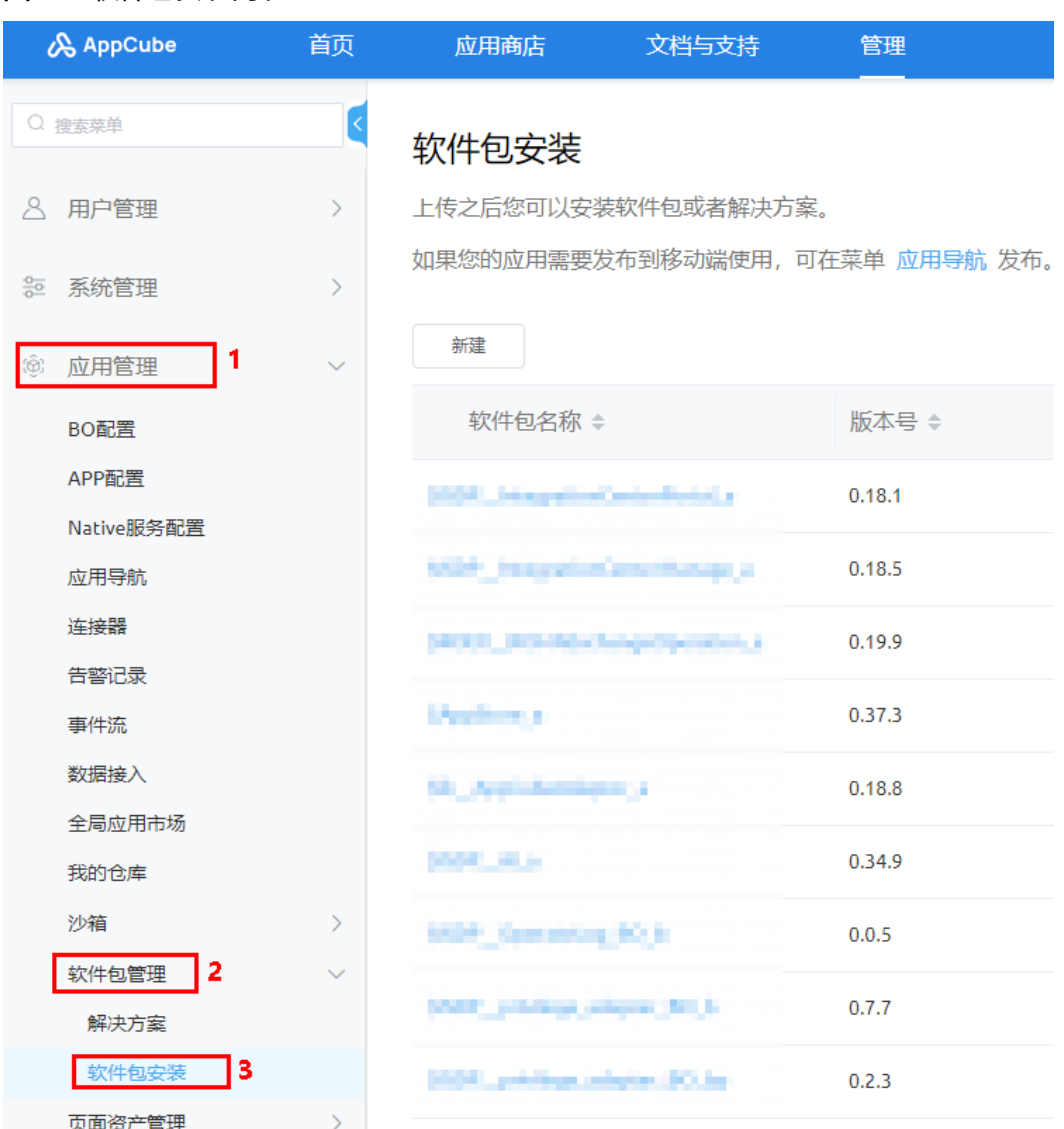

#### <span id="page-89-0"></span>图 **C-2** 软件包安装列表

**步骤4** 在"软件包安装列表"页面,如图C-3所示,单击"新建"。

# 图 **C-3** 新建

# 软件包安装

上传之后您可以安装软件包或者解决方案。

如果您的应用需要发布到移动端使用, 可在菜单 应用导航 发布。

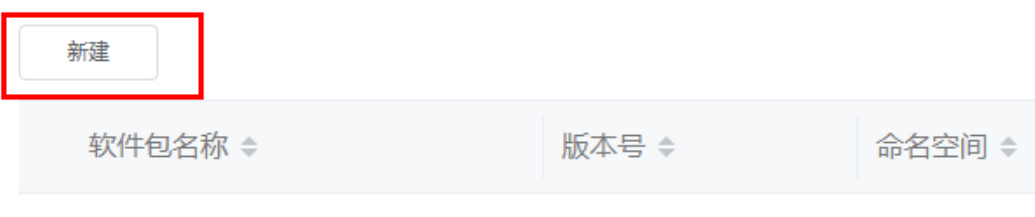

 $2$   $\left[\begin{array}{c|c} \hline \end{array}\right]$  RX

步骤**5** 如图**C-4**所示,在"软件包安装"页面将资产包拖入进去或单击上传资产包 (ISDP\_\_SecurityRiskBO\_b-XX.XX.XX.zip),不勾选"检查软件包中对象属性变更情 况",单击"安装"。

图 **C-4** 软件包安装 软件包安装 软件包央装向导可以上得央装从其他环境打包下载的软件包,央装成功后可以在本环境使用  $\bullet$ -<br>-<br>推到此处,或点击上传 1 端上传 S ISDP SecurityRiskBO b-III 2.zip 检查软件包中对象属性变更情况 ●

步**骤6** 安装成功后,如图C-5所示,软件包安装列表页面展示安装的软件包。

#### 图 **C-5** 软件包安装列表

| 软件包名称 ≑                 | 版本号 ≑ | 命名空间 ≑      | 类型 ≑ | 结果≑ | 错误信息 ≑ | 最后修改人 | 最后修改时<br>间÷ | 操作                             |
|-------------------------|-------|-------------|------|-----|--------|-------|-------------|--------------------------------|
| \$ISDP_SecurityRiskBO_b | -1.8  | <b>ISDP</b> | 定制   | 成功  | 无      |       |             | <b>SERVICE ANDREWS OF BEAR</b> |

安装后,可以在AppCube开发环境的"库"中查看到双预控应用和双预控BO。

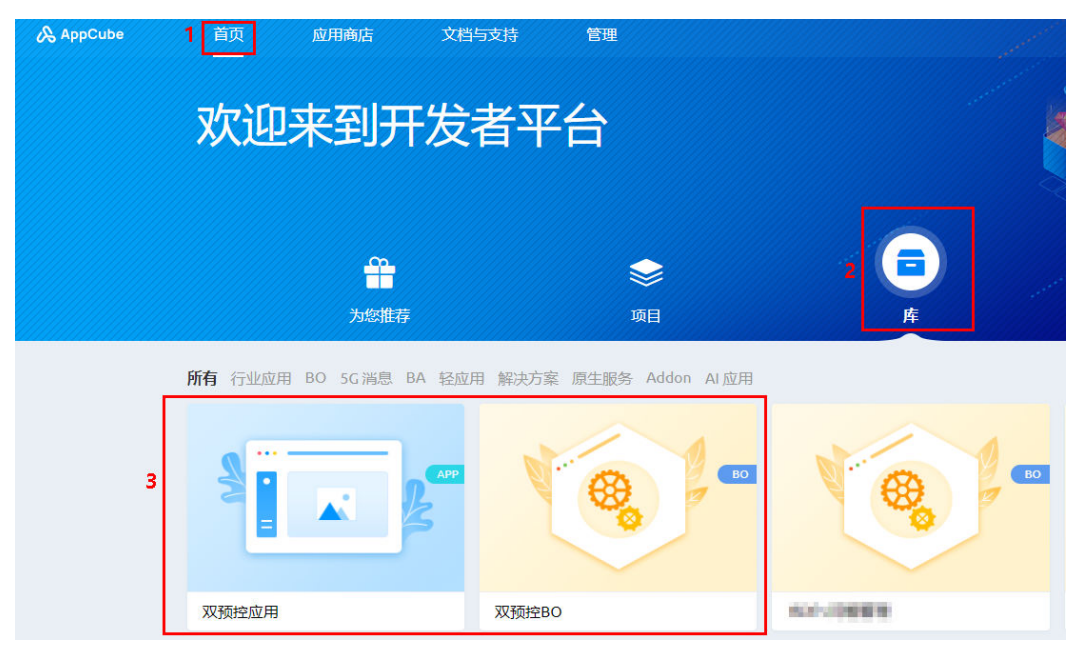

**----**结束

# **C.2** 在应用中引用 **BO**

步骤**1** 如图**[C-6](#page-91-0)**所示,在应用开发页面下"External dependencies"目录树旁单击加号,选择 "BO服务"。

<span id="page-91-0"></span>图 **C-6** BO 服务

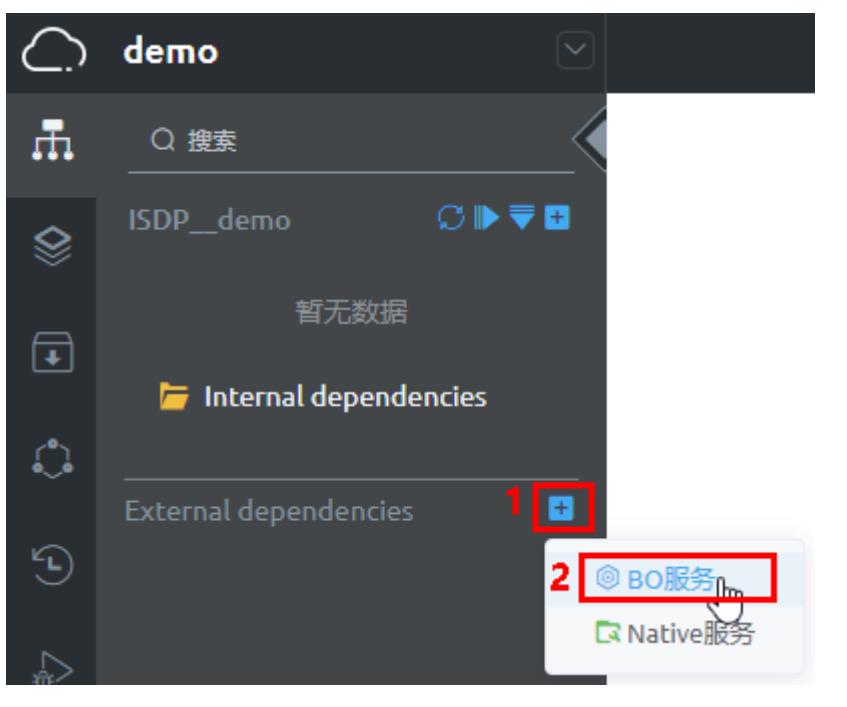

步骤**2** 如图**[C-7](#page-92-0)**所示,在"添加BO"页面选择"双预控BO",单击"添加",添加BO。

V

#### <span id="page-92-0"></span>图 **C-7** 添加 BO

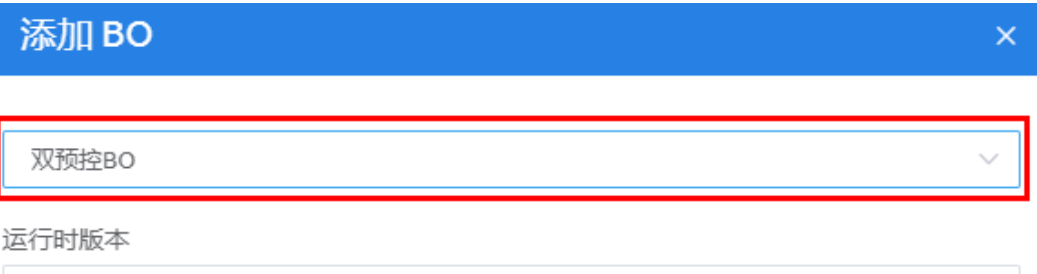

#### 服务

23.3.2

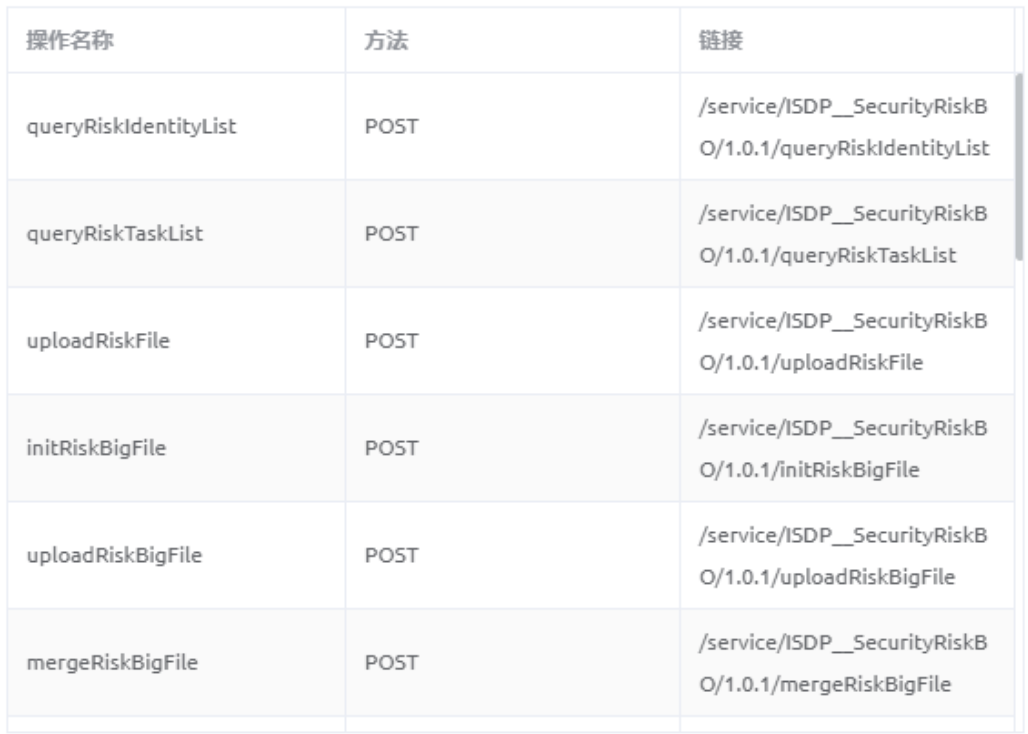

取消

添加

添加后,该BO会出现在上层应用中,如图**[C-8](#page-93-0)**所示。

#### <span id="page-93-0"></span>图 **C-8** 添加的 BO

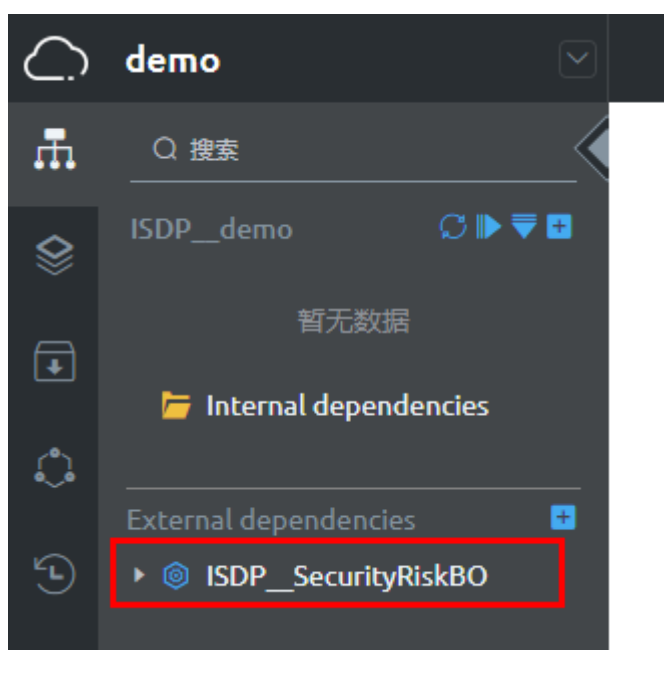

**----**结束